# **UNIVERSIDADE FEDERAL DE JUIZ DE FORA DEPARTAMENTO DE FÍSICA, INSTITUTO DE CIÊNCIAS EXATAS PROGRAMA DE GRADUAÇÃO EM FÍSICA**

**Carlos Daniel da Silva**

**Modelagem de Espectros de Emissão Óptica: O Caso do Segundo Sistema Positivo do N**<sup>2</sup>

> Juiz de Fora 2023

## **Carlos Daniel da Silva**

**Modelagem de Espectros de Emissão Óptica: O Caso do Segundo Sistema Positivo do N**<sup>2</sup>

> Trabalho de conclusão de curso apresentado ao Programa de Graduação em Física da Universidade Federal de Juiz de Fora como requisito parcial à obtenção do título de Bacharel em Física.

Orientador: Prof. Dr. Maikel Yusat Ballester Furones

Ficha catalográfica elaborada através do Modelo Latex do CDC da UFJF com os dados fornecidos pelo(a) autor(a)

Silva, Carlos Daniel.

Modelagem de Espectros de Emissão Óptica:

O Caso do Segundo Sistema Positivo do **N**2 / Carlos Daniel da Silva.  $-2023.$ 

63 f. : il.

Orientador: Maikel Yusat Ballester Furones

Trabalho de conclusão de curso (graduação) – Universidade Federal de Juiz de Fora, Departamento de física, instituto de ciências exatas. Programa de graduação em física, 2023.

1. Espectros de Emissão Óptica. 2., Plasmas de Baixa Temperatura. 3. Segundo Sistema Positivo do *N*2. I. Ballester, Maikel Yusat, orient. II. Título.

**Carlos Daniel da Silva**

# **Modelagem de Espectros de Emissão Óptica: O Caso do Segundo Sistema Positivo do N**<sup>2</sup>

Trabalho de conclusão de curso apresentado ao Programa de Graduação em Física da Universidade Federal de Juiz de Fora como requisito parcial à obtenção do título de Bacharel em Física.

Aprovada em 18 de dezembro de 2023

# BANCA EXAMINADORA

Prof. Dr. Maikel Yusat Ballester Furones - Orientador Universidade Federal de Juiz de Fora

Prof<sup>a</sup> . Dra. Maria Cristina Andreolli Lopes Universidade Federal de Juiz de Fora

Prof<sup>a</sup>. Dra. Maria Jose Valenzuela Bell Universidade Federal de Juiz de Fora

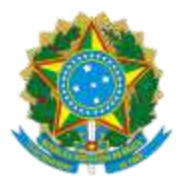

# UNIVERSIDADE FEDERAL DE JUIZ DE FORA REITORIA - ICE - Departamento de Física

# *ATA DE DEFESA DE TRABALHO DE CONCLUSÃO DE CURSO*

A Coordenação do Curso de Bacharelado e Licenciatura em Física Diurno declara que, no dia 18/12/2023, o aluno **Carlos Daniel da Silva**, matrícula **201965659EB**, apresentou seu trabalho de conclusão de curso, intitulado **"Modelagem de Espectros de Emissão Ótica: O Caso do Segundo Sistema Positivo do N2"**, tendo sido aprovada pela banca examinadora com nota **100**.

Juiz de Fora, 18 de dezembro de 2023

Banca examinadora:

Profa. Dra. Maria José Valenzuela Bell Departamento de de Física - ICE - UFJF

Profa. Dra Maria Cristina Andreolli Lopes Departamento de Física - ICE - UFJF

Prof. Dr. Maikel Yusat Ballester Furones - Orientador Departamento de Física - ICE - UFJF

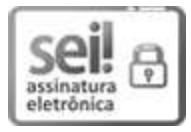

Documento assinado eletronicamente por **Maikel Yusat Ballester Furones**, **Professor(a)**, em 18/12/2023, às 15:41, conforme horário oficial de Brasília, com fundamento no § 3º do art. 4º do [Decreto nº 10.543, de 13 de novembro de 2020](http://www.planalto.gov.br/ccivil_03/_ato2019-2022/2020/decreto/D10543.htm).

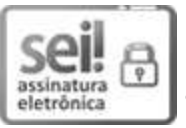

Documento assinado eletronicamente por **Maria Jose Valenzuela Bell**, **Professor(a)**, em 18/12/2023, às 15:41, conforme horário oficial de Brasília, com fundamento no § 3º do art. 4º do [Decreto nº 10.543, de 13 de novembro de 2020.](http://www.planalto.gov.br/ccivil_03/_ato2019-2022/2020/decreto/D10543.htm)

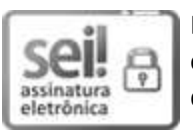

Documento assinado eletronicamente por **Maria Cristina Andreolli Lopes**, **Professor(a)**, em 18/12/2023, às 15:41, conforme horário oficial de Brasília, com fundamento no § 3º do art. 4º do [Decreto nº 10.543, de 13 de novembro de 2020.](http://www.planalto.gov.br/ccivil_03/_ato2019-2022/2020/decreto/D10543.htm)

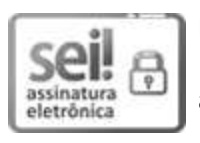

Documento assinado eletronicamente por **Valdemir Eneias Ludwig**, **Professor(a)**, em 18/12/2023, às 16:47, conforme horário oficial de Brasília, com fundamento no § 3º do art. 4º do [Decreto nº 10.543, de 13 de novembro de 2020](http://www.planalto.gov.br/ccivil_03/_ato2019-2022/2020/decreto/D10543.htm).

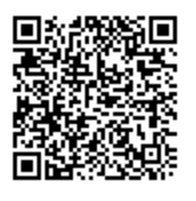

A autenticidade deste documento pode ser conferida no Portal do SEI-Ufjf (www2.ufjf.br/SEI) através do ícone Conferência de Documentos, informando o código verificador **1632382** e o código CRC **51600709**.

**Referência:** Processo nº 23071.926273/2023-42 SEI nº 1632382

Este trabalho é uma dedicatória sincera aos meus pais, seres extraordinários que não apenas caminharam ao meu lado, mas moldaram o meu ser com educação, orientação e oportunidades. A essência do meu ser, tal como se revela hoje, é uma projeção do investimento incansável feito por aqueles que me precederam. O término deste curso transcende a esfera da conquista pessoal, transformando-se em uma realização compartilhada, forjada pelos esforços e sacrifícios que generosamente dedicaram ao meu percurso na vida.

#### **AGRADECIMENTOS**

É com profundo apreço que desejo exteriorizar minha gratidão aos meus pais, seres extraordinários que não apenas caminharam ao meu lado, mas foram artífices da minha formação, guiando-me com sabedoria e proporcionando oportunidades valiosas. A essência do meu ser hoje reflete o investimento incansável feito por aqueles que precederam minha existência, tornando esta conquista não apenas pessoal, mas um legado compartilhado.

Minha gratidão se estende ao professor e orientador Maikel Yusat Ballester Furones pela orientação dedicada nesta monograĄa, que transcendeu os limites acadêmicos ao enriquecer sobremaneira minha trajetória intelectual. Suas sugestões preciosas não apenas moldaram meu trabalho, mas também deixaram uma marca indelével em minha experiência, ressoando como notas eternas em meu percurso acadêmico. A paciência e a dedicação que permearam esta jornada tornara fundamentos sólidos, delineando uma trilha de aprendizado que ecoará através do tempo.

Não posso deixar de expressar meu reconhecimento aos respeitáveis professores do departamento de Física da UFJF, cuja influência desempenhou papel crucial em minha formação acadêmica. O Professor Carlos Eduardo Fellows (da UFF), em particular, merece menção pela corroboração inestimável na discussão e pesquisa apresentadas, contribuindo para a construção de conhecimento de maneira singular.

Agradeço, igualmente, aos membros do grupo de Física Atômica Molecular Teórica, cujas contribuições, sejam elas diretas ou indiretas, foram essenciais para a consolidação do meu saber. Esta jornada, permeada pela colaboração e aprendizado mútuo, reflete a importância de uma comunidade científica comprometida com a expansão do conhecimento.

Aos amigos adquiridos ao longo da graduação, expresso meu agradecimento pelos momentos compartilhados, risadas partilhadas e pela determinação coletiva de aprender e colaborar. Que nossa-amizade e jornada acadêmica persistam nos anos vindouros. Em especial, destaco meus amigos: Arthur, Lucas, Lorran, Vinicius, Thomas, Thales, Julio e Gustavo, cuja presença não só fez diferença, mas também adicionou significativas passagens em minha jornada. O privilégio de tê-los conhecido é inenarrável.

Por fim, não poderia deixar de expressar minha profunda gratidão à UFJF e ao CNPq pelo apoio financeiro que viabilizou esta jornada acadêmica. Os programas institucionais de bolsas de iniciação científica e de assistência estudantil, como o Pnaes, foram pilares essenciais.

Que esses agradecimentos ressoem como testemunho de uma jornada enriquecedora, repleta de aprendizado e colaboração, em que o suporte de todos vocês se tornou uma sinfonia harmoniosa na construção do meu saber.

#### **RESUMO**

O presente trabalho introduz uma metodologia para abordar simulações de espectros rotacionais induzidos por descargas elétricas em baixa temperatura. Para alcançar isso, é empregado um ciclo cinético que integra de maneira contínua a evolução temporal de espécies moleculares, iônicas e atômicas de nitrogênio dentro do solucionador plasmoquímico zero-dimensional (ZDPlasKin). Dado que a análise de espectros de emissão é uma ferramenta diagnóstica comumente utilizada para descargas elétricas em gases, as transições entre os níveis rovibracionais do segundo sistema positivo  $N_2(C^3\Pi_u, v'=0, J' \to B^3\Pi_g, v''=0, J'')$  do nitrogênio molecular são escolhidas como o caso de estudo. Essa abordagem oferece *insights* em tempo real sobre o comportamento do gás durante a descarga. Para determinar as intensidades de cada transição óptica do segundo sistema positivo, são apresentadas duas abordagens distintas. O primeiro método utiliza densidades absolutas de espécies emissores, enquanto o segundo envolve uma análise das vias de reação. Notavelmente, ambos os métodos produzem resultados altamente comparáveis quando inseridas ao modelo utilizado. Além disso, os espectros sintéticos são comparados qualitativamente em relação a medições experimentais realizadas em um tubo de descarga. Importante destacar que, dentro das metodologias propostas, a evolução temporal dos espectros pode ser avaliada de maneira sistemática.

Palavras-chave: Espectros de Emissão Óptica, Plasmas de Baixa Temperatura, Segundo Sistema Positivo do *N*2.

#### **ABSTRACT**

The present work introduces a methodology to address simulations of rotational spectra induced by low-temperature electrical discharges. To achieve this, a kinetic cycle is employed, continuously integrating the temporal evolution of molecular, ionic, and atomic nitrogen species within the zero-dimensional plasmachemical solver (ZDPlasKin). Given that the analysis of emission spectra is a commonly used diagnostic tool for electrical discharges in gases, transitions between the rovibrational levels of the second positive system  $N_2(C^3\Pi_u, v' = 0, J' \rightarrow B^3\Pi_g, v'' = 0, J'$  of molecular nitrogen are chosen as the case study. This approach provides real-time insights into the gas behavior during the discharge. To determine the intensities of each optical transition of the second positive system, two distinct approaches are presented. The first method uses absolute densities of emitting species, while the second involves an analysis of reaction pathways. Remarkably, both methods yield highly comparable results when inserted into the model used. Additionally, synthetic spectra are qualitatively compared to experimental measurements conducted in a discharge tube. It is important to note that, within the proposed methodologies, the temporal evolution of spectra can be systematically evaluated.

# **LISTA DE ILUSTRAÇÕES**

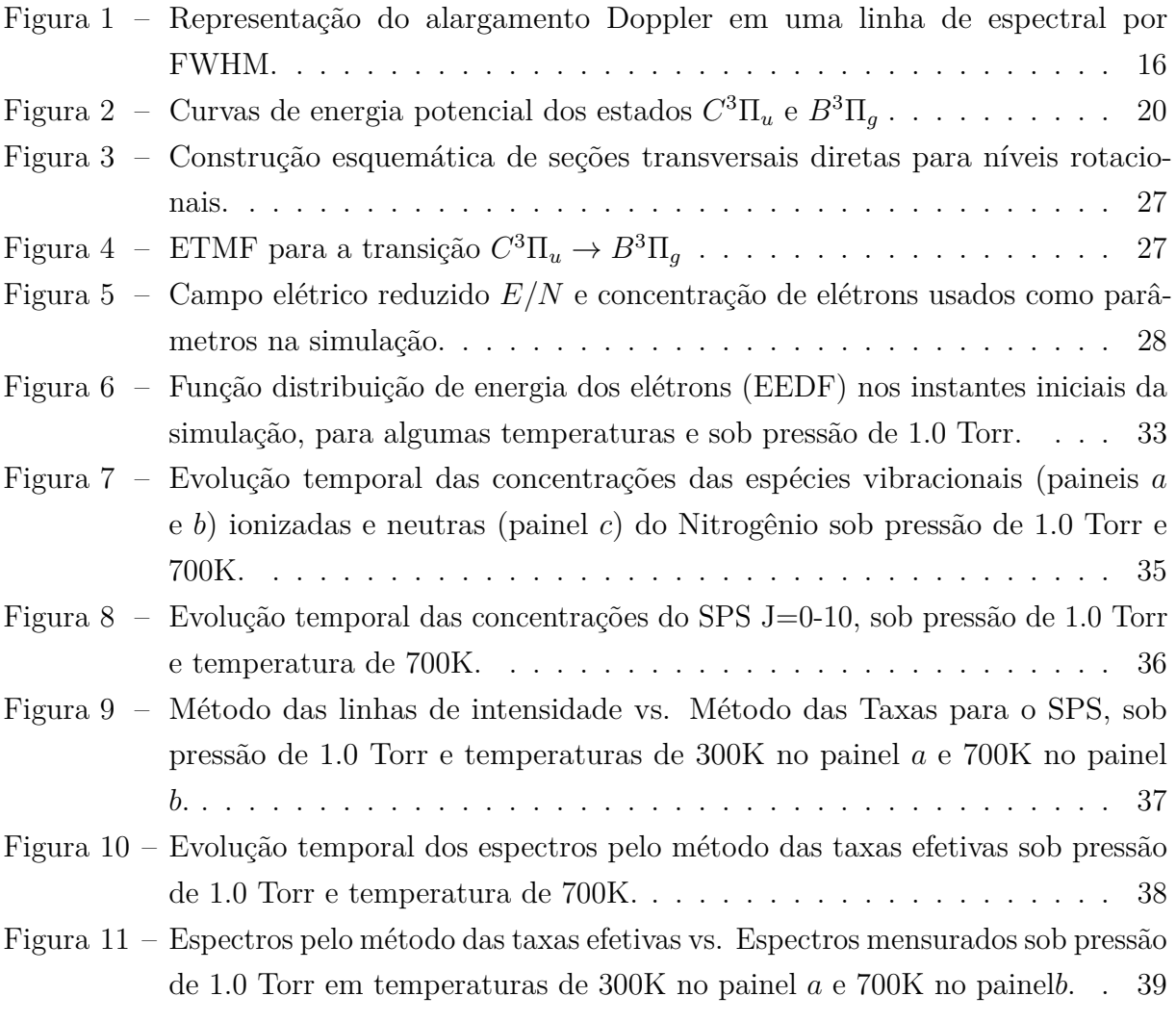

# **LISTA DE TABELAS**

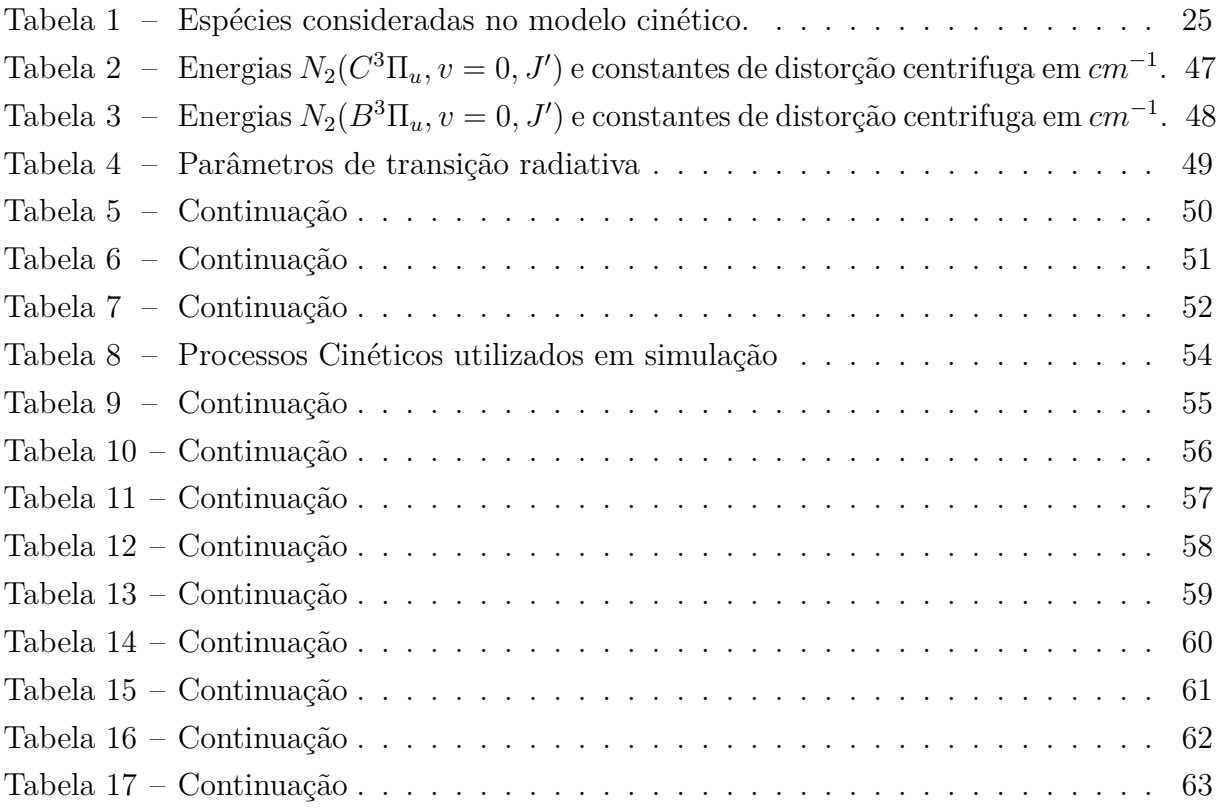

# **SUMÁRIO**

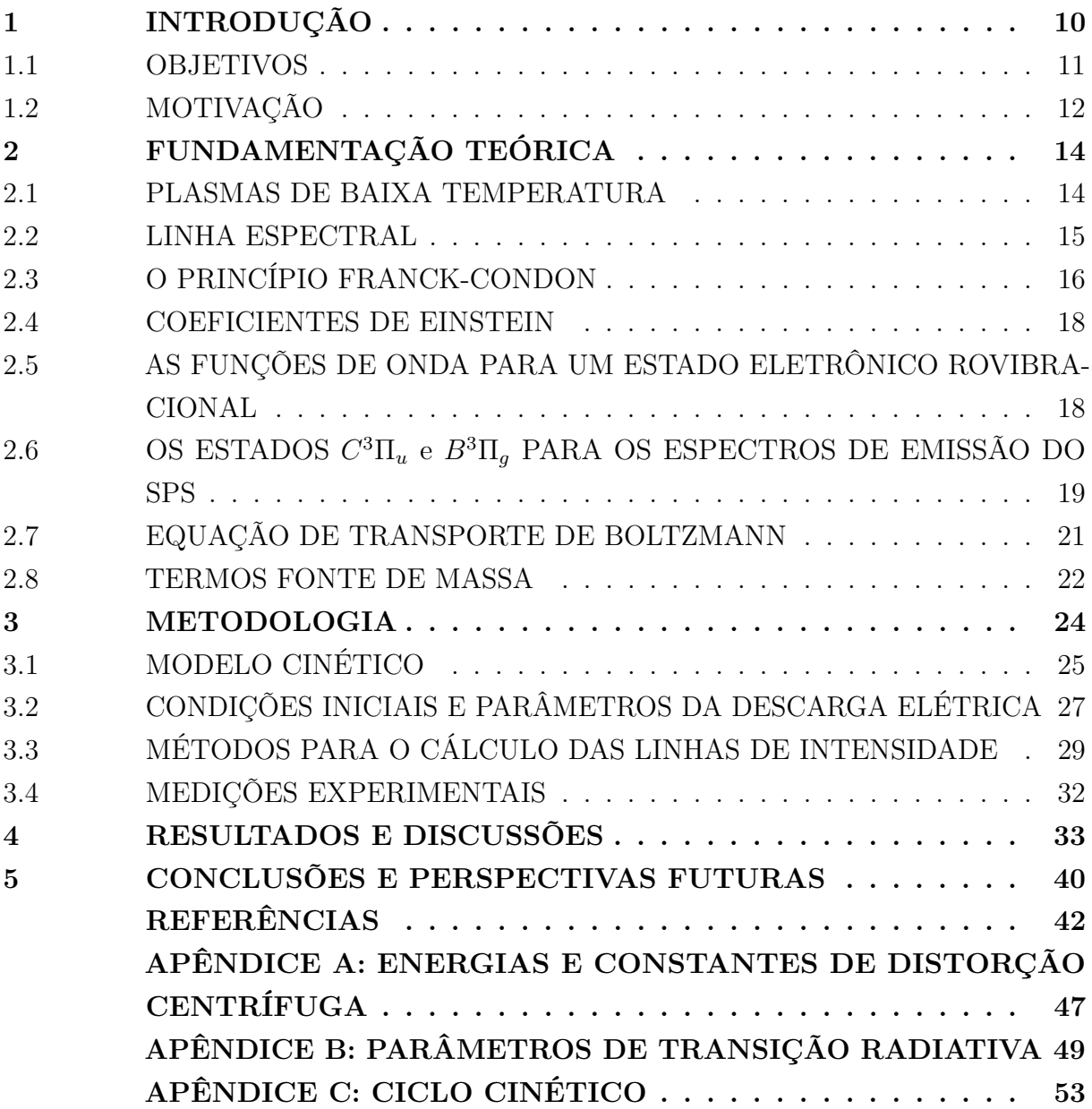

## **1 INTRODUÇÃO**

A Espectroscopia de Emissão Óptica (OES) é o estudo da radiação emitida por átomos ou moléculas em uma transição eletrônica entre níveis de energia. Na construção de espectros, métodos experimentais de OES conseguem medir mudanças na intensidade ou na razão das intensidades das linhas de emissão específicas de um plasma (1), representando as radiações eletromagnéticas liberadas por átomos ou moléculas.

Na análise de OES, o plasma é geralmente produzido por descarga elétrica em um gás, onde a espectrometria é aplicada como ferramenta de estudo não intrusiva para diagnosticar plasmas. As técnicas de espectrometria de emissão óptica são amplamente usadas na identificação de espécies e parâmetros de plasmas, como temperatura do gás, temperaturas rotacionais, vibracionais, de excitação das espécies e concentração de elétrons (2). Pela OES, plasmas de baixa temperatura são especialmente estudados devido às suas diversas aplicações tecnológicas, como lâmpadas, resíduos, mitigação da poluição do ar, microeletrônica e criação de velas veiculares (3). Além disso, novas aplicações em medicina, biomassa e processamento de biocombustíveis têm despertado o interesse da indústria e da comunidade científica. Assim, o controle e otimização de plasmas de baixa temperatura são áreas de pesquisa em andamento, e a buscando de métodos inovadores para caracterizá-los, que permitam o controle e comparação com dados experimentais é de suma importância. Considerando esse contexto, torna-se imprescindível desenvolver novas abordagens metodológicas e modelos teóricos que supram limitações experimentais para geração de espectros de emissão no estudo de plasmas (4).

Nesse sentido, a análise dos parâmetros dos plasmas requer cuidado, e é importante notar que alguns modelos teóricos atuais estão antiquados para geração de espectros de emissão de sistemas fora do equilíbrio, bem como medições experimentais em condições físicas de difícil acesso (4). Atualmente, grande parte dos modelos teóricos obtêm espectros de emissão por meio da distribuição populacional da concentração das espécies no sistema. No entanto, em plasmas não equilibrados, não se garante automaticamente que as espécies estejam em equilíbrio com a temperatura translacional do gás (5). Com frequência, nos espectros gerados por transições rotacionais em plasmas fora do equilíbrio, encontramos concentrações das espécies que não estejam de acordo com a distribuição de Boltzmann, evidenciando a necessidade de uma interpretação cuidadosa em modelos e metodologias que utilizam desta distribuição na análise de espectros. Ainda, as características de um plasma fora do equilíbrio podem introduzir complicações em medições experimentais que construam estes espectros para extrair algum tipo de informação posterior (6).

As temperaturas são empregadas para classificar diferentes distribuições que não estão em equilíbrio entre si. Por exemplo, se tivermos uma temperatura rotacional descrita pela distribuição de Boltzmann, na qual os diferentes estados rotacionais de

uma molécula são populados, a distribuição associada a essa temperatura deve ser, por definição, uma distribuição de equilíbrio. Assim sendo, quando o tempo necessário para o equilíbrio de uma distribuição rotacional não é consideravelmente menor do que o tempo de produção da concentração de espécies nesse conjunto rotacional, a suposição de utilizar uma distribuição que requeira equilíbrio pode tornar-se inválida (5). Portanto, é crucial possuir uma compreensão desse parâmetro que é a concentração das espécies no plasma, especialmente em modelos teóricos que não propõem a modelagem de espectros em sistemas fora do equilíbrio.

Dando um pouco mais de contexto, o não equilíbrio (térmico) pode acontecer quando diferentes espécies no plasma tem energias cinéticas muito distintas. Em um plasma, por exemplo, isso significa que a energia dos elétrons, impulsionados por um campo elétrico, geralmente é muito maior do que a energia das partículas neutras mais pesadas. Isso resulta em uma temperatura eletrônica significativamente mais alta em comparação com a temperatura do gás, que reflete a energia cinética das partículas neutras. Além disso, os diferentes graus de liberdade (rotação, vibração, translação e excitação eletrônica) das moléculas no sistema também podem estar desequilibrados (7). Nesse cenário, OES enfrenta desafios ao medir os espectros de emissão de sistemas fora de equilíbrio e extrair algum parâmetro do plasma a partir um espectro de emissão.

#### 1.1 OBJETIVOS

Considerando todos os aspectos mencionados anteriormente, este trabalho introduz uma nova proposta na modelagem de espectros de emissão para moléculas diatômicas, onde uma nova metodologia para a obtenção de espectros de emissão em plasmas de baixa temperatura é apresentada, utilizando modelo e estudo cinético para o caso do segundo sistema positivo (SPS) do *N*2, sob parâmetros de descarga elétrica (8). Adicionalmente, são feitas comparações qualitativas entre os espectros obtidos e espectros experimentais. Para tal, uma nova proposta para o cálculo das linhas de intensidade é abordada, utilizamos uma modelagem cinética de processos elementares no plasma, que constitui os processos físicos-químicos do sistema. Propomos os calculos das intensidades a partir de taxa efetiva de consumo da espécie emissora e também por valores das concentrações de estados rotacionalmente excitados que serão explicados com mais detalhes em capítulos posteriores.

Um grande número de seções de choque, taxas de reação e estudo de transições eletrônicas foram estudados e no que diz respeito a modelos cinéticos de plasmas, vale observar que a maioria dos modelos, quiçá todos, só são simulados até os níveis vibracionais de alguma molécula, não elaboram a cinética de espécies rotacionais  $(9-13)$ . Certamente, as espécies vibracionais desempenham um papel crucial nos processos de plasmas. No entanto, até o momento, não há conhecimento de trabalhos recentes que abordem parâmetros para a viabilidade do estudo de espécies rovibracionalmente excitadas em plasmas fora do

12

equilíbrio, visando a obtenção de espectros de emissão. Isso representa um obstáculo nesta pesquisa para a resolução quantitativa dos resultados provenientes da cinética no modelo. Apesar disso, destacamos a metodologia empregada para a obtenção de espectros.

## 1.2 MOTIVAÇÃO

O nitrogênio molecular foi escolhido como caso de estudo por vários fatores, como por compreender aproximadamente 78% dos gases da atmosfera terrestre e desempenhar um papel em diversos fenômenos (14, 15), como, por exemplo, na coloração avermelhada de algumas auroras boreais (16, 17). Esta molécula é fundamental em uma variedade de processos físico-químicos, sendo frequentemente utilizada em estudos teóricos e experimentais (9, 10, 18, 19). Além disso, ela está presente no meio interestelar e em planetas fora do nosso sistema solar (15, 20). Dentre as diversas transições da molécula de *N*<sup>2</sup> , destaca-se a transição eletrônica  $C^3 \Pi_u$ ,  $v = 0$ ,  $J^{\prime} \to B^3 \Pi_g$ ,  $v = 0$ ,  $J^{\prime}$ , conhecida como segundo sistema positivo. Este sistema envolve transições rotacionais dos estados eletrônicos *C* <sup>3</sup>Π*<sup>u</sup>* e *B*<sup>3</sup>Π*g*, que estão 11.03eV e 7.35eV acima do estado fundamental, respectivamente (21). Estudos abrangentes desta transição foram conduzidos ao longo das décadas, fornecendo parâmetros  $e$ spectroscópicos precisos para o sistema  $(22-24)$ . As bandas rotacionais dessa transição eletrônica podem ser ajustadas para calcular a temperatura rotacional e, seguindo algumas aproximações físicas, a temperatura do gás (18, 19). Portanto, estudos anteriores têm se dedicado a simular os espectros de emissão óptica, induzidos por descargas elétricas para obter informações sobre o plasma produzido  $(18, 25-27)$ .

As posições das linhas podem ser obtidas a partir de curvas de energia potencial, ou através de constantes moleculares combinadas com um modelo hamiltoniano [28, 29]. No entanto, para calcular as intensidades de emissão dessas linhas espectrais, são necessárias análises adicionais, pois, dependem tanto das propriedades estruturais do sistema emissor quanto da população dos níveis específicos.

Vale ressaltar que, as intensidades de emissão também podem ser calculadas assumindo o equilíbrio térmico local (LTE) para computar as populações eletrônicas, vibracionais e rotacionais das espécies a partir de uma distribuição de Boltzmann (11, 18). Claro, as temperaturas correspondentes devem ser definidas a priori e eventualmente fixadas, o que é uma limitação prática. Embora o LTE seja geralmente considerado uma boa aproximação, características de não equilíbrio também podem aparecer em descargas de baixa temperatura  $(11-13)$ . E simulações precisas de espectros moleculares requerem a determinação da população dos níveis de energia interna a partir de equações cinéticas totalmente acopladas. No entanto, esse tipo de modelo é considerado computacionalmente caro, embora estudos recentes os tenham utilizado para simular a evolução temporal de espécies químicas em uma descarga elétrica  $(30-32)$ . Nesses casos, os valores absolutos da população da espécie emissora em cada instante de tempo podem ser calculados a

partir da solução de um modelo cinético plasmoquímico. Posteriormente, as intensidades de emissão podem ser determinadas diretamente a partir das populações, sem assumir uma distribuição específica. Por fim, simplificação dos cálculos, será seguido um modelo zero dimensional (apenas o tempo é considerado) (33), evitando a inclusão de equações de transporte de massa e calor.

## **2 FUNDAMENTAÇÃO TEÓRICA**

#### 2.1 PLASMAS DE BAIXA TEMPERATURA

Os métodos ópticos e espectroscópicos empregados para analisar plasmas fundamentamse na interação entre radiação eletromagnética e a matéria. Essa abordagem permite a expansão dos diagnósticos de gases para englobar estudos sobre plasmas. Nesse contexto, é crucial compreender o conceito de plasma.

Os plasmas são uma mistura de íons, elétrons e neutros. Eles são gerados injetando energia suficiente em um gás para que ele se torne parcial ou totalmente ionizado (34). Essa energia é armazenada nos diferentes graus de liberdade de um plasma, como na forma de energia cinética ou de excitação das espécies no plasma. Dizemos de modo geral que um plasma obedece as seguintes características:

- Quasineutralidade: A densidade de elétrons e íons é quase idêntica, tornando o plasma como um todo quase eletricamente neutro. Isso é chamado de quasineutralidade.
- Comprimento de Debye: O comprimento de Debye  $\lambda_D$  descreve a escala de comprimento característica na qual a quasineutralidade em um plasma pode ser violada.
- Frequência do plasma: A frequência do plasma é a frequência característica para os elétrons (ou íons) responderem a campos elétricos alternados.

e, mais criteriosamente, seja *N<sup>D</sup>* o número de partículas em uma esfera com raio igual ao comprimento de Debye e se *ω* for a frequência de oscilações e *T* for o tempo médio entre colisões com átomos neutros, *L* o comprimento do sistema, devemos ter em um plasma:

- 1.  $\lambda_D \ll L$ ;
- 2.  $N_D \gg 1$ ;
- 3.  $\omega T > 1$ .

Contextualmente, um plasma também apresenta comportamento coletivo, pois, a medida que essas cargas se movem, podem gerar concentrações locais de carga positiva ou negativa, que dão origem a campos elétricos (35). O movimento de cargas também gera correntes, portanto, campos magnéticos. Esses campos afetam o movimento de outras partículas carregadas à distância. O caráter de não equilíbrio dos plasmas implica que os diferentes graus de liberdade das espécies de plasma não estão necessariamente em equilíbrio entre si, de modo que, por exemplo, a energia armazenada na energia cinética dos elétrons pode ser muito maior do que na excitação das espécies pesadas em um plasma. Em geral, faz-se distinção entre plasmas de baixa e alta temperatura, onde a temperatura

geralmente se refere à temperatura dos elétrons. A restrição resultante no domínio de existência do plasma de baixa temperatura é que as energias de movimento livre das partículas, bem como as energias de seus graus internos de liberdade, não devem exceder perceptivelmente o potencial de ionização inicial (36).

#### 2.2 LINHA ESPECTRAL

Os plasmas de modo geral são fontes de radiação e podem ser gerados sob pressão atmosférica, baixas pressões, em equilíbrio termodinâmico ou não, podem emitir radiação em uma ampla região do espectro eletromagnético. Isto se deve ao fato de, na mecânica quântica, um átomo ou molécula, ao ter seus elétrons transitando entre um estado com nível de energia superior para um nível de energia inferior emitirem radiação na frequência associada a diferença entre os níveis de energia. Neste sentido, tradicionalmente o termo linha espectral se refere a região correspondente a transição entre estados ligados (2). Podemos representar a energia da emissão espontânea *Eki* devido a transição do elétron entre dois estados  $(i \rightarrow k)$  pela equação:

$$
E_{ki} = E_k - E_i = \frac{hc}{\lambda_{ki}}\tag{2.1}
$$

Onde *λki* é o comprimento de onda da transição, *h* é a constante de Planck e *c* é a velocidade da luz. Assim, uma linha espectral se estende por uma faixa de frequências, isto é, a frequência associada a transição de estados tem uma largura de linha diferente de zero. Existem algumas razões para o alargamento de linhas em espectros de emissão, aqui, apresentaremos as denominadas de efeitos locais, importantes em plasmas de baixa temperatura.

O alargamento devido a condições locais é um resultado provindo de efeitos que ocorrem em uma pequena região ao redor do elemento emissor da radiação, geralmente pequena o suficiente para garantir (LTE). Há também o alargamento devido a condições estendidas, resultante de alterações na distribuição espectral da radiação à medida que percorre seu caminho até o observador. O alargamento devido a efeitos locais pode ser natural, de Doppler e por efeitos de pressão, que são pouco relevantes quando trabalhamos com plasmas de baixa pressão (3).

O alargamento natural de uma linha espectral deve-se pelo princípio da incerteza devido ao tempo de vida de um estado excitado, em que uma vida curta resultará em uma grande incerteza de energia e, um alargamento na frequência de uma linha espectral. De modo geral, o alargamento natural é representado por um perfil Lorentziano e pode ser calculado por:

$$
\Delta \nu_s = \frac{1}{4\pi \tau_s} \tag{2.2}
$$

onde ∆*ν<sup>s</sup>* é o alargamento total da frequência de radiação e *τ<sup>s</sup>* corresponde ao tempo de vida de uma transição, este tempo de vida é inversamente proporcional ao coeficiente de Einstein que veremos posteriormente (3). Já o alargamento Doppler é o alargamento da linha espectral devido ao movimento térmico dos átomos ou moléculas. Esse efeito de alargamento Doppler é descrito por um perfil Gaussiano que pode ser escrito como:

$$
\Delta\lambda_s = 7.17 \times 10^{-7} \lambda_s \sqrt{\frac{T}{M}}
$$
\n(2.3)

onde ∆*λ<sup>s</sup>* é o alargamento total do comprimento de onda da radiação, *λ<sup>s</sup>* o comprimento de onda de uma transição, *T* a temperatura e *M* a massa molecular do radiador. A representação do alargamento Doppler é apresentada na figura 1, onde consideramos a largura total à meia altura (FWHM).

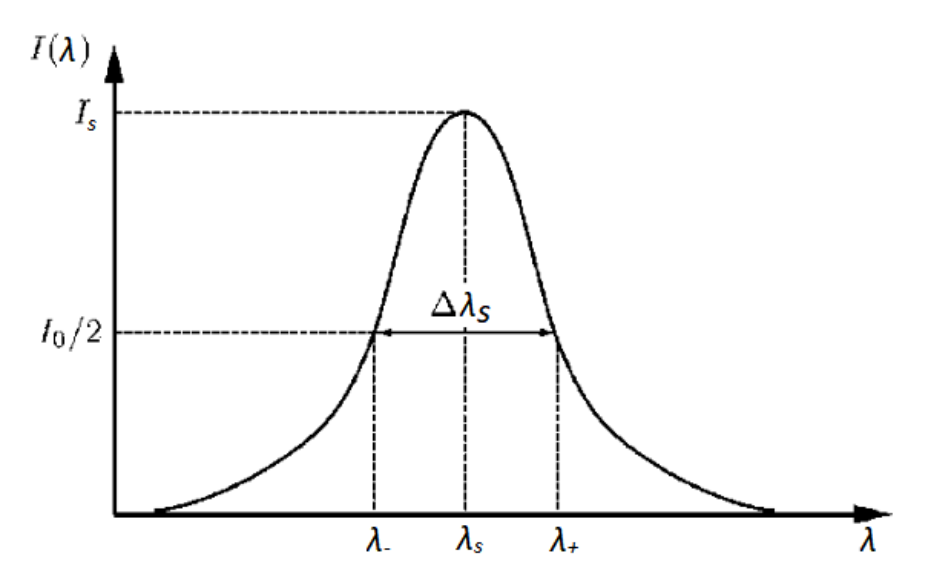

Figura 1 – Representação do alargamento Doppler em uma linha de espectral por FWHM. Fonte: Adaptada da referência (37) pelo Autor.

de modo geral, o alargamento Doppler é muito mais expressívo do que o natural, e será o considerado neste trabalho.

# 2.3 O PRINCÍPIO FRANCK-CONDON

Uma transição eletrônica implica em uma modificação na distribuição de cargas elétricas da molécula e como consequência temos uma variação no movimento vibracional dos núcleos. O princípio de Franck-Condon encarrega-se de explicar a intensidade das transições vibrônicas a partir das funções de onda vibracionais nas quais o elétron transita. A explicação reside na notável diferença de massa entre elétrons e núcleos, onde a resposta dos últimos, mais massivos, apresentam-se com configuração pouco alterada devido ao intervalo temporal no qual as transições eletrônicas ocorrerem não ser suficiente

para mudanças perceptíveis nas configurações dos núcleos (38, 39). Para investigar esse fenômeno, recorremos à avaliação da integral de sobreposição (*overlap integral*):

$$
\eta_{v'v''} = \int \psi_{v'}^* \psi_{v''} dr \tag{2.4}
$$

A intensidade de uma transição vibrônica é proporcional ao quadrado da integral de sobreposição entre as funções de onda dos estados vibracionais envolvidos e do quadrado do momento de transição eletrônica (as designações entre chaves:  $\{^{\prime\prime}\}$  representam o índice do estado de maior energia e também  $\{\prime\}$  o de menor energia)  $(38, 39)$ . Para entendermos o que seria o momento de transição eletrônica, podemos calcular o momento de transição *R* de dois estados eletrônicos pela equação:

$$
R = \int \psi^{'*} \mathbf{M} \psi^{''} d\tau \tag{2.5}
$$

onde **M** é o momento de dipolo de uma molécula. Pela aproximação Born-Openheimer, podemos separar a função de onda em:  $\psi = \psi_e \psi_v$  onde  $\psi_e$  é a autofunção eletrônica e *ψ<sup>v</sup>* vibracional e podemos reescrever **M** em uma parte dependente do núcleo e a outra dependendo dos elétrons:

$$
\mathbf{M} = \mathbf{M}_e + \mathbf{M}_n \tag{2.6}
$$

e substituindo a equação 2.6 na equação 2.5, considerando que  $\psi_v^* = \psi_v$ , nos obtemos:

$$
R = \int \psi_{e'}^* \psi_{v'} \mathbf{M}_e \psi_{e''} \psi_{v''} d\tau + \int \psi_{e'}^* \psi_{v'} \mathbf{M}_n \psi_{e''} \psi_{v''} d\tau
$$
 (2.7)

desde que *M<sup>n</sup>* não depende das coordenadas dos elétrons, a segunda integral pode ser reescrita como:

$$
\int \psi_{e'}^* \psi_{v'} \mathbf{M}_n \psi_{e''} \psi_{v''} d\tau = \int \psi_{v'} \mathbf{M}_n \psi_{v''} d\tau_n \int \psi_{e'}^* \psi_{e''} d\tau_e = 0 \tag{2.8}
$$

sendo *dτ<sup>e</sup>* e *dτ<sup>n</sup>* são respectivamente elementos de volume no espaço das coordenadas eletrônicas e nucleares e desde que as autofunções *ψ* ′  $e^{'}_{e}, \psi^{''}_{e}$ são ortogonais, a segunda integral de 2.7 é nula. E desde que  $dr = d\tau$ , devido às autofunções vibracionais dependerem apenas da distância internuclear, de 2.7 nos obtemos:

$$
R = \int \psi_{v'} \psi_{v''} dr \int \psi_{e'}^* \mathbf{M}_e \psi_{e''} d\tau
$$
 (2.9)

onde a primeira integral é a de sobreposição *η<sup>v</sup>* ′*v* ′′ (as autofunções vibracionais são reais) e a segunda integral é definida como momento de transição eletrônico (ETMF):

$$
R_e = \int \psi_{e'}^* \mathbf{M}_e \psi_{e''} d\tau \tag{2.10}
$$

ainda, sabendo que a intensidade de transição vibrônica é diretamente proporcional ao quadrado do momento de transição:  $I' \propto q_{v'v''} R_e^2$ , onde definimos o fator  $q_{v'v''}$  como:

$$
q_{v'v''} = |\eta_{v'v''}|^2 \tag{2.11}
$$

em que a equação 2.11 é conhecida como o fator de Franck-Condon para transições vibracionais como sendo o quadrado da integral de sobreposição de dois estados vibracionais.

## 2.4 COEFICIENTES DE EINSTEIN

A expressão probabilidade de transição é geralmente atribuída ao coeficiente de Einstein, e algumas vezes definida como probabilidade por segundo de uma molécula realizar uma transição entre dois estados eletrônicos. O que, na verdade, são definições equivocadas de probabilidade e devemos entender o coeficiente de Einstein como taxa associada a emissão ou absorção de radiação eletromagnética devido a uma transição entre estados de um sistema. Denotamos os coeficientes de Einstein como A e B, sendo eles o de emissão e de absorção respectivamente (2, 7). Neste trabalho, trataremos do uso do coeficiente de Einstein A, para geração de espectros do  $N_2$  SPS. Para uma transição vibracional entre dois estados eletrônicos  $(e'', v'' \rightarrow e', v')$  o coeficiente de Einstein pode ser dado pela seguinte equação:

$$
A_{e'v'}^{e''v''} = 2.026 \times 10^{-6} \frac{2 - \delta_{0,\Lambda' + \Lambda''}}{2 - \delta_{0,\Lambda'}} (\nu_{e'v'}^{e''v''})^3 \left[ \int \psi_{v'} R_e \psi_{v''} dr \right]^2 \tag{2.12}
$$

onde  $\nu$  corresponde a frequência da transição entre os dois estados eletrônicos (40–42). Ainda, para transições rotacionais entre dois estados eletrônicos  $(e'', v'', J'' \rightarrow e', v', J')$ , o coeficiente de Einstein é representado pela seguinte equação:

$$
A_{e'v'J'}^{e''v''J''} = 2.026 \times 10^{-6} \frac{2 - \delta_{0,\Lambda'+\Lambda''}}{2 - \delta_{0,\Lambda'}} (\nu_{e'v'J'}^{e''v''J''})^3 \left[ \int \psi_{v'J'} R_e \psi_{v''J''} dr \right]^2 \frac{S_{J'J''}}{2J' + 1}
$$
(2.13)

em que  $S_{J'J''}$  é definido como fator de Hönl-London para transições rotacionais (43). Diante disto é necessário o termo referente a transição eletrônica dos estados desejados para estudo, portanto, é notória a importância da ETMF nas equações 2.12 e 2.13 no que diz respeito ao estudo de transições radiativas.

#### 2.5 AS FUNÇÕES DE ONDA PARA UM ESTADO ELETRÔNICO ROVIBRACIONAL

Até o momento, tratamos de explicar parâmetros referentes a transições rovibracionais, em que para o seu cálculo há necessidade da obtenção das funções de onda do sistema tratado. Assim, é necessário apresentar uma forma de calcular as equações de onda rovibracionais de um dado sistema eletrônico. Para obtenção das funções de onda  $\psi_{v,J}(r)$  necessitamos da solução da equação radial de Schrödinger:

$$
\left[ -\frac{\hbar^2}{2\mu} \frac{d^2}{dr^2} + V(r) + \frac{J(J+1)\hbar^2}{2\mu r^2} \right] \psi_{vJ}(r) = E_{vJ} \psi_{vJ} \tag{2.14}
$$

onde *µ* representa a massa reduzida do sistema, *r* a distância internuclear e o potencial efetivo  $V_{v,J}(r)$  é a soma do potencial eletrônico  $V(r)$  com um termo centrífugo. O cerne do cálculo para obter as funções de onda de níveis rovibracionais consiste na solução da equação 2.14. Para tal, consideramos que os potenciais são conhecidos e assim, a solução pode ser feita numericamente, a partir de uma a função de onda semiclássica, pelo método Wentzel-Kramers-Brillouin (WKB) em que teremos uma função de onda do tipo:

$$
\psi_{v,J}(r) \propto \frac{1}{\sqrt[4]{V_{v,J}(r) - E_{v,J}}} \exp\left(-\sqrt{\frac{2\mu}{\hbar^2}} \int^r \sqrt{V_{v,J}(r') - E_{v,J}} dr'\right) \tag{2.15}
$$

em que os autovalores *EvJ* dos níveis rovibracionais de um estado eletrônico de uma molécula diatômica são tradicionalmente representados pela série de potências de Dunham $(44-47)$ :

$$
E_{vJ} = G_v + B_v[J(J+1) - \Omega^2] - D_v[J(J+1) - \Omega^2]^2 + H_v[J(J+1) - \Omega^2)]^3 + \dots
$$
  
= 
$$
\sum_{m=0} K_m(v)[J(J+1) - \Omega^2]^m
$$
 (2.16)

em que  $\Omega$  é o momento angular total,  $G_v$  é a do nível vibracional,  $B_v$  a constante rotacional de um dado nível vibracional e −*Dv, Hv, Lv, Mv, Nv, O<sup>v</sup>* as primeiras seis constantes de distorção centrifuga associadas a expansão em série de potências. Os resultados provindas dos calculos das funções de onda foram feitas pelo programa LEVEL (48) e as constantes estão presentes nas tabelas [2,3] do apêndice *A*.

# 2.6 OS ESTADOS  $C^3\Pi_u$  e  $B^3\Pi_g$  PARA OS ESPECTROS DE EMISSÃO DO SPS

O segundo sistema positivo do Nitrogênio molecular é o sistema correspondente as transições  $N_2(C^3\Pi_u, v = 0, J'' \to B^3\Pi_g, v = 0, J'$ , onde temos os estados eletrônicos  $C^{3}\Pi_{u}$  e  $B^{3}\Pi_{g}$  com energias de 11.03 eV e 7.35 eV em relação ao estado fundamental  $N_2(X^1\Sigma_g^+)$ *g* ). Para o cálculo das funções de onda destes estados, utilizamos as curvas de energia potencial da figura 2 extraídas da ref. (28).

Neste sistema estudado para os espectros de emissão óptica, ambos os estados eletrônicos são tripletos, com momento  $\Lambda = 1$  e sofrem efeitos de acoplamento spin-órbita devido as fortes interações entre o spin e o momento angular orbital dos seus estados. Neste trabalho, não iremos apresentar uma abordagem para o tratamento de efeitos associados ao acoplamento spin-orbita, tão pouco apresentar uma fundamentação teórica para tal, mas utilizaremos de resultados já apresentados em literatura, onde consideramos seu efeito nas energias de transição entre os estados eletrônicos considerados. Para avaliação destas interações, consideramos *Y* a razão entre a constante de acoplamento spin-orbita *A<sup>v</sup>* e

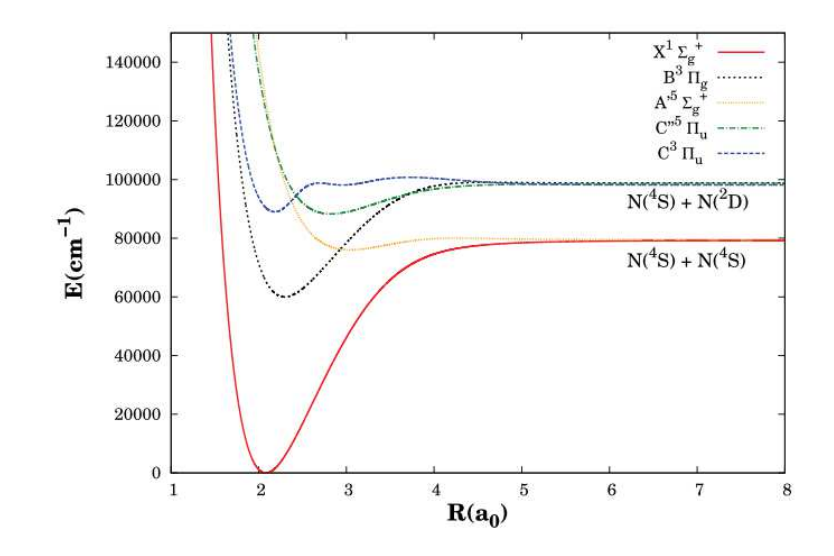

Figura 2 – Curvas de energia potencial dos estados  $C^3\Pi_u$  e  $B^3\Pi_g$ . Fonte: Extraído da referência (28).

constante rotacional *B<sup>v</sup>* (1, 49). Esta razão é importante para determinação do tipo de acoplamento a ser considerado por dizer o quão forte é a força de acoplamento entre o spin e o momento angular orbital. Para o estado  $C^{3}\Pi_{u}$ ,  $Y_{C}\approx 21$  e para o estado  $B^{3}\Pi_{g}$ , *Y<sup>B</sup>* está entre 26-28. Portando, um acoplamento intermediário é realizado, em que o acoplamento tipo-a em estados rotacionais de baixa energia muda para o acoplamento tipo-b, para estados rotacionais com alta energia. Assim, três termos de energia, *F*1,*F*<sup>2</sup> e  $F_3$  são utilizados, correspondentes as componentes  ${}^3\Pi_0, \, {}^3\Pi_1$  e  ${}^3\Pi_2$  dos estados  $C^3\Pi_u$  e *B*<sup>3</sup>Π*g*. As energias rotacionais devido ao acoplamento spin-órbita podem ser expressas por (2):

$$
\Pi_0: F_1 = B_v[J(J+1) - \sqrt{Z_1} - 2Z_2] - D_v\left(J - \frac{1}{2}\right)^4
$$
  
\n
$$
\Pi_1: F_2 = B_v[J(J+1) + 4Z_2] - D_v\left(J + \frac{1}{2}\right)^4
$$
  
\n
$$
\Pi_2: F_3 = B_v[J(J+1) + \sqrt{Z_1} - 2\sqrt{Z_2}] - D_v\left(J + \frac{3}{2}\right)^4
$$
\n(2.17)

onde:  $Z_1 = \Lambda^2 Y(Y-4) - \frac{4}{3} + 4J(J+1)$ ,  $Z_2 = (1/3)[\Lambda^2 Y(Y-1) - \frac{4}{9} - 2J(J+1)]$  e  $Y = A_{\nu}/B_{\nu}$ . Ainda, as ramas (transições entre cada componente) do SPS podem ser representadas por:

$$
{}^{3}\Pi_{0} - {}^{3}\Pi_{0}: \begin{cases} P_{1}(J) & : F_{1}''(J) \to F_{1}'(J+1) \\ R_{1}(J) & : F_{1}''(J+1) \to F_{1}'(J) \end{cases}, J \ge 0
$$
  

$$
{}^{3}\Pi_{1} - {}^{3}\Pi_{1}: \begin{cases} P_{2}(J) & : F_{2}''(J) \to F_{2}'(J+1) \\ Q_{2}(J) & : F_{2}''(J) \to F_{2}'(J) \\ R_{2}(J) & : F_{2}''(J+1) \to F_{2}'(J) \end{cases}, J \ge 1
$$
  

$$
{}^{3}\Pi_{2} - {}^{3}\Pi_{2}: \begin{cases} P_{3}(J) & : F_{3}''(J) \to F_{3}'(J+1) \\ Q_{3}(J) & : F_{3}''(J) \to F_{3}'(J) \\ R_{3}(J) & : F_{3}''(J+1) \to F_{3}'(J) \end{cases}, J \ge 2
$$
  
(2.18)

em que a regra de transição utilizada é a de dipolo elétrico, com ∆*J* = 0*,* ±1. Além das transições elétricas de dipolo, há também transições permitidas por quadrupolo elétrico e dipolo magnético. Entretanto, estas são significativamente mais fracas do que as transições elétricas de dipolo, por ordens de magnitude, e não são consideradas nas transições do SPS.

#### 2.7 EQUAÇÃO DE TRANSPORTE DE BOLTZMANN

Um plasma representa um sistema com uma grande quantidade de partículas carregadas interagindo entre si. Para entender esse sistema, é vantajoso empregar uma abordagem estatística em sua análise. Uma função de distribuição é essencial nesse contexto, pois, através desta é possível deduzir de maneira sistemática as variáveis macroscópicas de interesse físico, as quais são fundamentais para descrever de forma abrangente o comportamento do plasma em uma escala macroscópica.

Podemos definir uma função distribuição para uma espécie *α* em um espaço de fase, pois, um ponto do espaço de fase determina o estado do sistema, isto é, sua configuração e a taxa de variação temporal desta configuração num dado instante (50, 51). E conveniente parametrizar as coordenadas de momento com respeito as coordenadas de velocidade  $(\{\mathbf{q}_i\}, {\{\mathbf{p}_i\}}) \rightarrow (\{\mathbf{q}_i\}, {\{\mathbf{v}_i\}})$  (52). Assim, podemos definir uma função distribuição  $f_{\alpha}(\{\mathbf{q}_i\}, \{\mathbf{v}_i\}, t)$  como aquela que estabelece o número de partículas infinitesimais de uma determinada espécie  $dN_{\alpha}(\{\mathbf{q}_i\}, {\{\mathbf{v}_i\}}, t)$  situadas dentro do elemento de volume infinitesimal  $d^3q d^3v$ , tal que:

$$
dN_{\alpha}(\{\mathbf{q}_i\}, \{\mathbf{v}_i\}, t) = f_{\alpha}(\{\mathbf{q}_i\}, \{\mathbf{v}_i\}, t) d^3 q d^3 v, \quad i = 1, 2, 3
$$
\n(2.19)

tomando a derivada total com respeito ao tempo para a função distribuição *f<sup>α</sup>* proposta no espaço de fase, obtemos:

$$
\frac{\mathrm{d}f_{\alpha}}{\mathrm{d}t} = \frac{\partial f_{\alpha}}{\partial t} + \sum_{i=1}^{3} \left( \frac{\partial f_{\alpha}}{\partial q_i} \frac{dq_i}{dt} + \frac{\partial f_{\alpha}}{\partial v_i} \frac{dv_i}{dt} \right) \tag{2.20}
$$

onde usualmente o termo de derivada total é representado por C[*fα*], devido à variação temporal de *f<sup>α</sup>* ser provinda de termos colisão eletrônica com demais espécies presentes em um ciclo cinético  $(51)$ . Assim, a equação 2.20 pode ser simplificada para:

$$
\frac{\partial f_{\alpha}}{\partial t} + \mathbf{v} \cdot \nabla f_{\alpha} + \mathbf{a} \cdot \nabla_v f_{\alpha} = C[f_{\alpha}]^1
$$
\n(2.21)

sendo esta denominada de equação de transporte de Boltzmann, usualmente empregada em modelos cinéticos para distribuição da energia dos elétrons livres no plasma. Para a obtenção a solução de 3 foi utilizado um programa para a solução numérica da equação de Boltzmann (BOLSIG+) (53). Essa solução resulta na função de distribuição de energia dos elétrons (EEDF), designada como  $f_0$ , dependente da energia dos elétrons, representando a componente isotrópica da EEDF, corresponde ao termo de ordem zero na expansão em harmônicos esféricos para a solução da equação diferencial.

#### 2.8 TERMOS FONTE DE MASSA

Os termos de fonte de massa são calculados com base na lei de ação das Massas. Para que as espécies em um sistema sofrendo uma série de transformações de *N<sup>r</sup>* para *N* ′ *q* e vice-versa durante o curso de *j* reações:

$$
\sum_{r} \nu_{rj} N_r \leftrightarrow \sum_{q} \nu_{qj} N'_q \tag{2.22}
$$

Onde os coeficientes estequiométricos  $\nu_{rj}$  e  $\nu_{qj}$  indicam quantas partículas da espécie  $N_r$ e *N* ′ *q* são consumidas ou produzidas em cada reação (2). Para determinar a evolução temporal da concentração de [*N<sup>i</sup>* ]*, i* = 1*, ..., nesp* espécies no ciclo cinético, utilizamos a seguinte equação de balanço de massa:

$$
\frac{d[N_i(t)]}{dt} = \sum_j \nu_{ij} r_j(t) \tag{2.23}
$$

onde  $\nu_{ij} = \nu_{ij}^{''} - \nu_{ij}^{'}$  corresponde aos coeficientes estequiométricos das  $j = 1, ..., J$  reações químicas ou processos físicos presentes em um modelo cinético, onde é necessário o cálculo das taxas de reação *r<sup>j</sup>* apresentadas a seguir:

$$
r_j = k_j(T) \prod_{i=1}^{n_r} [N_i]^{\nu'_{ij}}
$$
\n(2.24)

<sup>1</sup> A notação  $\nabla_v \equiv \hat{\mathbf{x}} \frac{\partial}{\partial v}$  $\frac{\partial}{\partial v_x} + \hat{\mathbf{y}} \frac{\partial}{\partial v}$  $\frac{\partial}{\partial v_y} + \hat{\mathbf{z}} \frac{\partial}{\partial v}$  $\frac{\partial}{\partial v_z}$  . em que *k<sup>j</sup>* é a velocidade da reação química, T a temperatura do gás e *n<sup>r</sup>* a quantidade de reagentes presentes na j-ésima reação a ser analisada. Por exemplo, considere a seguinte reação química:

$$
A + B \rightleftharpoons C \tag{2.25}
$$

neste caso, temos processo reverso, a evolução temporal da concentração da espécie [*C*] será dada por:

$$
\frac{d[C]}{dt} = -k_1[C] + k_2[A][B] \tag{2.26}
$$

onde teremos as velocidades de reação direta *k*<sup>2</sup> e inversa *k*1. Existem também os processos de colisão eletrônica entre e as diversas espécies presentes no sistema. Para esse tipo de reação as constantes de velocidade são calculadas em termos de energia cinética dos elétrons, a partir da EEDF e de seções de choque de espalhamento de um processo requerido, dado pela equação:

$$
k_j = \sqrt{\frac{2e}{m_e}} \int_0^\infty \varepsilon \sigma_j(\varepsilon) f_0 d\varepsilon \tag{2.27}
$$

e para processos inversos:

$$
k_j^{inv} = \sqrt{\frac{2e}{m_e}} g_j \int_0^\infty (\varepsilon - U_j) \sigma_j (\varepsilon - U_j) f_0 d\varepsilon \tag{2.28}
$$

onde *ε* é a energia cinética do elétron, *σ* é a seção transversal de colisão, *U* é o limiar de energia, e *g* é um termo de peso, razão entre as populações das espécies nos estados superior e inferior (7, 53). Para a solução do conjunto de EDO′ s foi utilizando o programa ZDPlasKin para simulações plasmoquímicas, onde as reações químicas são automaticamente convertidas para o sistema de EDO′ s baseados na equação 2.23 e resolvidas numericamente.

#### **3 METODOLOGIA**

No presente trabalho, nosso interesse é sintetizar o espectro de emissão rotacional da banda vibracional 0-0 da transição eletrônica *N*<sup>2</sup> (*C* <sup>3</sup>Π*<sup>u</sup>* → *B*<sup>3</sup>Π*g*) do SPS, quando induzido por descarga elétrica pulsada. Nesse cenário, o plasma de baixa temperatura gerado pela descarga é tratado como homogêneo e será modelado utilizando o pacote ZDPlasKin (33). Os modelos cinéticos 0D têm sido amplamente empregados na investigação da química de plasmas fora do equilíbrio (54). Dentro desse âmbito, torna-se possível calcular a evolução temporal das densidades de espécies, utilizando um ciclo cinético específico e também parâmetros físicos predefinidos para o modelo (33), com base na fundamentação teórica previamente apresentada.

O módulo ZDPlasKin utiliza o solucionador BOLSIG+ para a solução numérica da equação de Boltzmann eletrônica (55), que é a equação de transporte de Boltzmann adotada na seguinte forma:

$$
\frac{\partial f}{\partial t} + \vec{\nu} \cdot \nabla f - \frac{e}{m} \vec{E} \cdot \nabla_V f = C[f],\tag{3.1}
$$

sendo *f* a função de distribuição de energia eletrônica (EEDF) para colisões de partículas de plasma (7), sob a influência de um campo elétrico  $\vec{E}$ ,  $\vec{\nu}$  é a velocidade dos elétrons, *e* a carga eletrônica, *m* a massa dos elétrons e *C*[*f*] considera a variação em *f* devido às colisões (elásticas e inelásticas) com as espécies no modelo cinético  $(32, 55, 56)$ . Os coeficientes de taxa de reação para processos induzidos por elétrons são tipicamente obtidos a partir das seções de choque de espalhamento por colisão eletrônica, dependentes da energia cinética dos elétrons e da EEDF, que é calculada pelo solucionador BOLSIG+ pela equação 2.27, e, para os processos inversos, pela equação 2.28.

O plasma é então modelado por meio de um ciclo cinético de *imax* espécies acopladas por meio de *jmax* processos físicos e reações químicas. Assim, a evolução temporal da concentração da espécie *i th* é obtida por integração numérica da equação:

$$
\frac{d[N_i(t)]}{dt} = \sum_j Q_{ij} \tag{3.2}
$$

onde os termos *Qij* são as contribuições devido à produção ou consumo da concentração de uma determinada espécie *i th* a partir do processo *j th* (33). Essa contribuição é determinada usando os parâmetros fornecidos no modelo cinético e com condições iniciais de simulação definidas. Além disso, como discutido no capítulo anterior, os processos físico-químicos podem ser representados por:

$$
aA + bB \to a'A + cC + [\delta \varepsilon],\tag{3.3}
$$

com a constante do processo dependente da temperatura *k*(*T*), calculadas a partir das equações 2.27 e 2.28 ou quando este parâmetro for bem definido, fornecemos diretamente de valores apresentados em literatura para cada processo considerado no ciclo cinético (57). Os coeficientes estequiométricos são  $a, b, a', c, \delta \varepsilon$  é a energia absorvida ou liberada no processo (30, 31), semelhante à equação de reações 2.22. Este quadro numérico permite calcular a evolução temporal das densidades de espécies [*N<sup>i</sup>* ]*, i* = 1*, ..., imax*, durante o tempo de simulação  $0 \le t \le t_f$ .

## 3.1 MODELO CINÉTICO

O modelo cinético utilizado neste trabalho consiste em 509 processos de colisão acoplando as 161 espécies selecionadas. Essas espécies estão resumidas nas tabelas 1 e incluem elétrons, nitrogênio molecular e atômico em vários estados, bem como alguns cátions (neste sentido, o plasma homogêneo refere-se a um plasma de um único elemento químico). Ele considera excitação eletrônica, vibracional e rotacional, bem como processos de relaxamento, excitação, ionização e dissociação apresentados nas tabelas [8-17] do apêndice *C*.

|              |                 | Espécies excitadas                |                            |
|--------------|-----------------|-----------------------------------|----------------------------|
|              |                 | eletronicamente e                 |                            |
|              | Elétron Neutras | rovibracionalmente                | Ions positivos             |
|              |                 | $N_2(X^1\Sigma_g^+, v=0-15)$      |                            |
|              |                 | $N_2(X^1\Sigma_g^+, v=0, J=0-43)$ |                            |
| $\mathbf{e}$ | $N, N_2$        | $N_2(C^3, v=0, J=0-44)$           | $N^+, N_2^+, N_3^+, N_4^+$ |
|              |                 | $N_2(B^3, v = 0, J = 0 - 45)$     |                            |
|              |                 | $N_2(A^3, a^{'1}), N(^2D,^2P)$    |                            |

Tabela 1 – Espécies consideradas no modelo cinético.

É importante dizer que, até onde sabemos, não existem conjuntos de dados experimentais completos para as seções de choque transversais de excitação rotacional específica dos estados  $N_2(X^1\Sigma^+_q)$  $g'$ <sub>*g*</sub>, *J'*) + *e*  $\rightarrow$  *N*<sub>2</sub>(*Y*, *J''*), (*Y* = *C*<sup>3</sup> $\Pi_u$ , *B*<sup>3</sup> $\Pi_g$ , *X*<sup>1</sup> $\Sigma_g^+$ *g* ). Assim, esses valores foram calculados usando a aproximação de Born para a excitação e desexcitação para os estados  $N_2(X^1\Sigma_g^+)$  $g^+$ ,  $v = 0, J$   $\to N_2(X^1\Sigma_g^+)$  $_g^+, v = 0, J \pm 2)$  (58), dada por:

$$
\sigma_{J \to J+2}(\varepsilon) = \frac{8\pi Q^2 a_0^2}{15} \frac{(J+2)(J+1)}{(2J+3)(2J+1)} \sqrt{1 - \frac{B_0[(J+2)(J+3) - J(J+1)]}{\varepsilon}}, J \ge 0 \tag{3.4}
$$

$$
\sigma_{J \to J-2}(\varepsilon) = \frac{8\pi Q^2 a_0^2}{15} \frac{J(J-1)}{(2J-1)(2J+1)} \sqrt{1 - \frac{B_0[(J-2)(J-1) - J(J+1)]}{\varepsilon}}, J \ge 2 \tag{3.5}
$$

onde *ε* é a energia cinética do elétron, *a*<sup>0</sup> é o raio de Bohr, *Q* = 1*.*09 u.a. é o momento quadrupolo molecular e  $B_0$  a constante rotacional do  $N_2(X^1\Sigma^+_q)$  $g^+$ ,  $v = 0$ . A aproximação é válida para seções de choque para excitação rotacional de uma molécula diatômica homonuclear por meio de colisões com elétrons muito lentos, a partir do estudo da interação de quadrupolo de longo alcance apresentada em Ref.(58, 59) .

As seções de choque de espalhamento para excitação direta dos estados de nível rotacional para o cálculo das constantes de velocidade dos processos envolvendo os estados do SPS, na produção destas espécies no plasma, foram propostas a partir das seções transversais  $\sigma^{\alpha}$  por impacto direto:  $e + N_2$ ,  $(X^1\Sigma_q^+)$  $g^+$ <sub>*g*</sub> $) \rightarrow e + N_2(Y), (Y = C^3 \Pi_u, B^3 \Pi_g)$ para os processos:  $N_2, \Sigma_q^+$  $g^+$ ,  $v = 0, J' \rightarrow N_2(Y, v = 0, J'')$ ,  $(Y = C^3\Pi_u, B^3\Pi_g \text{ com }$  seção de choque desconhecida *σ β* , assumidas como o produto do fator Franck-Condon pela seção de choque conhecida por impacto direto, já que em aproximação, temos:

$$
\sigma_{pico,J'J''}^{\beta} = q_{J'J''}^{\beta} \sigma_{pico}^{\alpha} \tag{3.6}
$$

Um erro é introduzido ao assumir que as seções de choque para os níveis rotacionais tem o mesmo perfíl do processo por excitação eletrônica por impacto direto com elétrons. No entanto, esse erro é pequeno e foi considerado de pouca importância para a maioria das aplicações, especialmente diante das incertezas existentes nas seções transversais para espécies excitadas rotacionalmente, onde as energias são dá ordem de 10<sup>−</sup><sup>4</sup> *eV* (60). As seções transversais foram deslocadas em energia de modo que seus limiares coincidissem com a energia rotacional (61). Este procedimento pode ser expresso matematicamente como:

$$
\sigma_{J'J''}^{\beta}(\varepsilon) = \begin{cases} q_{J'J''}^{\beta} \sigma_{\text{dir}}^{\alpha}(\varepsilon^{\alpha}), & \text{se } \varepsilon > \varepsilon^{\alpha} \\ 0, & \text{se } \varepsilon \le \varepsilon^{\alpha} \end{cases}
$$
(3.7)

onde as energias da seção de choque  $\sigma^{\beta}$  são deslocadas horizontalmente de acordo com a diferença de energia rotacional:  $\varepsilon = \varepsilon^{\alpha} + \Delta \varepsilon$ , como apresentado na figura 3.

No que diz respeito a cinética envolvendo o SPS, nos processos de emissão óptica, os coeficientes de Einstein são considerados como as velocidades de "reação"  $k_j$ , isto é, as utilizamos no modelo cinético para o cálculo da contribuição na produção ou consumo das concentrações dos níveis rotacionais dos estados eletrônicos dos nossos espectros para cada processo de emissão permitido no SPS pelas equações 2.12 e 2.13, a partir da ETMF ajustada por uma função  $R_e$  por valores experimentais(62), presentes na figura 4, onde a ETMF da transição eletrônica dos estados  $C^3\Pi_u$ <sup>n</sup> →  $B^3\Pi_g$  é representada pela equação:  $R_e(r) = 0.887 \exp(-3.30(r - 0.95)^2).$ 

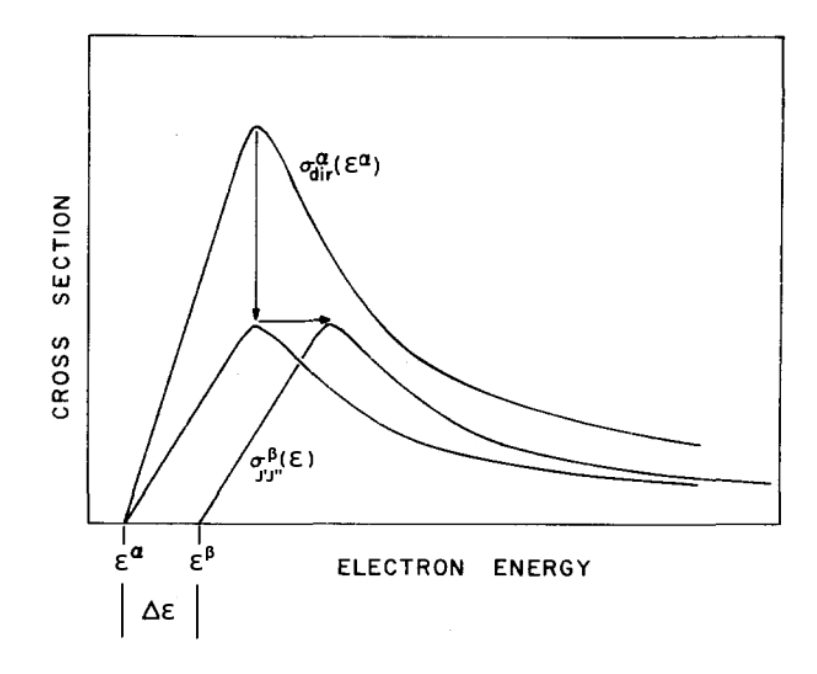

Figura 3 – Construção esquemática de seções transversais diretas para níveis rotacionais, utilizando escalonamento e deslocamento da seção transversal direta original. Fonte: Adaptada da referência (61) pelo Autor.

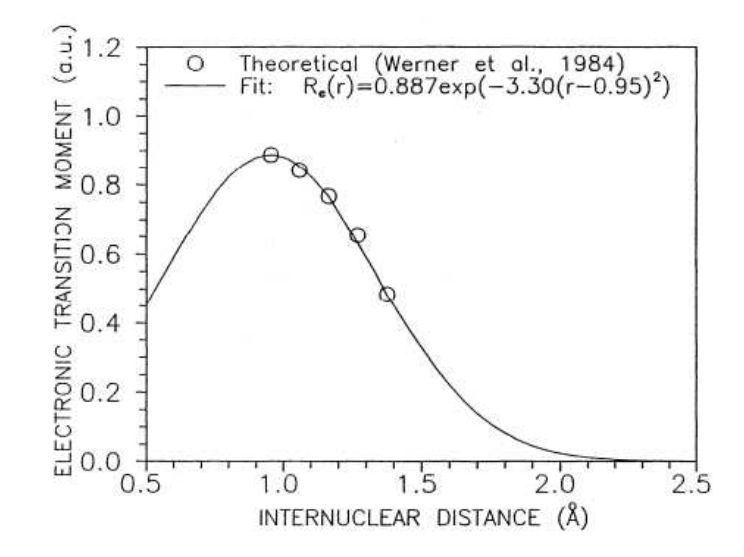

Figura 4 – ETMF para a transição  $C^3\Pi_u^* \to B^3\Pi_g$ . Fonte: Extraído da referência (62).

## 3.2 CONDIÇÕES INICIAIS E PARÂMETROS DA DESCARGA ELÉTRICA

O gás nitrogênio foi ajustada para valores fixos de temperatura e pressão. Para duas simulações distintas, selecionamos os valores de 300K e 700K e pressão de 1 Torr, para posterior comparação com medições experimentais para gerações do espectro de emissão óptica (21). A simulação foi realizada em pressão constante de 1.0 Torr, onde utilizamos a equação dos gases ideais para estimar a concentração inicial do *N*2, por ser o único componente considerado inicialmente, com estados  $N_2(X^1\Sigma^+_q)$  $(g^+, J)$  de acordo

com a distribuição de Boltzmann para a temperatura fornecida na simulação. Ainda, as simulações em diferentes temperaturas foram feitas para comparação entre o método para o cálculo das linhas de intensidade propostas em literatura, aplicadas ao nosso modelo cinético em comparação ao método proposto de taxas efetivas que será apresentado mais adiante. É importante salientar que, as populações dos estados rotacionais pela distribuição de Boltzmann foi feita apenas no instante inicial da descarga, ou seja, consideramos apenas no tempo inicial da simulação, havendo de fato a evolução temporal das concentrações destas espécies no modelo. O tempo total de simulação foi ajustado para 2.5ms.

Ainda, nosso modelo, por simplificações, não apresenta equações acopladas ao modelo para o campo elétrico, logo, para as simulações feitas, foram escolhidas a densidade de elétrons *n<sup>e</sup>* e campo elétrico reduzido *E/N* para valores típicos encontrados em tubos de descarga  $(63)$ , e estão representados na figura 5:

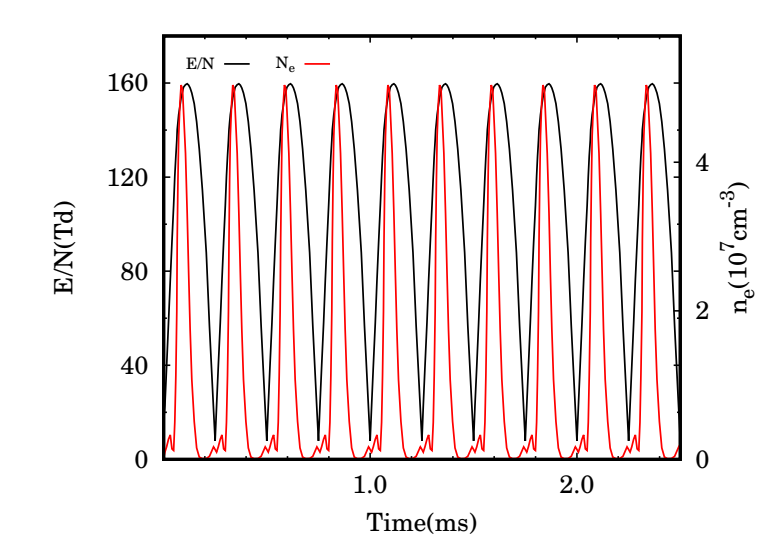

Figura 5 – Campo elétrico reduzido  $E/N$  e concentração de elétrons usados como parâmetros na simulação. Fonte: Elaborado pelo Autor.

estes parâmetros são necessários, pois o número de espécies produzidas por colisões eletrônicas está diretamente relacionado a *n<sup>e</sup>* em simulação e a *E/N* (campo elétrico dividido pela concentração do gás de fundo) é necessária para determinar a energia do elétron (por meio da EEDF) portanto, define se um canal específico está aberto ou fechado a partir de uma colisão eletrônica. Como o modelo é zero-dimensional, transporte de massa e calor não foram considerados, mas o efeito da temperatura é presente devido à constante de velocidade para cada processo poder ter dependência com a temperatura, mesmo mantido a uma temperatura fixa, sem aquecimento devido às colisões eletrônicas. Deve-se esperar que os perfis dos espectros de emissão sejam essencialmente os mesmos para diferentes valores de E/N selecionados, enquanto apenas as intensidades absolutas são modificadas, como veremos posteriormente. Naturalmente, um estudo detalhado de uma linha específica eventualmente exigirá que esses parâmetros sejam ajustados de acordo

## 3.3 MÉTODOS PARA O CÁLCULO DAS LINHAS DE INTENSIDADE

Para sintetizar os espectros teóricos de emissão óptica, é necessário estabelecer uma relação entre a intensidade da radiação emitida e os comprimentos de onda correspondentes. Neste trabalho, seguimos duas abordagens diferentes: o método das intensidades de linhas e o método das taxas de reação. Seguindo o método das intensidades de linhas (18, 49), a intensidade de uma linha espectral em um plasma homogêneo, emitida durante uma transição rovibracional entre os estados eletrônicos, é dada por:

$$
I_{e'v'J'}^{e''v''J''} = \frac{hc}{4\pi\lambda_{e'v'J'}^{e''v''J''}} A_{e'v'J'}^{e''v''J''} N_{e''v''J''}
$$
(3.8)

No qual  $N_{e''v''J''}$  denota a população do estado de energia superior em um determinado instante de tempo na simulação, e  $\lambda_{e'v'J'}^{e''v''J''}$ <sup>*e''v''J''* é o comprimento de onda da transição. Esta</sup> relação foi extensamente utilizada em literatura, mas sem incorporar diretamente o valor absoluto de  $N_{e''v''J''}$ . Neste trabalho, as densidades das espécies em cada instante de tempo são calculadas, possibilitando assim uma avaliação direta da intensidade conforme expresso pela Equação 3.8. Ainda, para os cálculos dos coeficientes de emissão dados pela equação 2.13 para as transições rotacionais, seguindo a discussão presente do SPS, deve-se utilzar os fatores de H*o*¨nl-London para as transições dos estados de tripleto para o caso geral de acoplamento intermediário entre dos estados  $C^{3}\Pi_{u}$  e  $B^{3}\Pi_{g}$  com  $\Delta\Lambda = 0$ . As seguintes designações são usadas:

$$
u_1^{\pm}(J) = [\Lambda^2 Y(Y-4) + 4J^2]^{1/2} \pm \Lambda(Y-2);
$$
  
\n
$$
u_3^{\pm}(J) = [\Lambda^2 Y(Y-4) + 4(J+1)^2]^{1/2} \pm \Lambda(Y-2);
$$
  
\n
$$
C_1(J) = \Lambda^2 Y(Y-4)(J-\Lambda+1)(J+\Lambda) + 2(2J+1)(J-\Lambda)J(J+\Lambda);
$$
  
\n
$$
C_2(J) = \Lambda^2 Y(Y-4) + 4J(J+1);
$$
  
\n
$$
C_3(J) = \Lambda^2 Y(Y-4)(J+\Lambda+1)(J-\Lambda)
$$
  
\n
$$
+2(2J+1)(J-\Lambda+1)(J+1)(J+\Lambda+1)
$$
\n(3.9)

Ainda, para os fatores de Hönl-London para cada rama considerada nas transições rotacionais.

Para as ramas  $P_1$  e  $R_1$ :

$$
P_1(J): S_{J,J+1} = \frac{(J-\Lambda)(J+\Lambda)}{16JC_1''(J-1)C_1'(J)}
$$
  
\n
$$
\cdot [(J-\Lambda+1)(J+\Lambda-1)u_1''^+(J-1)u_1^{'+}(J)
$$
  
\n
$$
+(J-\Lambda-1)(J+\Lambda+1)u_1^{''-}(J-1)u_1^{'-}(J)
$$
  
\n
$$
+8(J-\Lambda-1)(J+\Lambda-1)(J-\Lambda)(J+\Lambda)]^2
$$
(3.10)

$$
R_1(J): S_{J,J-1} = \frac{(J - \Lambda + 1)(J + \Lambda + 1)}{16(J + 1)C_1''(J + 1)C_1'(J)}
$$
  
\n
$$
\cdot [(J - \Lambda + 2)(J + \Lambda)u_1''^+(J + 1)u_1'^+(J)
$$
  
\n
$$
+(J - \Lambda)(J + \Lambda + 2)u_1''^-(J + 1)u_1'^-(J)
$$
  
\n
$$
+8(J - \Lambda + 1)(J + \Lambda + 1)(J - \Lambda)(J + \Lambda)]^2
$$
(3.11)

Para as ramas  $P_2, Q_2$  e  $R_2$ :

$$
P_2(J): S_{J,J+1} = \frac{4(J-\Lambda)(J+\Lambda)}{JC_2''(J-1)C_2'(J)}
$$
  
 
$$
\left[1/2\Lambda^2(Y''-2)(Y'-2) + (J-\Lambda-1)(J+\Lambda+1) + (J-\Lambda+1)(J+\Lambda-1)\right]^2
$$
 (3.12)

$$
Q_2(J): S_{J,J} = \frac{4(2J+1)}{J(J+1)C_2''(J)C_2'(J)}
$$
  
\n
$$
[1/2\Lambda^3(Y''-2)(Y'-2) + (\Lambda+1)(J-\Lambda)(J+\Lambda+1) + (\Lambda-1)(J-\Lambda+1)(J+\Lambda)]^2
$$
\n(3.13)

$$
R_2(J): S_{J,J-1} = \frac{4(J-\Lambda+1)(J+\Lambda+1)}{(J+1)C_2''(J+1)C_2'(J)}
$$
  
\n
$$
\cdot [1/2\Lambda^2(Y''-2)(Y'-2) + (J-\Lambda)(J+\Lambda+2) + (J-\Lambda+2)(J+\Lambda)]^2
$$
\n(3.14)

E para as ramas  $P_3, Q_3$  e  $R_3$ :

$$
P_3(J): S_{J,J+1} = \frac{(J-\Lambda)(J+\Lambda)}{16JC_3''(J-1)C_3'(J)}
$$
  
\n
$$
[(J-\Lambda+1)(J+\Lambda-1)u_3''^-(J-1)u_3'^-(J)
$$
  
\n
$$
+(J-\Lambda-1)(J+\Lambda+1)u_3''^+(J-1)u_3^{'+}(J)]^2
$$
  
\n
$$
+8(J-\Lambda+1)(J+\Lambda+1)(J-\Lambda)(J+\Lambda)]^2
$$
(3.15)

$$
Q_3(J): S_{J,J} = \frac{2J+1}{16J(J+1)C_3''(J)C_3'(J)}
$$
  
\n
$$
\cdot [(\Lambda - 1)(J - \Lambda + 1)(J + \Lambda)u_3''^-(J)u_3'^-(J)
$$
  
\n
$$
+(\Lambda + 1)(J - \Lambda)(J + \Lambda + 1)u_3''^+(J)u_3'^+(J)
$$
  
\n
$$
+8\Lambda (J - \Lambda + 1)^2 (J + \Lambda + 1)]^2
$$
(3.16)

$$
R_3(J): S_{J,J-1} = \frac{(J-\Lambda+1)(J+\Lambda+1)}{16(J+1)C_3''(J+1)C_3'(J)}
$$
  
\n
$$
\cdot [(J-\Lambda+2)(J+\Lambda)u_3^{''-}(J+1)u_3^{'}(J+1)u_3'^{'}(J+1)u_3''(J+1)u_3''(J
$$

A segunda abordagem, denominada, método de taxas de reação, assume que o plasma é um meio reativo, com a evolução das espécies acoplada através do ciclo cinético. Em seguida, é realizada uma análise do caminho de reação principal para obter a taxa correspondente a uma transição óptica desejada durante um intervalo de tempo (30–32). A análise do caminho de reação principal é realizada através da ferramenta PumpKin (64), que fornece os processos de maior contribuição na produção e consumo de uma dada espécie de interesse e calcula as taxas efetivas por meio de média temporal de cada processo incluso no ciclo cinético. Neste contexto, um conjunto de caminhos e suas taxas efetivas (*k*eff) são calculados. Posteriormente, como cada transição óptica corresponde à emissão de um fóton, a intensidade da radiação emitida está associada à taxa efetiva de depleção da transição do nível superior  $(e'', v'', J'')$  para o nível inferior  $(e', v', J')$  das espécies; ou seja:

$$
I_{e'v'J'}^{e''v''J''} \sim k_{\text{eff}}^{e''v''J'' \to e'v'J'} \tag{3.18}
$$

A análise do caminho de reação principal é realizada dentro de um intervalo finito de tempo, que geralmente é um subconjunto do tempo total de simulação  $(t_{\text{ini}}, t_{\text{end}}) \subseteq [0, t_f]$ (64). Assim, para consistência, em vez de usar um valor em um dado instante de tempo, o método das intensidades será usado cumulativamente dentro de um intervalo de tempo selecionado. Vale ressaltar que o interesse deste trabalho é calcular as intensidades de emissão; no entanto, a relação 3.18 também pode ser usada para processos envolvendo absorção de radiação (caso existam) no ciclo cinético.

O comprimento de onda da transição pode ser calculado diretamente a partir dos níveis de energia das curvas de energia potencial  $N_2(C^3\Pi_u)$  e  $N_2(B^3\Pi_g)$  (65), ou seja. No entanto, esses valores estão deslocados em comparação com os extraídos dos dados experimentais correspondentes. Essa limitação está relacionada à qualidade das curvas e potenciais baseados em ab initio utilizadas, podem ser eventualmente aprimorados para alcançar a precisão da espectroscopia 21, 28. Com o objetivo de validar as intensidades de emissão com medidas experimentais, os comprimentos de onda para as transições correspondentes foram calculados usando as equações 2.18 e 2.17. Além disso, na comparação com os dados experimentais, funções Gaussianas com largura de meia altura (FWHM) de 0*.*075 *cm*<sup>−</sup><sup>1</sup> foram convoluídas em cada linha espectral teórica, simulando o alargamento Doppler (18).

#### 3.4 MEDIÇÕES EXPERIMENTAIS

Os espectros experimentais que utilizamos como base para comparação com os espectros gerados em simulação foram fornecidos pelo professor Dr. Carlos Fellows da UFF. Aqui, penas apresentaremos os parâmetros das medições experimentais feitas, pois o foco desta trabalho não está no procedimento experimental, mas apresentaremos uma breve descrição de como foram gerados.

Os espectros experimentais foram gerados no mesmo tubo de descarga (0,8 m, diâmetro interno de 15 mm) com janelas de quartzo, mas sob diferentes condições de descarga, e suas temperaturas foram estimadas por meio de uma distribuição de Boltzmann. O espectro com uma temperatura estimada de 300K foi produzido por meio de uma descarga pulsada (3 kV, 45 mA), com uma frequência de 75 kHz, a uma pressão de 0,8 Torr em fluxo de nitrogênio. O espectro com uma temperatura rotacional estimada de 700K foi produzido por uma descarga contínua  $(3 \text{ kV}, 100 \text{ mA})$ , através de um fluxo de nitrogênio de baixa pressão de 2,25 Torr. As emissões de ambas as descargas foram focalizadas na íris de entrada de um espectrômetro de transformada de Fourier BRUKER IFS 125HR. Os espectros foram registrados com uma resolução não apodizada de 0,08 cm<sup>−</sup><sup>1</sup> , usando um fotodiodo de GaP, de 20.000 cm<sup>−</sup><sup>1</sup> até 34.000 cm<sup>−</sup><sup>1</sup> , e um tubo fotomultiplicador sensível apenas à luz solar (Hamamatsu R7154) para energias de 30.000 a 50.000 cm  $^{-1}$  .

#### **4 RESULTADOS E DISCUSSÕES**

Com o intuito de avaliar a energia dos elétrons, a análise do comportamento da EEDF é possível para cada instante de tempo durante a simulação. A figura 6 exibe as EEDFs calculadas em diferentes temperaturas iniciais do gás para distintos instantes de tempo em diferentes simulações, refletindo, portanto, em diferentes valores de  $E/N$ nas quais geram as distribuições de energia eletrônica. Dessa forma, percebemos que um aumento na temperatura inicial do gás resulta em uma maior população de elétrons com energia translacional mais elevada. De maneira análoga, valores mais elevados de E/N são responsáveis pelo aumento no número de elétrons na região de energia translacional relativamente alta. A concentração de moléculas de *N*<sup>2</sup> eletronicamente excitadas geradas a cada instante é proporcional ao número correspondente de elétrons cujas energias ultrapassam o limiar necessário para a excitação, exercendo assim influência sobre a intensidade das emissões ópticas, onde a priori, as intensidades absolutas dos espectros gerados em dados instantes da simulação podem aumentar ou diminuir de acordo com o comportamento do campo elétrico reduzido e, pelas diferentes distribuições de energia possíveis em um instante de tempo na simulação. Os resultados dos espectros em diferentes instantes de tempo em simulação serão apresentados posteriormente e corroboram com tais afirmações.

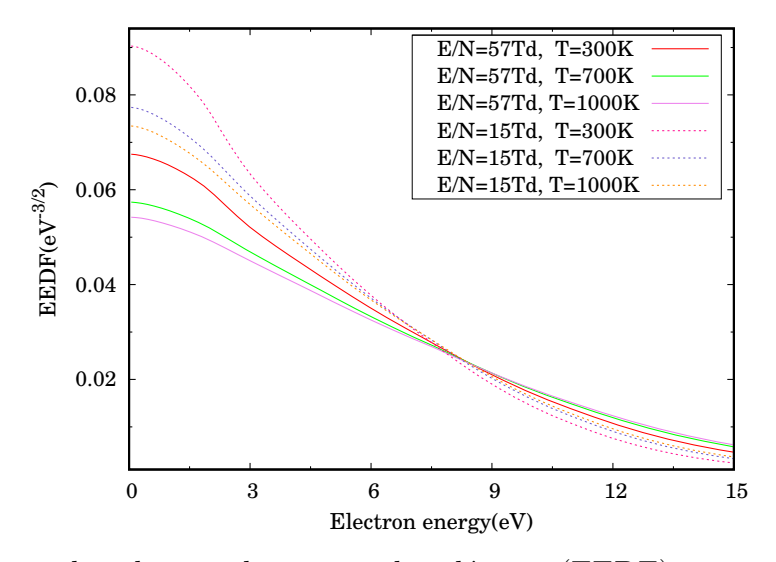

Figura 6 – Função distribuição de energia dos elétrons (EEDF) nos instantes iniciais da simulação, para algumas temperaturas e sob pressão de 1.0 Torr. Fonte: Elaborado pelo Autor.

Os painéis *a* e *b* da figura 7 representam a evolução temporal das populações vibracionais de  $N_2(X^1\Sigma_g^+)$  $g^+$ ,  $v > 0$ ), enquanto o painel c exibe a evolução da densidade de algumas espécies atômicas e iônicas. Esses resultados foram obtidos para simulações com uma temperatura inicial do gás de 700K. Resultados semelhantes também foram obtidos para todas as temperaturas iniciais estudadas neste trabalho. O caráter ascendente na evolução das populações está relacionado à pequena contribuição dos processos depletivos de  $N_2(X^1\Sigma_g^+)$  $g^+$ ,  $v > 0$ ) considerados no modelo cinético. Portanto, a temperatura vibracional é monotonamente crescente em nossas simulações.

A evolução das densidades dos níveis rotacionais  $(J = 0 - 10)$  é apresentada na figura 4 para ambos os estados eletrônicos envolvidos no SPS. Esses resultados correspondem a simulações realizadas a uma temperatura de 700K e pressão de 1.0 Torr. Um comentário importante é que para diferentes pressões em nosso modelo, há somente diferentes distribuições iniciais para as populações do  $N_2$ , assim sendo, o perfil da evolução temporal das densidades de cada espécie é essencialmente o mesmo. Ainda, as demais espécies rotacionais consideradas no modelo para a representação do SPS apresentam os mesmos perfis de densidade, com sutilezas no aumento ou diminuição das concentrações para cada estado rotacional, ainda se percebe que tais perfis mostram a mesma periodicidade que *E/N* e *ne*, uma vez que essas espécies são produzidas por colisões eletrônicas.

A figura 9 compara os espectros de emissão usando ambas as metodologias introduzidas na seção anterior, no intervalo de tempo [0*,* 2*.*5*ms*]. Há uma concordância muito boa entre ambas as abordagens. Esse comportamento consonante é importante, considerando que uma metodologia é baseada na população e a outra na taxa de consumo. Ainda assim, ambas produzem resultados muito semelhantes. A diferença destacada é talvez a menor sensibilidade no Método de Taxas de Reação. Observe que valores muito baixos de  $k_{eff}$  serão negligenciados na análise das principais vias/canais que gerem o SPS. Portanto, a intensidade correspondente será zero (veja a equação. 3.18). Além disso, o caráter cumulativo usado no método de intensidade favoreceu uma sensibilidade mais alta (veja os parâmetros radiativos utilizados para os cálculos na tabela 11) no cálculo, pelos parâmetros radiativos [7, 21, 28, 62] apresentados no cap.2 .

Uma vez que ambas as metodologias produzem essencialmente os mesmos resultados, o restante da discussão continuará considerando apenas a metodologia das taxas de reação. Os perfis temporais da intensidade seguem o comportamento do campo elétrico, conforme mostrado na figura 10; quanto maior o valor de  $E/N$ , maior os valores de intensidade em um comprimento de onda específico. Por sua vez, a forma dos espectros em cada momento é essencialmente a mesma. Claro, valores mais baixos nas intensidades são mais propensos a serem afetados por problemas numéricos, especialmente dentro do Método de Taxas, como mencionado no parágrafo anterior. Assim, espera-se resultados mais confiáveis utilizando um intervalo de tempo que contenha os valores mais altos de *E/N*.

A figura 11.a apresenta uma comparação entre os espectros experimentais e sintéticos a 300K. Em geral, há uma concordância muito boa entre ambos os conjuntos de dados, validando as metodologias propostas aqui. Da mesma forma, a figura 11.b exibe uma comparação a 700K. Novamente, observa-se uma concordância muito boa. Note que, a uma temperatura mais elevada, níveis rotacionais excitados com valores maiores de J

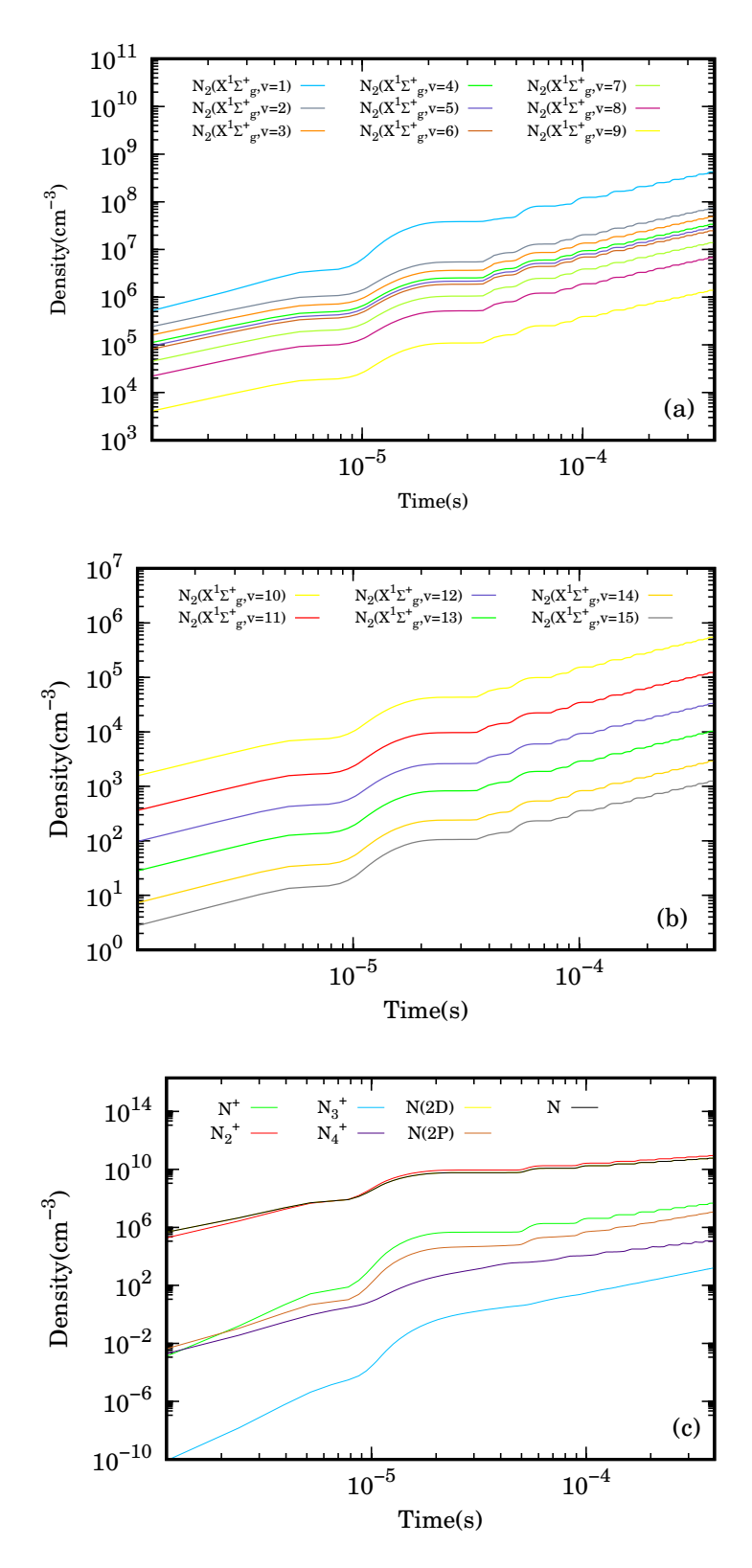

Figura 7 – Evolução temporal das concentrações das espécies vibracionais (paineis *a* e *b*) ionizadas e neutras (painel *c*) do Nitrogênio sob pressão de 1.0 Torr e 700K. Fonte: Elaborado pelo Autor.

estão mais populados, estendendo a cauda dos espectros para valores de comprimento de

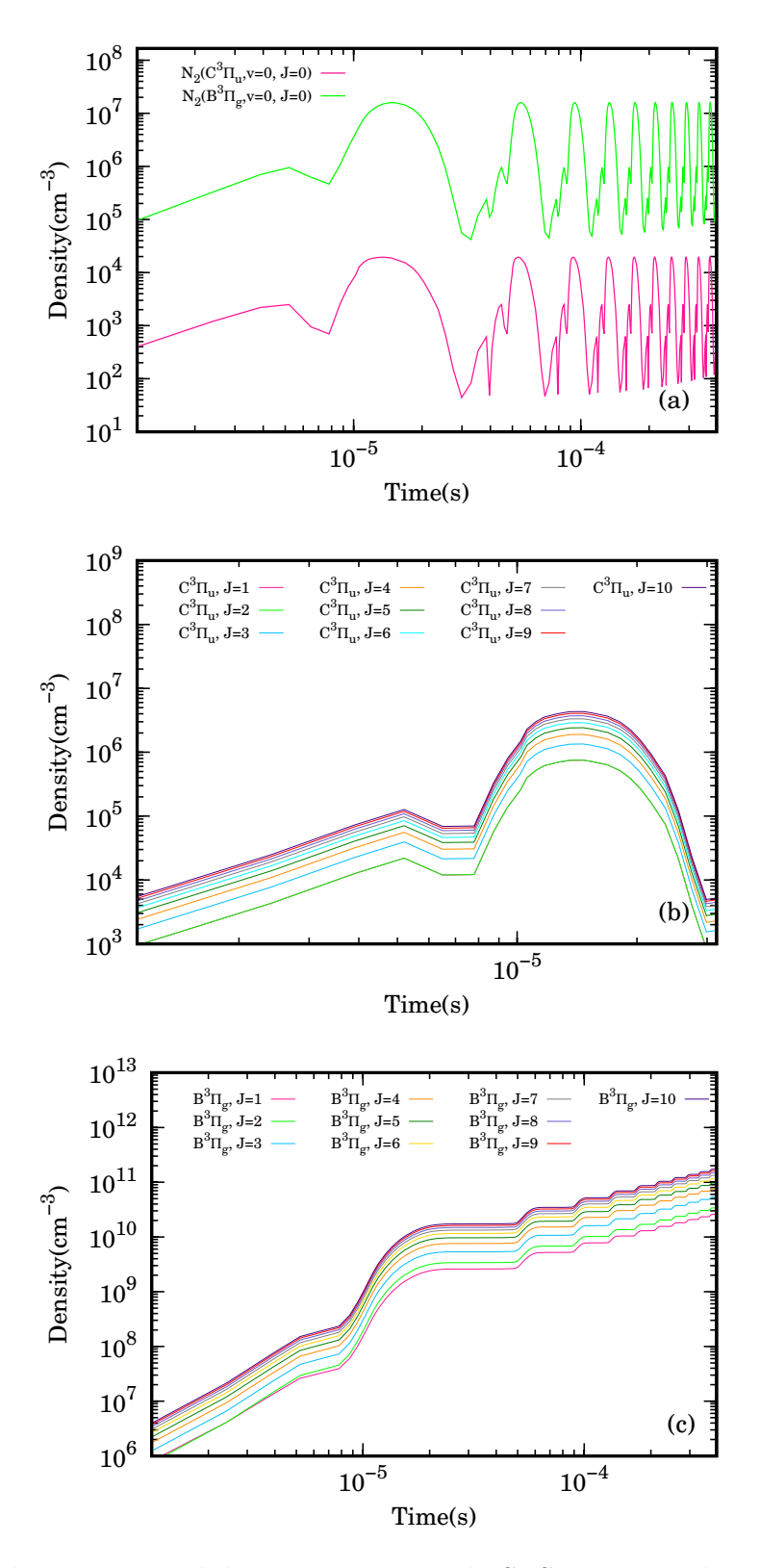

Figura 8 – Evolução temporal das concentrações do SPS J=0-10, sob pressão de 1.0 Torr e temperatura de 700K. Fonte: Elaborado pelo Autor.

.

onda mais baixos.

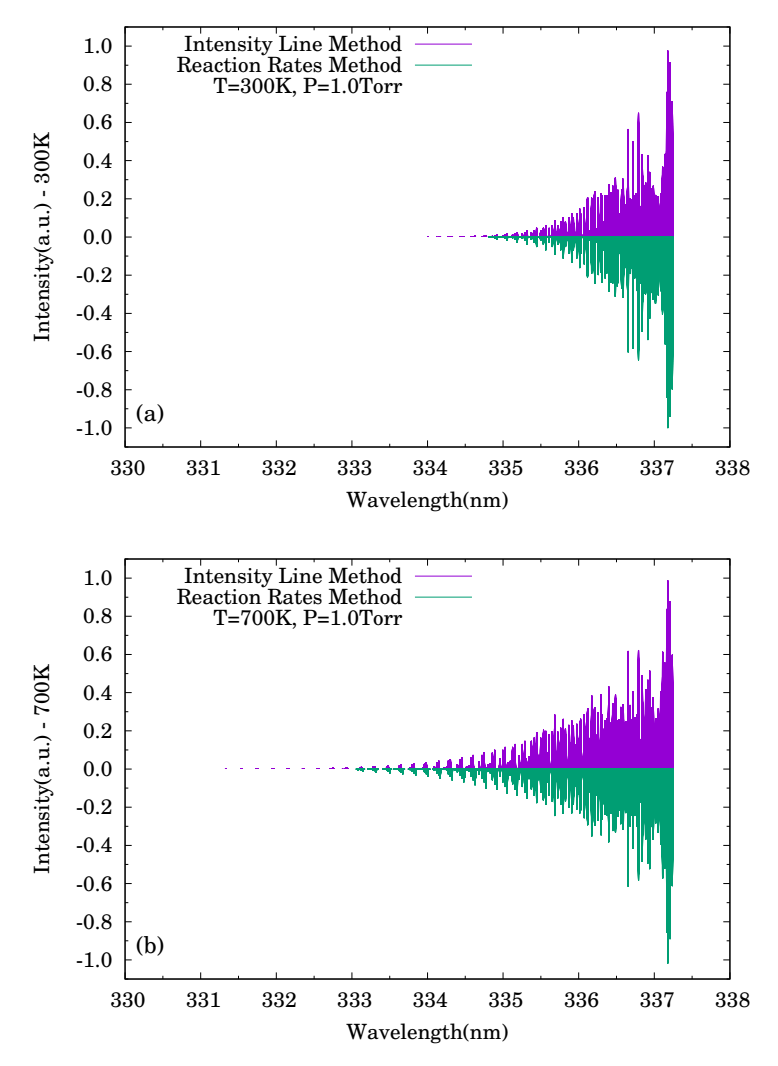

Figura 9 – Método das linhas de intensidade vs. Método das Taxas para o SPS, sob pressão de 1.0 Torr e temperaturas de 300K no painel *a* e 700K no painel *b*. Fonte: Elaborado pelo Autor.

Os valores dos parâmetros de transição radiativa para o SPS de *N*<sup>2</sup> estão reunidos nas tabelas [4-7] 15 do apêndice *B*, em que encontramos coeficientes de Einstein da ordem de 10<sup>7</sup> para transições rotacionais, indicando a alta taxa de emissão espontânea entre os estados  $C^3\Pi_u$ ,  $v = 0$ ,  $J'$  e  $B^3\Pi_g$ ,  $v = 0$ ,  $J'$ . Os valores correspondentes são muito próximos, mesmo nos níveis rotacionais mais altos.

Assim como nos perfis de densidade, há modificações negligenciáveis na forma dos espectros quando a pressão é alterada. Isso pode ser justificado, pois, no modelo, a pressão do gás permanece constante durante toda a duração da descarga; as distribuições de densidade para as espécies produzidas ou consumidas são afetadas pela quantidade total de gás considerada, uma vez que a densidade do gás é proporcional à pressão. No entanto, essa alteração não afeta as contribuições para a produção ou consumo relativo de uma espécie específica, pois as principais vias de produção e consumo de nossas espécies permanecerão as mesmas. Portanto, os valores absolutos das intensidades serão modificados, mas não

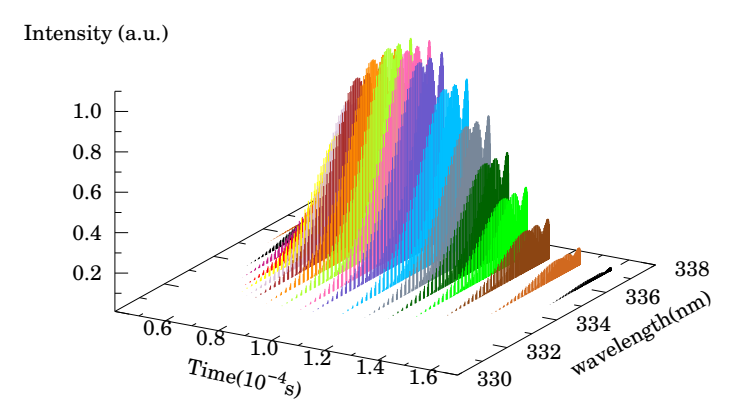

Figura  $10$  – Evolução temporal dos espectros pelo método das taxas efetivas sob pressão de 1.0 Torr e temperatura de 700K. Fonte: Elaborado pelo Autor.

a contribuição relativa correspondente para os espectros de emissão. Por sua vez, a temperatura produz alterações perceptíveis na forma dos espectros, como os apresentados nas figuras 9 e 11. Nestas, diferentes valores de intensidade são observados para diferentes temperaturas em determinados comprimentos de onda. Isso é esperado a partir do modelo, uma vez que a distribuição inicial dos estados rotacionais depende da temperatura. Além disso, os coeficientes de taxa no ciclo cinético são funções da temperatura do gás. Portanto, os espectros resultantes em diferentes temperaturas mostrarão as diferenças correspondentes. Por fim, observe que a relação usada no método de taxas, equação 3.18, pode ser usada inversamente para obter a taxa efetiva para o consumo de uma espécie a partir de espectros medidos experimentalmente. Tal magnitude pode ser de interesse no desenvolvimento e validação de novos modelos cinéticos.

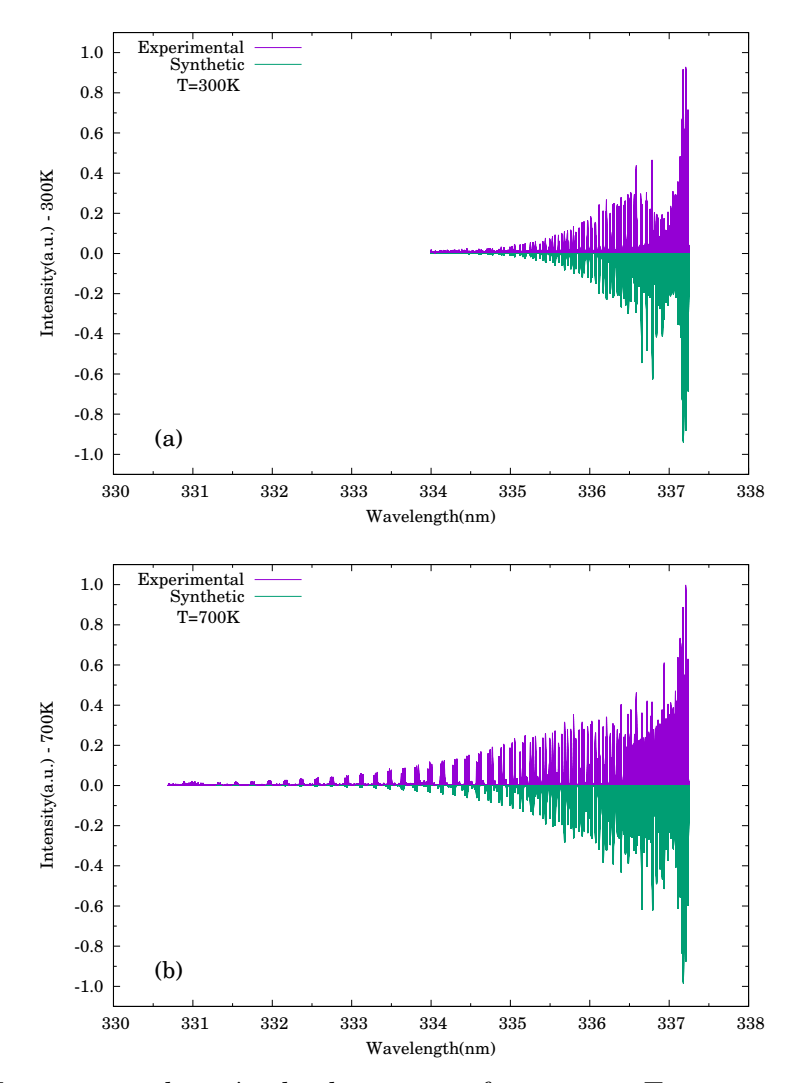

Figura 11 – Espectros pelo método das taxas efetivas vs. Espectros mensurados sob pressão de 1.0 Torr em temperaturas de 300K no painel *a* e 700K no painel *b*. Fonte: Elaborado pelo Autor.

#### **5 CONCLUSÕES E PERSPECTIVAS FUTURAS**

Em síntese, foram delineadas duas abordagens para simular os espectros de emissão óptica resultantes de uma descarga elétrica em um modelo plasmo-químico. A adoção do *N*<sup>2</sup> SPS como ponto de ancoragem possibilitou a validação das simulações teóricas por meio de observações experimentais. A primeira metodologia fundamentou-se no absoluto da população das espécies emissores, derivado da resolução das equações cinéticas. Por outro lado, a segunda explorou a taxa efetiva de decaimento de uma transição óptica, determinada mediante uma análise dos caminhos reacionais, para quantificar a intensidade da radiação emitida. Ambas as abordagens convergiram para resultados essencialmente congruentes com o método teórico preconizado na literatura, apresentando, de forma qualitativa, consonância com os dados experimentais.

Ademais, a exibição da progressão temporal dos espectros calculados proporcionou uma visão profunda do perfil do campo elétrico efetivo ao longo da temporalidade. A metodologia instaurada neste estudo não apenas delineia uma perspectiva promissora na antecipação de Emissões Ópticas Espontâneas (OES) provocadas por descargas elétricas, mas também se destaca como instrumento fundamental para avaliar o papel de entidades específicas nesse cenário. Este trabalho não só enriquece a compreensão teórica, mas também evidencia uma aplicabilidade prática substancial na análise e previsão de fenômenos associados a descargas elétricas em sistemas plasmo-químicos.

A visão abrangente que delineamos para este estudo sugere a viabilidade da modelagem de espectros de emissão óptica em moléculas diatômicas. Essa abordagem baseia-se na análise cinética dos processos envolvidos em plasmas de baixa temperatura, visando compreender a evolução temporal da concentração de espécies em um sistema não térmico. Para alcançar esse entendimento, é crucial o emprego das funções de onda associadas ao sistema em estudo, as quais desencadearão a emissão eletromagnética na formação dos espectros de emissão. Estas funções podem ser obtidas através da resolução da equação radial de Schrödinger, valendo-se de curvas de energia potencial.

Ademais, a ETMF do sistema em análise é indispensável. Se dispusermos de uma resolução estrutural suficiente da cinética do sistema, podemos gerar espectros quantitativos utilizando os dois métodos delineados neste trabalho.

Destaca-se que o modelo físico empregado na modelagem dos espectros de emissão é simplificado, suscetível a refinamentos em futuras abordagens. Recomenda-se a exploração de modelos multidimensionais, abrangendo não apenas a evolução temporal das concentrações das espécies, mas também considerando a dimensão espacial. Dessa maneira, torna-se viável conduzir análises abrangentes e desenvolver espectros de emissão que possibilitem uma compreensão tanto temporal, quanto espacial do sistema de interesse.

Adicionalmente, propõe-se a integração de equações pertinentes, tais como aquelas

relacionadas ao transporte de massa e calor, no modelo. Essa inclusão objetiva a obtenção de uma avaliação mais precisa dos diversos efeitos do plasma, tratando-o como um fluido, especialmente no estudo de espectros de emissão óptica em diferentes sistemas de interesse físico.

#### **REFERÊNCIAS**

- 1 G HERZBERG. *Molecular Spectra and Molecular Structure: I. Spectra of Diatomic Molecules*, volume 1. New York: Van Nostrand Reinhold Company, 1950.
- 2 Vladimir N. Ochkin. *Spectroscopy of Low Temperature Plasma*, volume 1. Wiley-VCH, 2009.
- 3 Francis F Chen. *Introduction to plasma physics and controlled fusion*, volume 1. Springer, 2016.
- 4 Antonio D'Angola Gianpiero Colonna. *Plasma Modeling Methods and applications*, volume 1. (IOP Series in Plasma Physics), 2022.
- 5 Yu. A. Lebedev and V. A. Shakhatov. Diagnostics of a nonequilibrium nitrogen plasma from the emission spectra of the second positive system of N2. *Plasma Physics Reports*, 2006.
- 6 P J Bruggeman et al. Gas temperature determination from rotational lines in nonequilibrium plasmas : a review. *Plasma Sources Science and Technology IOP Publishing*, 2014.
- 7 Mario Capitelli, Carlos M Ferreira, Boris F Gordiets, and Alexey I Osipov. *Plasma kinetics in atmospheric gases*, volume 31. Springer Science & Business Media, 2000.
- 8 C. H. LAUX, C. O.; KRUGER. Arrays of radiative transition probabilities for the  $N_2$ first and second positive, no beta and gamma,  $N_2^+$  first negative, and  $O_2$ schumann-runge band systems. *Journal of Quantitative Spectroscopy and Radiative Transfer*, 48:9–24, 1992.
- 9 Zhang Lianzhu, Zhao Shuxia, and Meng Xiulan. Characterization of nitrogen glow discharge plasma via optical emission spectrum simulation. *Plasma Science and Technology*, 10(4):455–462, aug 2008.
- 10 Zhai Xiao-Dong, Ding Yan-Jun, Peng Zhi-Min, and Luo Rui. Theoretical and experimental study of emission spectrum of the second positive system of N2. *Acta Physica Sinica*, 61(12), JUN 2012.
- 11 M Šimek. The modelling of streamer-induced emission in atmospheric pressure, pulsed positive corona discharge: N<sup>2</sup> second positive and NO-*γ* systems. *Journal of Physics D: Applied Physics*, 35(16):1967–1980, aug 2002.
- 12 M Šimek. Optical diagnostics of streamer discharges in atmospheric gases. *Journal of Physics D: Applied Physics*, 47(46):463001, oct 2014.
- 13 T. Hoder, Z. Bonaventura, A. Bourdon, and M. Šimek. Sub-nanosecond delays of light emitted by streamer in atmospheric pressure air: Analysis of  $N_2(C^3\Pi_u)$  and  $N_2^+(B^2\Sigma_u^+$ *u* ) emissions and fundamental streamer structure. *Journal of Applied Physics*, 117(7):073302, 2015.
- 14 H. B. Niemann, S. K. Atreya, S. J. Bauer, G. R. Carignan, J. E. Demick, R. L. Frost, D. Gautier, J. A. Haberman, D. N. Harpold, D. M. Hunten, G. Israel, J. I. Lunine, W. T. Kasprzak, T. C. Owen, M. Paulkovich, F. Raulin, E. Raaen, and S. H. Way.

The abundances of constituents of Titan's atmosphere from the GCMS instrument on the Huygens probe. *Nature*, 438(7069):779–784, dec 2005.

- 15 J. I. et al MOSES. Spectra of the isotopomers of  $CO<sup>+</sup>$ ,  $N<sub>2</sub><sup>+</sup>$ , and no in the ultraviolet. *The Astrophysical Journal, IOP Publishing*, 737:15, 2011.
- 16 M. D. BURFORD, R. J.; FRYZUK. Examining the relationship between coordination mode and reactivity of dinitrogen. *Nature Reviews Chemistry, Nature Publishing Group*, 1:1–13, 2017.
- 17 S. CHUDJAK. Study of chemical processes initiated by electrical discharge in titan-related atmosphere at laboratory temperature and pressure. *ACS Earth and Space Chemistry, ACS Publications, 5:535–543, 2021.*
- 18 C Oliveira, JL Reis Jr, JA Souza-Correa, A Dal Pino Jr, and J Amorim. Optical and electrical diagnostics of a spark-plug discharge in air. *Journal of Physics D: Applied Physics*, 45(25):255201, 2012.
- 19 B. Hnatiuc, D. Astanei, S. Pellerin, N. Cerqueira, and M. Hnatiuc. Diagnostic of plasma produced by a spark plug at atmospheric preassure: Reduced electric field and vibrational temperature. *Contrib. Plasma Phys.*, 54:712–723, 2014.
- 20 S. M. Hörst. Titan's atmosphere and climate. *Journal of Geophysical Research: Planets*, 122(3):432–482, mar 2017.
- 21 Laiz Rodrigues Ventura and Carlos E. Fellows. The N<sub>2</sub> second positive  $(C^{3}\Pi_{u} \rightarrow$ B <sup>3</sup>Π*g*) system reviewed: Improved data and analysis. *Journal of Quantitative Spectroscopy & Radiative Transfer*, 239:106645, (2019).
- 22 Hua-Bo Wang, Wen-Ting Sun, He-Ping Li, Cheng-Yu Bao, Xing Gao, and Hui-Ying Luo. Discharge characteristics of atmospheric-pressure radio-frequency glow discharges with argon/nitrogen. *Applied Physics Letters*, 89(16):161504, oct 2006.
- 23 Jaeyoung Park, I. Henins, H. W. Herrmann, G. S. Selwyn, J. Y. Jeong, R. F. Hicks, D. Shim, and C. S. Chang. An atmospheric pressure plasma source. *Applied Physics Letters*, 76(3):288–290, jan 2000.
- 24 C REDDY, S. P.; HARIDASS. Spectra of the isotopomers of  $CO^+$  ,  $N_2^+$  , and no in the ultraviolet. *Ultraviolet Spectroscopy And Uv Lasers*, 1:85–133, 2002.
- 25 J-S Poirier, P-M Bérubé, J Muijoz, J Margot, L Stafford, and M Chaker. On the validity of neutral gas temperature by  $N_2$  rovibrational spectroscopy in low-pressure inductively coupled plasmas. *Plasma Sources Science and Technology*, 20(3):035016, apr 2011.
- 26 N. Kieu, F. J. Gordillo-Vázquez, M. Passas, J. S'anchez, and F. J. Pérez-Invernón. High-speed spectroscopy of lightning-like discharges: Evidence of molecular optical emissions. *Journal of Geophysical Research: Atmospheres*, 126(11):e2021JD035016, 2021. e2021JD035016 2021JD035016.
- 27 Augustin Tibère-Inglesse and Brett A. Cruden. Analysis of nonequilibrium atomic and molecular nitrogen radiation in pure N<sup>2</sup> shockwaves. *Journal of Quantitative Spectroscopy and Radiative Transfer*, 290:108302, 2022.
- 28 Ramon S. da Silva, Laiz R. Ventura, Carlos E. Fellows, and Maikel Y. Ballester. A novel investigation of the  $N_2(C^3\Pi_u \to B^3\Pi_g)$  and  $N_2(C^{''5}\pi_u \to A^{''5}\Sigma_g^+$ *g* ) band systems using accurate functional forms. *Journal of Quantitative Spectroscopy & Radiative Transfer*, 253(5):107130, 2020.
- 29 Laiz R. Ventura, Ramon S. da Silva, Maikel Y. Ballester, and Carlos E. Fellows. Revisiting  ${}^{12}$ C ${}^{16}$ O<sup>+</sup> first negative system: An experimental and theoretical study. *Journal of Quantitative Spectroscopy and Radiative Transfer*, 256:107312, 2020.
- 30 Lucas W S Crispim, Patricia H Hallak, Mikhail S Benilov, and Maikel Y Ballester. Modelling spark-plug discharge in dry air. *Combust. Flame*, 198:81–88, 2018.
- 31 L. W. S. Crispim, F. C. Peters, J. Amorim, P. H. Hallak, and M. Y. Ballester. On the CN production through a spark-plug discharge in air-CO<sup>2</sup> mixture. *Combustion and Flame*, 226:156-162, APR 2021.
- 32 M. G. Silva, L. W. S. Crispim, and M. Y. Ballester. Modeling spark-plug discharge in humid air. *AIP Advances*, 12(2):025008, 2022.
- 33 S Pancheshnyi, B Eismann, GJM Hagelaar, and LC Pitchford. Computer code zdplaskin. *http://www.zdplaskin.laplace.univ-tlse.fr (University of Toulouse, LAPLACE, CNRS-UPS-INP, Toulouse, France)*, 2008.
- 34 A von Keudell and V Schulz von der Gathen. Foundations of low-temperature plasma physics—an introduction. *Plasma Sources Science and Technology*, 2017.
- 35 Janez Krek et al. Benchmark of the kgmf with a coupled boltzmann equation solver? *Computer Physics Communications*, 2020.
- 36 Klaus Fesser. *Determination of the Electron Energy Distribution Function of a Low Temperature Plasma from Optical Emission Spectroscopy*, volume 1. Inauguraldissertation, 2009.
- 37 Jayr Amorim Jorge Loureiro. *Kinetics and Spectroscopy of Low Temperature Plasmas*, volume 1. Springer, 2016.
- 38 J. FRACK. Elementary processes of photochemical reactions. *Royal Society of Chemistry*, 65:536–542, 1925.
- 39 E. U. CONDON. Nuclear motions associated with electron transitions in diatomic molecules. *Physical Review*, 32:858, 1928.
- 40 Russ R. Laher, M.Kuzmanović Murtadha A.Khakoo, V. Bojović, and A.Antic-Jovanović. Radiative transition parameters of the <sup>107,109</sup>Ag<sub>2</sub> C<sup>1</sup> $\Pi_u$  - X<sup>1</sup> $\Sigma^+$ band system. *Journal of Quantitative Spectroscopy & Radiative Transfer*, 112:786–792, (2011).
- 41 Russ R. Laher, M.Kuzmanović Murtadha A.Khakoo, V. Bojović, and A.Antic-Jovanović. Reinvestigation of the electronic transition moment function of the BO B<sup>2</sup>Σ <sup>+</sup> - X<sup>2</sup>Σ <sup>+</sup> band system. *Journal of Quantitative Spectroscopy & Radiative Transfer*, 140:67-74, (2014).
- 42 Liu L.H. Qin Z., Zhao J.M. Radiative transition probabilities for the main diatomic electronic systems of  $N_2$ ,  $N_2^+$ , NO, O<sub>2</sub>, CO, CO<sup>+</sup>, CN, C<sub>2</sub> and H<sub>2</sub> produced in plasma of atmospheric entry. *Journal of Quantitative Spectroscopy & Radiative Transfer*,  $202:286-301, (2017).$
- 43 James K.G. Watson Annie Hansson. A comment on hönl-london factors. *Journal of Molecular Spectroscopy*, 2005.
- 44 J. DUNHAM. The wentzel-brillouin-kramers method of solving the wave equation. *Physical Review APS*, 41:713, 1932.
- 45 J. DUNHAM. The energy levels of a rotating vibrator. *Physical Review APS*, 41:721, 1932.
- 46 J P Araújo and M Y Ballester. New generalized potential energy function for diatomic systems. *Phys. Scr*, 41:721, 2021.
- 47 Maikel Y. Ballester Judith P. Araújo. A comparative review of 50 analytical representation of potential energy interaction for diatomic systems: 100 years of history. *Quantum Chemestry*, 2021.
- 48 J Levaton and J Amorim. Metastable atomic species in the  $N_2$  flowing afterglow. *Chemical Physics*, 397:9–17, 2012.
- 49 G HERZBERG. *The spectra and structures of simple free radicals: an introduction to molecular spectroscopy*, volume 1. Mineola: Dover Publications, 1971.
- 50 T Makabe and T Mori. Theoretical analysis of the electron energy distribution functions in a weakly ionised gas under a relatively high e/n. *Journal of Physics D: Applied Physics*, 1980.
- 51 Yue Feng. *Multi-term approximation to the boltzmann transport equation for electron energy distribution functions in nitrogen*, volume 1. Springer, 2012.
- 52 J. A. Bittencourt. *Fundamentals of Plasma Physics 3r*, volume 3. Springer, 1980.
- 53 GJM Hagelaar and LC Pitchford. Solving the Boltzmann equation to obtain electron transport coefficients and rate coefficients for fluid models. *Plasma Sources Science*  $\mathscr{C}$ *Tecnology*,  $14(4)$ :722–733, 2005. www.bolsig.laplace.univ-tlse.fr.
- 54 Lucia Daniela Pietanza, Olivier Guaitella, Vincenzo Aquilanti, Iole Armenise, Annemie Bogaerts, Mario Capitelli, Gianpiero Colonna, Vasco Guerra, Richard Engeln, Elena Kustova, Andrea Lombardi, Federico Palazzetti, and Tiago Silva. Advances in non-equilibrium  $CO<sub>2</sub>$  plasma kinetics: a theoretical and experimental review. *European Physical Journal D*, 75(9), SEP 2021.
- 55 GJM Hagelaar and LC Pitchford. Solving the Boltzmann equation to obtain electron transport coefficients and rate coefficients for fluid models. *Plasma Sources Science and Technology*, 14(4):722, 2005.
- 56 Janez Krek, Yangyang Fu, Guy M. Parsey, and John P. Verboncoeur. Benchmark of the kgmf with a coupled boltzmann equation solver. *Computer Physics Communications*, 260:107748, (2021).
- 57  $N_2$  database. url: http://lxcat.net, 2021. Online; accessed 7 August 2021.
- 58 S Kawaguchi, K Takahashi, and K Satoh. Electron collision cross section set for N<sup>2</sup> and electron transport in  $N_2$ ,  $N_2$ /He, and  $N_2/Ar$ . *Plasma Sources Science and Technology*, 30(3):035010, mar 2021.
- 59 E. Gerjuoy and S. Stein. Rotational excitation by slow electrons. *Phys. Rev.*, 97:1671-1679, Mar 1955.
- 60 V N Ostrovsky et al. The connections between the rotational transition cross sections in diatomic molecules. 1, 1981.
- 61 Walter L. Borst and Sue L. Chang. Excitation of metastable  $N_2(A^3)$  vibrational levels by electron impact. 1, 1973.
- 62 Forrest R. Gilmore., Russ R. Laher, and Patrick J. Espy. Franck-Condon Factors, *r* − *Centroids*, Electronic Transition Moments, and Einstein Coefficients for Many Nitrogen and Oxygen Band Systems. *Journal of Physical and Chemical*, 21(5):1005, 1992.
- 63 External profiles of electron density and electric field. url: http://www.zdplaskin.laplace.univ-tlse.fr, 2022. Online; accessed 15 September 2022.
- 64 A.H.Markosyan, A.Luque, F.J.Gordillo-Vázquez, and U.Ebert. Pumpkin: A tool to find principal pathways in plasma chemical models. *Computer Physics Communications*, 185:2697–2702, 2014.
- 65 J.M. Brown and A.J. Merer. Lambda-type doubling parameters for molecules in Π electronic states of triplet and higher multiplicity. *Journal of Molecular Spectroscopy*, 74(3):488–494, 1979.
- 66 S Pancheshnyi, S Biagi, MC Bordage, GJM Hagelaar, WL Morgan, AV Phelps, and LC Pitchford. The lxcat project: Electron scattering cross sections and swarm parameters for low temperature plasma modeling. *Chemical Physics*, 398:148–153, 2012.
- 67 V Guerra, PA Sá, and J Loureiro. Kinetic modeling of low-pressure nitrogen discharges and post-discharges. *The European Physical Journal-Applied Physics*,  $28(2):125-152$ , 2004.
- 68 Srikanth Korutla, Debasish Koner, António J. C. Varandas, and Rajagopal Rao Tammineni. Quantum and classical dynamics of the reaction on its ground doublet state potential energy surface. *J. Phys. Chem. A*, 125(25):5650, 2021.

# **APÊNDICE A: ENERGIAS E CONSTANTES DE DISTORÇÃO CENTRÍFUGA**

Tabela 2 – Energias  $N_2(C^3\Pi_u, v = 0, J')$  e constantes de distorção centrifuga em  $cm^{-1}$ .

| $\mathbf{J}$ ,          | Energias | $\mathbf{B}_v$ | $-\mathbf{D}_v$ | H <sub>2</sub> | $\overline{\mathbf{L}_v}$ | $\overline{\mathbf{M}_v}$ | $\overline{\mathbf{N}_v}$    | $\overline{\mathbf{O}_v}$ |
|-------------------------|----------|----------------|-----------------|----------------|---------------------------|---------------------------|------------------------------|---------------------------|
| $\boldsymbol{0}$        | 88649.30 | 1.823          | $-5.6794D-06$   | $-1.8127D-11$  | $-7.7376D-16$             | $-2.0591D-20$             | $-7.0849D - 25$              | $-2.6973D-29$             |
| $\mathbf 1$             | 88651.12 | 1.823          | $-5.6794D-06$   | $-1.8130D-11$  | $-7.7386D-16$             | $-2.0595D-20$             | $-7.0868D - 25$              | $-2.6982D-29$             |
| $\overline{\mathbf{c}}$ | 88658.42 | 1.823          | $-5.6797D-06$   | $-1.8142D-11$  | $-7.7429D-16$             | $-2.0612D-20$             | $-7.0952D - 25$              | $-2.7025D-29$             |
| 3                       | 88669.36 | 1.823          | $-5.6800D-06$   | $-1.8161D-11$  | $-7.7489D-16$             | $-2.0638D - 20$           | $-7.1057D-25$                | $-2.7071D-29$             |
| $\overline{4}$          | 88683.94 | 1.823          | $-5.6804D-06$   | $-1.8185D-11$  | $-7.7572D-16$             | $-2.0672D - 20$           | $-7.1209D - 25$              | $-2.7142D-29$             |
| $\overline{5}$          | 88702.17 | 1.823          | $-5.6810D-06$   | $-1.8217D-11$  | $-7.7675D-16$             | $-2.0715D-20$             | $-7.1399D - 25$              | $-2.7231D-29$             |
| 6                       | 88724.05 | 1.823          | $-5.6816D-06$   | $-1.8254D-11$  | $-7.7799D-16$             | $-2.0766D-20$             | $-7.1629D - 25$              | $-2.7339D-29$             |
| 7                       | 88749.57 | 1.823          | $-5.6824D-06$   | $-1.8297D-11$  | $-7.7945D-16$             | $-2.0827D-20$             | $-7.1897D-25$                | $-2.7465D-29$             |
| 8                       | 88778.73 | 1.823          | $-5.6833D-06$   | $-1.8347D-11$  | $-7.8112D-16$             | $-2.0896D - 20$           | $-7.2205D-25$                | $-2.7609D - 29$           |
| $\boldsymbol{9}$        | 88811.53 | 1.822          | $-5.6843D-06$   | $-1.8404D-11$  | $-7.8300D-16$             | $-2.0974D-20$             | $\text{-}7.2554\text{D-}25$  | $-2.7773D-29$             |
| 10                      | 88847.98 | 1.822          | $-5.6854D-06$   | $-1.8466D-11$  | $-7.8510D-16$             | $-2.1061D-20$             | $-7.2944D-25$                | $-2.7957D-29$             |
| 11                      | 88888.06 | 1.822          | $-5.6866D-06$   | $-1.8536D-11$  | $-7.8743D-16$             | $-2.1158D-20$             | $-7.3377D-25$                | $-2.8161D-29$             |
| 12                      | 88931.78 | 1.822          | $-5.6879D-06$   | $-1.8611D-11$  | $-7.8997D-16$             | $-2.1264D-20$             | $-7.3852D-25$                | $-2.8385D-29$             |
| 13                      | 88979.14 | 1.821          | $-5.6894D-06$   | $-1.8694D-11$  | $-7.9274D-16$             | $-2.1380D - 20$           | $-7.4370D-25$                | $-2.8630D-29$             |
| $14\,$                  | 89030.13 | 1.821          | $-5.6910D-06$   | $-1.8783D-11$  | $-7.9575D-16$             | $-2.1505D-20$             | $-7.4934D-25$                | $-2.8897D-29$             |
| $15\,$                  | 89084.75 | 1.821          | $-5.6927D-06$   | $-1.8878D-11$  | $-7.9898D-16$             | $-2.1640D-20$             | $\mbox{-} 7.5544\mbox{D-}25$ | $-2.9187D-29$             |
| 16                      | 89143.01 | 1.820          | $-5.6945D-06$   | $-1.8981D-11$  | $-8.0246D-16$             | $-2.1786D - 20$           | $-7.6201D-25$                | $-2.9499D-29$             |
| 17                      | 89204.89 | 1.820          | $-5.6964D-06$   | $-1.9090D-11$  | $-8.0617D-16$             | $-2.1942D-20$             | $-7.6907D-25$                | $-2.9836D-29$             |
| 18                      | 89270.40 | 1.819          | $-5.6985D-06$   | $-1.9207D-11$  | $-8.1014D-16$             | $-2.2109D - 20$           | $-7.7664D-25$                | $-3.0197D-29$             |
| 19                      | 89339.53 | 1.819          | $-5.7007D-06$   | $-1.9330D-11$  | $-8.1435D-16$             | $-2.2287D-20$             | $-7.8472D-25$                | $-3.0584D-29$             |
| $20\,$                  | 89412.28 | 1.819          | $-5.7030D-06$   | $-1.9461D-11$  | $-8.1883D-16$             | $-2.2477D - 20$           | $-7.9334D-25$                | $-3.0998D - 29$           |
| $21\,$                  | 89488.65 | 1.818          | $-5.7055D-06$   | $-1.9599D-11$  | $-8.2357D-16$             | $-2.2678D - 20$           | $-8.0252D-25$                | $-3.1440D-29$             |
| 22                      | 89568.63 | 1.818          | $-5.7081D-06$   | $-1.9744D-11$  | $-8.2858D-16$             | $-2.2891D-20$             | $-8.1228D - 25$              | $-3.1910D-29$             |
| $23\,$                  | 89652.23 | 1.817          | $-5.7108D-06$   | $-1.9897D-11$  | $-8.3388D-16$             | $-2.3116D-20$             | $-8.2263D-25$                | $-3.2412D-29$             |
| $24\,$                  | 89739.43 | 1.817          | $-5.7137D-06$   | $-2.0058D-11$  | $-8.3945D-16$             | $-2.3355D-20$             | $-8.3361D-25$                | $-3.2945D-29$             |
| $25\,$                  | 89830.25 | 1.816          | $-5.7167D-06$   | $-2.0226D-11$  | $-8.4532D-16$             | $-2.3607D - 20$           | $-8.4524D-25$                | $-3.3511D-29$             |
| $\sqrt{26}$             | 89924.66 | 1.815          | $-5.7199D-06$   | $-2.0403D-11$  | $-8.5149D-16$             | $-2.3872D-20$             | $-8.5755D-25$                | $-3.4113D-29$             |
| 27                      | 90022.67 | 1.815          | $-5.7232D-06$   | $-2.0587D-11$  | $-8.5798D-16$             | $-2.4152D-20$             | $-8.7056D-25$                | $-3.4752D-29$             |
| 28                      | 90124.28 | 1.814          | $-5.7267D-06$   | $-2.0780D-11$  | $-8.6478D-16$             | $-2.4447D-20$             | $-8.8432D-25$                | $-3.5429D-29$             |
| $\,29$                  | 90229.47 | 1.813          | $-5.7303D-06$   | $-2.0982D-11$  | $-8.7192D-16$             | $-2.4757D-20$             | $-8.9885D-25$                | $-3.6147D-29$             |
| 30                      | 90338.26 | 1.813          | $-5.7341D-06$   | $-2.1192D-11$  | $-8.7939D-16$             | $-2.5084D-20$             | $-9.1419D - 25$              | $-3.6908D-29$             |
| 31                      | 90450.63 | 1.812          | $-5.7381D-06$   | $-2.1411D-11$  | $-8.8722D-16$             | $-2.5427D-20$             | $-9.3038D - 25$              | $-3.7715D-29$             |
| 32                      | 90566.57 | 1.811          | $-5.7422D-06$   | $-2.1639D-11$  | $-8.9542D-16$             | $-2.5787D-20$             | $-9.4747D-25$                | $-3.8570D-29$             |
| 33                      | 90686.09 | 1.811          | $-5.7465D-06$   | $-2.1876D-11$  | $-9.0399D-16$             | $-2.6166D-20$             | $-9.6550D-25$                | $-3.9477D-29$             |
| 34                      | 90809.18 | 1.810          | $-5.7510D-06$   | $-2.2124D-11$  | $-9.1295D-16$             | $-2.6564D-20$             | $-9.8452D-25$                | $-4.0437D-29$             |
| $35\,$                  | 90935.84 | 1.809          | $-5.7557D-06$   | $-2.2380D-11$  | $-9.2232D-16$             | $-2.6982D-20$             | $-1.0046D-24$                | $-4.1455D-29$             |
| $36\,$                  | 91066.05 | 1.808          | $-5.7605D-06$   | $-2.2648D-11$  | $-9.3211D-16$             | $-2.7420D - 20$           | $-1.0257D-24$                | $-4.2535D-29$             |
| $37\,$                  | 91199.82 | 1.807          | $-5.7656D-06$   | $-2.2925D-11$  | $-9.4234D-16$             | $-2.7880D - 20$           | $-1.0481D-24$                | $-4.3679D-29$             |
| 38                      | 91337.14 | 1.806          | $-5.7708D-06$   | $-2.3213D-11$  | $-9.5303D-16$             | $-2.8364D-20$             | $-1.0716D-24$                | $-4.4894D-29$             |
| $39\,$                  | 91478.00 | 1.805          | $-5.7763D-06$   | $-2.3512D-11$  | $-9.6419D-16$             | $-2.8871D-20$             | $-1.0965D-24$                | $-4.6182D-29$             |
| 40                      | 91622.40 | 1.805          | $-5.7820D-06$   | $-2.3823D-11$  | $-9.7585D-16$             | $-2.9404D-20$             | $-1.1227D-24$                | $-4.7550D-29$             |
| 41                      | 91770.33 | 1.804          | $-5.7879D-06$   | $-2.4145D-11$  | $-9.8801D-16$             | $-2.9963D-20$             | $-1.1504D-24$                | $-4.9002D-29$             |
| $42\,$                  | 91921.80 | 1.803          | $-5.7940D-06$   | $-2.4479D-11$  | $-1.0007D-15$             | $-3.0550D-20$             | $-1.1797D-24$                | $-5.0545D-29$             |
| 43                      | 92076.78 | 1.802          | $-5.8004D-06$   | $-2.4825D-11$  | $-1.0140D-15$             | $-3.1167D-20$             | $-1.2106D-24$                | $-5.2186D-29$             |
| 44                      | 92235.28 | 1.801          | $-5.8070D-06$   | $-2.5185D-11$  | $-1.0278D-15$             | $-3.1814D-20$             | $-1.2433D-24$                | $-5.3931D-29$             |

| $\overline{\mathbf{J}^{\mathbf{u}}}$ | <b>Energias</b> | $\mathbf{B}_v$ | - $\mathbf{D}_v$                     | $\overline{\mathbf{H}_v}$ | $\mathbf{L}_v$ | $\mathbf{M}_v$  | $\overline{\mathbf{N}_v}$ | $\mathbf{O}_v$  |
|--------------------------------------|-----------------|----------------|--------------------------------------|---------------------------|----------------|-----------------|---------------------------|-----------------|
| $\overline{0}$                       | 60020.50        | 1.622          | $-5.7925D-06$                        | $-5.7509D-13$             | $-9.7598D-17$  | $-5.1132D-22$   | $-4.2318D-27$             | $-3.4098D - 32$ |
| $\,1$                                | 60023.74        | 1.622          | $-5.7925D-06$                        | $-5.7548D-13$             | $-9.7601D-17$  | $-5.1135D-22$   | $-4.2320D-27$             | $-3.4101D-32$   |
| $\,2$                                | 60030.23        | 1.622          | $-5.7925D-06$                        | $-5.7704D-13$             | $-9.7638D-17$  | $-5.0958D-22$   | $-4.4153D-27$             | $-4.9585D-32$   |
| $\,3$                                | 60039.97        | 1.622          | $-5.7925D-06$                        | $-5.7939D-13$             | $-9.7626D-17$  | $-5.1160D-22$   | $-4.2343D-27$             | $-3.4115D-32$   |
| $\overline{4}$                       | 60052.95        | 1.622          | $-5.7926D-06$                        | $-5.8251D-13$             | $-9.7647D-17$  | $-5.1181D-22$   | $-4.2362D-27$             | $-3.4137D-32$   |
| $\overline{5}$                       | 60069.17        | 1.622          | $-5.7926D-06$                        | $-5.8642D-13$             | $-9.7672D-17$  | $-5.1206D-22$   | $-4.2386D-27$             | $-3.4163D-32$   |
| $\boldsymbol{6}$                     | 60088.63        | 1.622          | $-5.7926D-06$                        | $-5.9111D-13$             | $-9.7703D-17$  | $-5.1236D-22$   | $-4.2414D-27$             | $-3.4195D-32$   |
| $\scriptstyle{7}$                    | 60111.33        | 1.622          | $-5.7926D-06$                        | $-5.9658D-13$             | $-9.7739D-17$  | $-5.1272D-22$   | $-4.2448D-27$             | $-3.4232D-32$   |
| 8                                    | 60137.28        | 1.622          | $-5.7927D-06$                        | $-6.0284D-13$             | $-9.7780D-17$  | $-5.1313D-22$   | $-4.2486D-27$             | $-3.4275D-32$   |
| $9\,$                                | 60166.47        | 1.621          | $-5.7927D-06$                        | $-6.0988D-13$             | $-9.7826D-17$  | $-5.1359D-22$   | $-4.2530D-27$             | $-3.4324D-32$   |
| 10                                   | 60198.89        | 1.621          | $-5.7927D-06$                        | $-6.1771D-13$             | $-9.7878D-17$  | $-5.1410D-22$   | $-4.2578D-27$             | $-3.4378D-32$   |
| 11                                   | 60234.55        | 1.621          | $-5.7928D-06$                        | $-6.2632D-13$             | $-9.7934D-17$  | $-5.1466D-22$   | $-4.2631D-27$             | $-3.4437D-32$   |
| 12                                   | 60273.45        | 1.621          | $-5.7928D-06$                        | $-6.3573D-13$             | $-9.7996D-17$  | $-5.1528D-22$   | $-4.2689D-27$             | $-3.4503D-32$   |
| 13                                   | 60315.58        | 1.620          | $-5.7929D-06$                        | $-6.4592D-13$             | $-9.8063D-17$  | $-5.1594D-22$   | $-4.2752D-27$             | $-3.4575D-32$   |
| 14                                   | 60360.94        | 1.620          | $-5.7929D-06$                        | $-6.5691D-13$             | $-9.8135D-17$  | $-5.1666D-22$   | $-4.2820D-27$             | $-3.4653D-32$   |
| 15                                   | 60409.54        | 1.620          | $\text{-}5.7930\mathrm{D}\text{-}06$ | $-6.6869D-13$             | $-9.8213D-17$  | $-5.1743D-22$   | $-4.2893D-27$             | $-3.4736D-32$   |
| 16                                   | 60461.36        | 1.619          | $-5.7930D-06$                        | $-6.8126D-13$             | $-9.8296D-17$  | $-5.1825D-22$   | $-4.2971D-27$             | $-3.4826D-32$   |
| 17                                   | 60516.40        | 1.619          | $-5.7931D-06$                        | $-6.9464D-13$             | $-9.8384D-17$  | $-5.1913D-22$   | $-4.3055D-27$             | $-3.4923D-32$   |
| 18                                   | 60574.67        | 1.618          | $-5.7932D-06$                        | $-7.0881D-13$             | $-9.8477D-17$  | $-5.2006D-22$   | $-4.3144D-27$             | $-3.5026D-32$   |
| 19                                   | 60636.17        | 1.618          | $-5.7933D-06$                        | $-7.2379D-13$             | $-9.8576D-17$  | $-5.2105D-22$   | $-4.3237D-27$             | $-3.5135D-32$   |
| 20                                   | 60700.87        | 1.618          | $-5.7934D-06$                        | $-7.3957D-13$             | $-9.8681D-17$  | $-5.2208D - 22$ | $-4.3336D-27$             | $-3.5254D-32$   |
| $21\,$                               | 60768.80        | 1.617          | $-5.7934D-06$                        | $-7.5616D-13$             | $-9.8790D-17$  | $-5.2318D-22$   | $-4.3441D-27$             | $-3.5378D-32$   |
| 22                                   | 60839.94        | 1.617          | $-5.7935D-06$                        | $-7.7355D-13$             | $-9.8906D-17$  | $-5.2432D-22$   | $-4.3551D-27$             | $-3.5508D-32$   |
| 23                                   | 60914.28        | 1.616          | $-5.7937D-06$                        | $-7.9176D-13$             | $-9.9026D-17$  | $-5.2553D-22$   | $-4.3667D-27$             | $-3.5647D-32$   |
| 24                                   | 60991.84        | 1.615          | $-5.7938D-06$                        | $-8.1079D-13$             | $-9.9153D-17$  | $-5.2678D-22$   | $-4.3788D-27$             | $-3.5793D-32$   |
| 25                                   | 61072.59        | 1.615          | $-5.7939D-06$                        | $-8.3063D-13$             | $-9.9285D-17$  | $-5.2810D-22$   | $-4.3914D-27$             | $-3.5949D-32$   |
| 26                                   | 61156.55        | 1.614          | $-5.7940D-06$                        | $-8.5130D-13$             | $-9.9422D-17$  | $-5.2947D-22$   | $-4.4047D-27$             | $-3.6113D-32$   |
| 27                                   | 61243.70        | 1.614          | $-5.7942D-06$                        | $-8.7279D-13$             | $-9.9565D-17$  | $-5.3090D-22$   | $-4.4185D-27$             | $-3.6284D-32$   |
| 28                                   | 61334.05        | 1.613          | $-5.7943D-06$                        | $-8.9511D-13$             | $-9.9714D-17$  | $-5.3238D-22$   | $-4.4330D-27$             | $-3.6464D-32$   |
| 29                                   | 61427.58        | 1.612          | $-5.7945D-06$                        | $-9.1826D-13$             | $-9.9869D-17$  | $-5.3392D-22$   | $-4.4479D-27$             | $-3.6654D-32$   |
| 30                                   | 61524.30        | 1.612          | $-5.7946D-06$                        | $-9.4225D-13$             | $-1.0003D-16$  | $-5.3552D-22$   | $-4.4635D-27$             | $-3.6854D-32$   |
| 31                                   | 61624.19        | 1.611          | $-5.7948D-06$                        | $-9.6708D-13$             | $-1.0020D-16$  | $-5.3718D-22$   | $-4.4798D-27$             | $-3.7062D-32$   |
| 32                                   | 61727.27        | 1.610          | $-5.7950D-06$                        | $-9.9275D-13$             | $-1.0037D-16$  | $-5.3890D-22$   | $-4.4968D-27$             | $-3.7280D-32$   |
| 33                                   | 61833.51        | 1.609          | $-5.7952D-06$                        | $-1.0193D-12$             | $-1.0055D-16$  | $-5.4068D-22$   | $-4.5142D-27$             | $-3.7513D-32$   |
| 34                                   | 61942.92        | 1.609          | $-5.7954D-06$                        | $-1.0466D-12$             | $-1.0073D-16$  | $-5.4252D-22$   | $-4.5323D-27$             | $-3.7750D-32$   |
| 35                                   | 62055.49        | 1.608          | $-5.7956D-06$                        | $-1.0749D-12$             | $-1.0092D-16$  | $-5.4442D-22$   | $-4.5513D-27$             | $-3.8001D-32$   |
| 36                                   | 62171.22        | 1.607          | $-5.7959D\hbox{--}06$                | $-1.1040D-12$             | $-1.0112D-16$  | $-5.4639D-22$   | $-4.5707D-27$             | $-3.8269D-32$   |
| 37                                   | 62290.10        | 1.606          | $-5.7961D-06$                        | $-1.1339D-12$             | $-1.0132D-16$  | $-5.4842D-22$   | $-4.5909D-27$             | $-3.8542D-32$   |
| 38                                   | 62412.13        | 1.605          | $-5.7964D-06$                        | $-1.1648D-12$             | $-1.0153D-16$  | $-5.5050D-22$   | $-4.6120D-27$             | $-3.8829D-32$   |
| 39                                   | 62537.30        | 1.604          | $-5.7967D-06$                        | $-1.1965D-12$             | $-1.0174D-16$  | $-5.5266D-22$   | $-4.6334D-27$             | $-3.9135D-32$   |
| 40                                   | 62665.61        | 1.603          | $-5.7970D-06$                        | $-1.2291D-12$             | $-1.0197D-16$  | $-5.5488D-22$   | $-4.6557D-27$             | $-3.9445D-32$   |
| 41                                   | 62797.05        | 1.602          | $-5.7973D-06$                        | $-1.2625D-12$             | $-1.0219D-16$  | $-5.5717D-22$   | $-4.6787D-27$             | $-3.9783D-32$   |
| 42                                   | 62931.61        | 1.601          | $-5.7976D-06$                        | $-1.2969D-12$             | $-1.0243D-16$  | $-5.5952D-22$   | $-4.7028D-27$             | $-4.0126D-32$   |
| 43                                   | 63069.29        | 1.600          | $-5.7979D-06$                        | $-1.3322D-12$             | $-1.0267D-16$  | $-5.6194D-22$   | $-4.7274D-27$             | $-4.0473D-32$   |
| 44                                   | 63210.08        | 1.599          | $-5.7983D-06$                        | $-1.3684D-12$             | $-1.0292D-16$  | $-5.6443D-22$   | $-4.7527D-27$             | $-4.0861D-32$   |
| 45                                   | 63353.98        | 1.598          | $-5.7986D-06$                        | $-1.4055D-12$             | $-1.0317D-16$  | $-5.6699D-22$   | $-4.7794D-27$             | $-4.1251D-32$   |

Tabela 3 – Energias  $N_2(B^3\Pi_u, v = 0, J')$  e constantes de distorção centrifuga em  $cm^{-1}$ .

# **APÊNDICE B: PARÂMETROS DE TRANSIÇÃO RADIATIVA**

Tabela 4 – Parâmetros de transição radiativa para:  $N_2(C^3\Pi_u, v = 0, J') \rightarrow N_2(B^3\Pi_g, v = 0, J')$ 0*, J*′ ). As quantidades listadas são: número de onda de origem da banda (*cm*<sup>−</sup><sup>1</sup> , primeira linha), fator de Franck-Condon (segunda linha), momento de dipolo elétrico (u.a, terceira linha), coeficientes de Einstein  $(s^{-1}, \text{quarta linha}).$ 

| J' J''                        |                 | $J'$ , $J''$                  |                 | J' J''            |                 |
|-------------------------------|-----------------|-------------------------------|-----------------|-------------------|-----------------|
| $\overline{0}$ 0              | $2.86288D + 04$ | 0 <sub>1</sub>                | $2.86256D + 04$ | 10                | $2.86306D + 04$ |
|                               | 4.54881D-01     |                               | 4.54780D-01     |                   | 4.54780D-01     |
|                               | 7.38497D-01     |                               | 7.38495D-01     |                   | 7.38495D-01     |
|                               | $1.17527D + 07$ |                               | $1.17868D + 07$ |                   | $1.17931D + 07$ |
| 11                            | $2.86274D + 04$ | $\overline{1}$ $\overline{2}$ | $2.86209D + 04$ | $\overline{21}$   | $2.86347D + 04$ |
|                               | 4.54264D-01     |                               | 4.54063D-01     |                   | 4.54471D-01     |
|                               | 7.38260D-01     |                               | 7.38255D-01     |                   | 7.38254D-01     |
|                               | $1.17270D + 07$ |                               | $1.17137D + 07$ |                   | $1.17412D + 07$ |
| $\overline{2}$ $\overline{2}$ | $2.86282D + 04$ | $\overline{23}$               | $2.86184D + 04$ | $\overline{3\ 2}$ | $2.86391D + 04$ |
|                               | 4.54270D-01     |                               | 4.53968D-01     |                   | 4.54579D-01     |
|                               | 7.38249D-01     |                               | 7.38241D-01     |                   | 7.38240D-01     |
|                               | $1.17278D + 07$ |                               | $1.17079D + 07$ |                   | $1.17490D + 07$ |
| 33                            | $2.86294D + 04$ | 34                            | $2.86164D + 04$ | $\overline{43}$   | $2.86440D + 04$ |
|                               | 4.54278D-01     |                               | 4.54278D-01     |                   | 4.54691D-01     |
|                               |                 |                               | 7.38232D-01     |                   |                 |
|                               | 7.38232D-01     |                               |                 |                   | 7.38221D-01     |
|                               | $1.17290D + 07$ |                               | $1.17131D + 07$ |                   | $1.17573D + 07$ |
| 4 4                           | $2.86310D + 04$ | 45                            | $2.86148D + 04$ | 54                | $2.86492D + 04$ |
|                               | 4.54691D-01     |                               | 4.53785D-01     |                   | 4.55207D-01     |
|                               | 7.38221D-01     |                               | 7.38198D-01     |                   | 7.38206D-01     |
|                               | $1.17413D + 07$ |                               | $1.16974D + 07$ |                   | $1.17767D + 07$ |
| $5\,$ $5\,$                   | $2.86330D + 04$ | 56                            | $2.86135D + 04$ | 65                | $2.86549D + 04$ |
|                               | 4.54300D-01     |                               | 4.53696D-01     |                   | 4.54919D-01     |
|                               | 7.38184D-01     |                               | 7.38169D-01     |                   | 7.38166D-01     |
|                               | $1.17326D + 07$ |                               | $1.16927D + 07$ |                   | $1.17750D + 07$ |
| 66                            | $2.86354D + 04$ | 67                            | $2.86127D + 04$ | 76                | $2.86609D + 04$ |
|                               | 4.54315D-01     |                               | 4.53609D-01     |                   | 4.55037D-01     |
|                               | 7.38151D-01     |                               | 7.38133D-01     |                   | 7.38131D-01     |
|                               | $1.17350D + 07$ |                               | $1.16884D + 07$ |                   | $1.17845D + 07$ |
| 77                            | $2.86382D + 04$ | 78                            | $2.86123D + 04$ | 87                | $2.86674D + 04$ |
|                               | 4.54330D-01     |                               | 4.53523D-01     |                   | 4.55155D-01     |
|                               | 7.38113D-01     |                               | 7.38093D-01     |                   | 7.38090D-01     |
|                               | $1.17377D + 07$ |                               | $1.16844D + 07$ |                   | $1.17943D + 07$ |
| 88                            | $2.86414D + 04$ | 89                            | $2.86123D + 04$ | 98                | $2.86743D + 04$ |
|                               | 4.54347D-01     |                               | 4.53438D-01     |                   | 4.54639D-01     |
|                               | 7.38070D-01     |                               | 7.38047D-01     |                   | 7.37811D-01     |
|                               | $1.17408D + 07$ |                               | $1.16809D + 07$ |                   | $1.17801D + 07$ |
| 99                            | $2.86451D + 04$ | 910                           | $2.86126D + 04$ | 109               | $2.86815D + 04$ |
|                               | 4.53735D-01     |                               | 4.52731D-01     |                   | 4.54770D-01     |
|                               | 7.37788D-01     |                               | 7.37763D-01     |                   | 7.37759D-01     |
|                               | $1.17202D + 07$ |                               | $1.16538D + 07$ |                   | $1.17909D + 07$ |
| 1010                          | $2.86491D + 04$ | 1011                          | $2.86134D + 04$ | 11 10             | $2.86892D + 04$ |
|                               |                 |                               |                 |                   |                 |
|                               | 4.53764D-01     |                               | 4.52658D-01     |                   | 4.54902D-01     |
|                               | 7.37734D-01     |                               | 7.37706D-01     |                   | 7.37702D-01     |
|                               | $1.17242D + 07$ |                               | $1.16512D + 07$ |                   | $1.18021D + 07$ |
| 11 11                         | $2.86535D + 04$ | 11 12                         | $2.86146D + 04$ | 12 11             | $2.86972D + 04$ |
|                               | 4.53794D-01     |                               | 4.52586D-01     |                   | 4.54373D-01     |
|                               | 7.37674D-01     |                               | 7.37644D-01     |                   | 7.37406D-01     |
|                               | $1.17287D + 07$ |                               | $1.16490D + 07$ |                   | $1.17886D + 07$ |
| 1212                          | $2.86583D + 04$ | 12 13                         | $2.86162D + 04$ | 13 12             | $2.87057D + 04$ |
|                               | 4.53171D-01     |                               | 4.51869D-01     |                   | 4.54521D-01     |
|                               | 7.37376D-01     |                               | 7.37343D-01     |                   | 7.37338D-01     |
|                               | $1.17087D + 07$ |                               | $1.16227D + 07$ |                   | $1.18008D + 07$ |
| 13 13                         | $2.86636D + 04$ | 13 14                         | $2.86182D + 04$ | 14 13             | $2.87145D + 04$ |
|                               | 4.53216D-01     |                               | 4.51811D-01     |                   | 4.54669D-01     |
|                               | 7.37305D-01     |                               | 7.37270D-01     |                   | 7.37264D-01     |
|                               | $1.17142D + 07$ |                               | $1.16215D + 07$ |                   | $1.18133D + 07$ |
| 14 14                         | $2.86692D + 04$ | 14 15                         | $2.86206D + 04$ | 15 14             | $2.87238D + 04$ |
|                               | 4.53260D-01     |                               | 4.51752D-01     |                   | 4.54139D-01     |
|                               | 7.37229D-01     |                               | 7.37191D-01     |                   | 7.36951D-01     |
|                               | $1.17199D + 07$ |                               | $1.16205D + 07$ |                   | $1.18007D + 07$ |

| J' J''                          |                                | J' J'' |                                | $J'$ , $J''$ |                                |
|---------------------------------|--------------------------------|--------|--------------------------------|--------------|--------------------------------|
| 15 15                           | $2.86752D + 04$                | 15 16  | $2.86234D + 04$                | 16 15        | $2.87335D + 04$                |
|                                 | 4.52638D-01                    |        | 4.48625D-01                    |              | 4.54304D-01                    |
|                                 | 7.36913D-01                    |        | 7.36647D-01                    |              | 7.36866D-01                    |
|                                 | $1.17010D + 07$                |        | $1.15252D + 07$                |              | $1.18143D + 07$                |
| 1616                            | $2.86816D + 04$                | 16 17  | $2.86266D + 04$                | 17 16        | $2.87435D + 04$                |
|                                 | 4.50289D-01                    |        | 4.48603D-01                    |              | 4.51289D-01                    |
|                                 | 7.36599D-01                    |        | 7.36555D-01                    |              | 7.36319D-01                    |
|                                 | $1.16373D + 07$                |        | $1.15259D + 07$                |              | $1.17296D + 07$                |
| 17 17                           | $2.86885D + 04$                | 1718   | $2.86302D + 04$                | 18 17        | $2.87540D + 04$                |
|                                 | 4.49611D-01                    |        | 4.47835D-01                    |              | 4.51494D-01                    |
|                                 | 7.36275D-01                    |        | 7.36228D-01                    |              | 7.36220D-01                    |
|                                 | $1.16176D + 07$                |        | $1.15000D + 07$                |              | $1.17448D + 07$                |
| 18 18                           | $2.86957D + 04$                | 18 19  | $2.86342D + 04$                | 19 18        | $2.87649D + 04$                |
|                                 | 4.49712D-01                    |        | 4.47832D-01                    |              | 4.50906D-01                    |
|                                 | 7.36174D-01                    |        | 7.36125D-01                    |              | 7.35887D-01                    |
|                                 | $1.16261D + 07$                |        | $1.15018D + 07$                |              | $1.17319D + 07$                |
| 19 19                           | $2.87034D + 04$                | 1920   | $2.86387D + 04$                | 2019         | $2.87761D + 04$                |
|                                 | 4.49034D-01                    |        | 4.47064D-01                    |              | 4.51132D-01                    |
|                                 | 7.35838D-01                    |        | 7.35786D-01                    |              | 7.35777D-01                    |
|                                 | $1.16070D + 07$                |        | $1.14766D + 07$                |              | $1.17483D + 07$                |
| $\overline{20}$ $\overline{20}$ | $2.87114D + 04$                | 20 21  | $2.86435D + 04$                | 2120         | $2.87878D + 04$                |
|                                 | 4.49155D-01                    |        | 4.47080D-01                    |              | 4.50549D-01                    |
|                                 | 7.35726D-01                    |        | 7.35671D-01                    |              | 7.35432D-01                    |
|                                 | $1.16165D + 07$                |        | 1.14794D+07                    |              | $1.17361D + 07$                |
| $\overline{21}$ $\overline{21}$ | $2.87198D + 04$                | 21 22  | $2.86487D + 04$                | 22 21        | $2.87998D + 04$                |
|                                 | 4.48483D-01                    |        | 4.46318D-01                    |              | 4.50796D-01                    |
|                                 | 7.35378D-01<br>$1.15982D + 07$ |        | 7.35321D-01<br>$1.14550D + 07$ |              | 7.35311D-01<br>$1.17537D + 07$ |
| 22 22                           | $2.87287D + 04$                | 22 23  | $2.86543D + 04$                | 23 22        | $2.88123D + 04$                |
|                                 | 4.48624D-01                    |        | 4.43867D-01                    |              | 4.50223D-01                    |
|                                 | 7.35254D-01                    |        | 7.34977D-01                    |              | 7.34954D-01                    |
|                                 | $1.16089D + 07$                |        | $1.13874D + 07$                |              | $1.17424D + 07$                |
| 23 23                           | $2.87379D + 04$                | 23 24  | $2.86604D + 04$                | 24 23        | $2.88251D + 04$                |
|                                 | 4.45411D-01                    |        | 4.43079D-01                    |              | 4.47026D-01                    |
|                                 | 7.34680D-01                    |        | 7.34616D-01                    |              | 7.34380D-01                    |
|                                 | $1.15177D + 07$                |        | $1.13630D + 07$                |              | $1.16552D + 07$                |
| 24 24                           | $2.87476D + 04$                | 24 25  | $2.86668D + 04$                | 25 24        | $2.88384D + 04$                |
|                                 | 4.44702D-01                    |        | 4.42282D-01                    |              | 4.47347D-01                    |
|                                 | 7.34316D-01                    |        | 7.34249D-01                    |              | 7.34238D-01                    |
|                                 | $1.14994D + 07$                |        | 1.13388D+07                    |              | $1.16754D + 07$                |
| 25 25                           | $2.87577D + 04$                | 25 26  | $2.86737D + 04$                | 26 25        | $2.88521D + 04$                |
|                                 | 4.44918D-01                    |        | 4.42391D-01                    |              | 4.46746D-01                    |
|                                 | 7.34172D-01                    |        | 7.34103D-01                    |              | 7.33865D-01                    |
|                                 | $1.15128D + 07$                |        | $1.13455D + 07$                |              | $1.16642D + 07$                |
| 2626                            | $2.87681D + 04$                | 2627   | $2.86810D + 04$                | 2726         | $2.88661D + 04$                |
|                                 | 4.44229D-01                    |        | 4.41615D-01                    |              | 4.46143D-01                    |
|                                 | 7.33795D-01                    |        | 7.33723D-01                    |              | 7.33485D-01                    |
|                                 | $1.14955D + 07$                |        | 1.13223D+07                    |              | $1.16533D + 07$                |
| 27 27                           | $2.87790D + 04$                | 2728   | $2.86886D + 04$                | 28 27        | $2.88806D + 04$                |
|                                 | 4.43537D-01                    |        | 4.40836D-01                    |              | 4.45537D-01                    |
|                                 | 7.33412D-01                    |        | 7.33337D-01                    |              | 7.33099D-01                    |
|                                 | $1.14785D + 07$                |        | $1.12993D + 07$                |              | $1.16425D+07$                  |
| 28 28                           | $2.87902D + 04$                | 28 29  | $2.86967D + 04$                | 29 28        | $2.88954D + 04$                |
|                                 | 4.42844D-01                    |        | 4.37401D-01                    |              | 4.44931D-01                    |
|                                 | 7.33023D-01                    |        | 7.32745D-01                    |              | 7.32706D-01                    |
|                                 | $1.14617D + 07$                |        | $1.12014D + 07$                |              | $1.16320D + 07$                |

Tabela 5 – Continuação

Tabela  $6$  – Continuação

| $\overline{J'} J''$ |                                | $J'$ , $J''$    |                                | J' J'' |                                |
|---------------------|--------------------------------|-----------------|--------------------------------|--------|--------------------------------|
| 29 29               | $2.88019D + 04$                | 29 30           | 2.87052D+04                    | 30 29  | $2.89107D + 04$                |
|                     | 4.39436D-01                    |                 | 4.36595D-01                    |        | 4.41553D-01                    |
|                     | 7.32431D-01                    |                 | 7.32348D-01                    |        | 7.32114D-01                    |
|                     | $1.13677D + 07$                |                 | $1.11785D + 07$                |        | $1.15421D + 07$                |
| 3030                | $2.88140D + 04$                | 3031            | $2.87141D + 04$                | 3130   | $2.89263D + 04$                |
|                     | 4.38721D-01                    |                 | 4.35794D-01                    |        | 4.42045D-01                    |
|                     | 7.32031D-01                    |                 | 7.31945D-01                    |        | 7.31930D-01                    |
|                     | $1.13509D + 07$                |                 | $1.11559D + 07$                |        | $1.15683D + 07$                |
| 31 31               | $2.88264D + 04$                | 31 32           | $2.87234D + 04$                | 32 31  | $2.89424D + 04$                |
|                     | 4.39103D-01                    |                 | 4.36067D-01                    |        | 4.41452D-01                    |
|                     | 7.31844D-01                    |                 | 7.31756D-01                    |        | 7.31519D-01                    |
|                     | $1.13702D + 07$                |                 | $1.11683D + 07$                |        | $1.15589D + 07$                |
| 3232                | $2.88393D + 04$                | 32 33           | 2.87331D+04                    | 33 32  | $2.89588D + 04$                |
|                     | 4.37308D-01                    |                 | 4.35301D-01                    |        | 4.40866D-01                    |
|                     | 7.31210D-01                    |                 | 7.31339D-01                    |        | 7.31102D-01                    |
|                     | $1.13186D + 07$                |                 | $1.11472D + 07$                |        | $1.15499D + 07$                |
| 33 33               | $2.88526D + 04$                | 33 34           | $2.87432D + 04$                | 34 33  | $2.89757D + 04$                |
|                     | 4.37751D-01                    |                 | 4.31798D-01                    |        | 4.40291D-01                    |
|                     | 7.31010D-01                    |                 | 7.30729D-01                    |        | 7.30678D-01                    |
|                     | $1.13399D + 07$                |                 | $1.10496D + 07$                |        | $1.15415D + 07$                |
| 34 34               | $2.88663D + 04$                | 34 35           | $2.87537D + 04$                | 35 34  | $2.89929D + 04$                |
|                     | 4.34287D-01                    |                 | 4.31031D-01                    |        | 4.35611D-01                    |
|                     | 7.30399D-01                    |                 | 7.30299D-01                    |        | 7.29854D-01                    |
|                     | $1.12462D + 07$                |                 | $1.10290D + 07$                |        | $1.14116D + 07$                |
| 29 29               | $2.88019D + 04$                | $\frac{2930}{}$ | $2.87052D + 04$                | 3029   | $2.89107D + 04$                |
|                     | 4.39436D-01                    |                 | 4.36595D-01                    |        | 4.41553D-01                    |
|                     | 7.32431D-01<br>$1.13677D + 07$ |                 | 7.32348D-01<br>$1.11785D+07$   |        | 7.32114D-01<br>$1.15421D+07$   |
| 30 30               | $2.88140D + 04$                | 30 31           | $2.87141D + 04$                | 31 30  | $2.89263D + 04$                |
|                     | 4.38721D-01                    |                 | 4.35794D-01                    |        | 4.42045D-01                    |
|                     | 7.32031D-01                    |                 | 7.31945D-01                    |        | 7.31930D-01                    |
|                     | $1.13509D + 07$                |                 | $1.11559D + 07$                |        | $1.15683D + 07$                |
| 31 31               | $2.88264D + 04$                | 31 32           | $2.87234D + 04$                | 32 31  | $2.89424D + 04$                |
|                     | 4.39103D-01                    |                 | 4.36067D-01                    |        | 4.41452D-01                    |
|                     | 7.31844D-01                    |                 | 7.31756D-01                    |        | 7.31519D-01                    |
|                     | $1.13702D + 07$                |                 | $1.11683D + 07$                |        | $1.15589D + 07$                |
| 32 32               | 2.88393D+04                    | 32 33           | 2.87331D+04                    | 33 32  | 2.89588D+04                    |
|                     | 4.37308D-01                    |                 | 4.35301D-01                    |        | 4.40866D-01                    |
|                     | 7.31210D-01                    |                 | 7.31339D-01                    |        | 7.31102D-01                    |
|                     | $1.13186D + 07$                |                 | $1.11472D + 07$                |        | $1.15499D + 07$                |
| 33 33               | $2.88526D + 04$                | 33 34           | $2.87432D + 04$                | 34 33  | $2.89757D + 04$                |
|                     | 4.37751D-01                    |                 | 4.31798D-01                    |        | 4.40291D-01                    |
|                     | 7.31010D-01                    |                 | 7.30729D-01                    |        | 7.30678D-01                    |
|                     | $1.13399D + 07$                |                 | $1.10496D + 07$                |        | $1.15415D + 07$                |
| 34 34               | $2.88663D + 04$                | 34 35           | $2.87537D + 04$                | 35 34  | $2.89929D + 04$                |
|                     | 4.34287D-01                    |                 | 4.31031D-01                    |        | 4.35611D-01                    |
|                     | 7.30399D-01<br>$1.12462D + 07$ |                 | 7.30299D-01<br>$1.10290D + 07$ |        | 7.29854D-01<br>$1.14116D + 07$ |
| 35 35               | $2.88803D + 04$                | 35 36           | $2.87646D + 04$                | 36 35  | $2.90106D + 04$                |
|                     | 4.32389D-01                    |                 | 4.29076D-01                    |        | 4.35023D-01                    |
|                     | 7.29752D-01                    |                 | 7.29648D-01                    |        | 7.29417D-01                    |
|                     | $1.11929D + 07$                |                 | $1.09713D + 07$                |        | $1.14033D + 07$                |
| 36 36               | $2.88948D + 04$                | 36 37           | 2.87759D+04                    | 37 36  | $2.90286D + 04$                |
|                     | 4.31717D-01                    |                 | 4.28320D-01                    |        | 4.34453D-01                    |
|                     | 7.29312D-01                    |                 | 7.29205D-01                    |        | 7.28973D-01                    |
|                     | $1.11788D + 07$                |                 | $1.09515D + 07$                |        | $1.13957D + 07$                |
| 37 37               | $2.89097D + 04$                | 37 38           | $2.87877D + 04$                | 38 37  | $2.90470D + 04$                |
|                     | 4.31062D-01                    |                 | 4.24695D-01                    |        | 4.33901D-01                    |
|                     | 7.28865D-01                    |                 | 7.28590D-01                    |        | 7.28522D-01                    |
|                     | $1.11653D + 07$                |                 | $1.08526D + 07$                |        | $1.13887D + 07$                |
| 38 38               | $2.89250D + 04$                | 38 39           | $2.87998D + 04$                | 39 38  | $2.90659D + 04$                |
|                     | 4.27485D-01                    |                 | 4.23961D-01                    |        | 4.30374D-01                    |
|                     | 7.28250D-01                    |                 | 7.28133D-01                    |        | 7.27907D-01                    |
|                     | $1.10703D + 07$                |                 | $1.08339D + 07$                |        | $1.12978D + 07$                |
| 39 39               | $2.89407D + 04$                | 39 40           | $2.88124D + 04$                | 40 39  | $2.90851D + 04$                |
|                     | 4.26855D-01                    |                 | 4.23247D-01                    |        | 4.28417D-01                    |
|                     | 7.27788D-01                    |                 | 7.27668D-01                    |        | 7.27238D-01                    |
|                     | $1.10579D + 07$                |                 | $1.08160D + 07$                |        | $1.12474D+07$                  |

Tabela 7 – Continuação

| J' J''             |                 | $J'$ $J''$ |                 | $J'$ $J''$          |                 |
|--------------------|-----------------|------------|-----------------|---------------------|-----------------|
| 40 40              | $2.89568D + 04$ | 40 41      | $2.88254D+04$   | 41 40               | $2.91047D + 04$ |
|                    | 4.24846D-01     |            | 4.18209D-01     |                     | 4.27906D-01     |
|                    | 7.27115D-01     |            | 7.26849D-01     |                     | 7.26765D-01     |
|                    | $1.10032D + 07$ |            | $1.06758D + 07$ |                     | $1.12421D+07$   |
| 41 41              | $2.89733D + 04$ | 41 42      | $2.88387D + 04$ | 42 41               | $2.91247D + 04$ |
|                    | 4.21222D-01     |            | 4.17520D-01     |                     | 4.24339D-01     |
|                    | 7.26501D-01     |            | 7.26369D-01     |                     | 7.26149D-01     |
|                    | $1.09084D + 07$ |            | $1.06590D + 07$ |                     | $1.11512D + 07$ |
| $\overline{42}$ 42 | $2.89902D + 04$ | 42 43      | $2.88525D + 04$ | $\overline{4}3\;42$ | $2.91452D + 04$ |
|                    | 4.20642D-01     |            | 4.16858D-01     |                     | 4.22317D-01     |
|                    | 7.26016D-01     |            | 7.25881D-01     |                     | 7.25468D-01     |
|                    | $1.08979D + 07$ |            | $1.06430D + 07$ |                     | $1.10999D + 07$ |
| 43 43              | $2.90075D + 04$ | 43 44      | $2.88667D + 04$ | 44 43               | $2.91660D + 04$ |
|                    | 4.18571D-01     |            | 4.14737D-01     |                     | 4.21871D-01     |
|                    | 7.25329D-01     |            | 7.25189D-01     |                     | 7.24970D-01     |
|                    | $1.08425D+07$   |            | $1.05837D + 07$ |                     | $1.10968D + 07$ |
| 44 44              | $2.90252D + 04$ | 44 45      | $2.88813D + 04$ |                     |                 |
|                    | 4.18042D-01     |            | 4.11076D-01     |                     |                 |
|                    | 7.24828D-01     |            | 7.24565D-01     |                     |                 |
|                    | $1.08337D + 07$ |            | $1.04870D + 07$ |                     |                 |

## **APÊNDICE C: CICLO CINÉTICO**

 $BOLSIG A \rightarrow B$ : Taxa de reação (Calculada pelo BOLSIG+); AN: Qualquer espécie neutra; *Tgas*(*K*) : Temperatura do Gás; *Te*(*K*) : Temperatura Eletrônica;  $EN(V \times cm^2)$ : Campo Elétrico Reduzido;  $EvibN_2 = 0.290 \times 11605(K)$  $QvibN_2 = exp(-EvibN_2/Tgas)$  $kVT10N_2N_2 = 7.80 \times 10^{-12} \times Tgas \times exp[(-218.0/Tgas^{1/3}) + (Tgas/690.0)]/(1.0 - QvibN_2)$  $kVT10N_2N = 4.00 \times 10^{-16} \times (Tgas/300)^{0.5}$  $kVT01N_2N_2 = kVT10N_2N_2 \times QvibN_2$  $kVT01N_2N = kVT10N_2N \times QvibN_2$  $dTion = [2.0/(3.0 \times 1.3807 \times 10^{-16})] \times 1.6605 \times 10^{-24} \times (1.0 \times 10^{-17} \times EN)^2$  $TionN = Tgas + dTion \times 14.0 \times (8.0 \times 10^{19})^2$  $TionN_2 = Tgas + dTion \times 28.0 \times (4.1 \times 10^{19})^2$  $TionN_3 = Tgas + dTion \times 42.0 \times (6.1 \times 10^{19})^2$  $TionN_4 = Tgas + dTion \times 56.0 \times (7.0 \times 10^{19})^2$  $TeffN = (TionN + 0.5 \times Tagas)/1.5$  $Teff_{N_2} = (Tion_{2} + Taas)/2.0$  $TeffN_3 = (TionN_3 + 1.5 \times Tgas)/2.5$  $Teff_{4} = (Tion_{4} + 2 : 0 \times Tag_{4})/3.0$ 

| $n^{\Omega}$        | $\overline{\mathrm{Process}}$                                | Taxa $[k_j(s^{-1}, cm^3s^{-1}, cm^6s^{-1})]$              | Ref.              |
|---------------------|--------------------------------------------------------------|-----------------------------------------------------------|-------------------|
| $P1-9$              | $e + N_2 \rightarrow e + N_2(v_n)$ n=1,,8                    | BOLSIG $N_2 \rightarrow N_2(v_n)$                         | (66)              |
| P10-17              | $e + N_2(v_n) \rightarrow e + N_2$ n=8,,1                    | BOLSIG $N_2(v_n) \to N_2$                                 | (66)              |
| P18-25              | $N_2(v_n) + N_2(v_n) \rightarrow N_2(v_{n-1}) + N_2$ n=1,,8  | $kVT10N_2N_2 \times n$                                    | (7)               |
| P <sub>26</sub> -33 | $N_2(v_{n-1}) + N_2 \rightarrow N_2(v_n) + N_2(v_n)$ n=1,,8  | $kVT01N_2N_2 \times n$                                    | (7)               |
| P34-41              | $N_2(v_n) + N \rightarrow N_2(v_{n-1}) + N$ n=1,,8           | $kVT10N_2N \times n$                                      | (7)               |
| P42-49              | $N_2(v_{n-1}) + N \rightarrow N_2(v_n) + N$ n=1,,8           | $kVT01N_2N$ x n                                           | (7)               |
| $\mathrm{P}50$      | $N_2(A^3) + N_2(v_6) \rightarrow N_2(B^3) + N_2$             | $3.0 \times 10^{-11}$                                     | (7)               |
| $\mathcal{P}51$     | $N_2(A^3) + N_2(v_7) \rightarrow N_2(B^3) + N_2(v_1)$        | $3.0 \times 10^{-11}$                                     | (7)               |
| P52                 | $N_2(A^3) + N_2(v_8) \rightarrow N_2(B^3) + N_2(v_2)$        | $3.0 \times 10^{-11}$                                     | (7)               |
| $\mathrm{P}53$      | $N_2(B^3) + N_2 \rightarrow N_2(A^3) + N_2(v_6)$             | $3.0 \times 10^{-11}$                                     | (7)               |
| $\mathbf{P}54$      | $N_2(B^3) + N_2(v_1) \rightarrow N_2(A^3) + N_2(v_7)$        | $3.0 \times 10^{-11}$                                     | (7)               |
| P55-61              | $N_2(B^3) + N_2(v_n) \rightarrow N_2(A^3) + N_2(v_8)$ n=2,,8 | $3.0 \times 10^{-11}$                                     | (7)               |
| P62                 | $e + N_2 \rightarrow e + N_2(A^3)$                           | BOLSIG $N_2 \rightarrow N_2(A^3)$                         | (66)              |
| P105                | $e + N_2 \rightarrow e + N_2(A^3)$                           | BOLSIG $N_2 \rightarrow N_2(A^3, v5-9)$                   | (66)              |
| P63                 | $e + N_2 \rightarrow e + N_2(A^3)$                           | BOLSIG $N_2 \rightarrow N_2(A^3, v10-)$                   | (66)              |
| P <sub>64</sub>     | $e + N_2 \rightarrow e + N_2(B^3)$                           | BOLSIG $N_2 \to N_2(B^3)$                                 | (66)              |
| ${\bf P65}$         | $e + N_2 \rightarrow e + N_2(B^3)$                           | BOLSIG $N_2 \to N_2(W^3)$                                 | (66)              |
| P66                 | $e + N_2 \rightarrow e + N_2(B^3)$                           | BOLSIG $N_2 \to N_2(B^3)$                                 | (66)              |
| P67                 | $e + N_2 \to e + N_2(a^{\prime 1})$                          | BOLSIG $N_2 \rightarrow N_2(a^{\prime 1})$                | (66)              |
| P68                 | $e + N_2 \to e + N_2(a^{\prime 1})$                          | BOLSIG $N_2 \rightarrow N_2(a^1)$                         | (66)              |
| P <sub>69</sub>     | $e + N_2 \to e + N_2(a^{\prime 1})$                          | BOLSIG $N_2 \to N_2(W^1)$                                 | (66)              |
| P70                 | $e + N_2 \rightarrow e + N_2(C^3)$                           | BOLSIG $N_2 \to N_2(C^3)$                                 | (66)              |
| P71                 | $e + N_2 \rightarrow e + N_2(C^3)$                           | BOLSIG $N_2 \to N_2(E^3)$                                 | (66)              |
| P72                 | $e + N_2 \rightarrow e + N_2(C^3)$                           | BOLSIG $N_2 \rightarrow N_2(a^{\prime\prime 1})$          | (66)              |
| $\mathbf{P}73$      | $e + N_2 \rightarrow e + N + N_2(^2D)$                       | BOLSIG $N_2 \to N_2(\sum)$                                | (66)              |
| P74                 | $e + N_2 \to e + e + N_2^+$                                  | BOLSIG $N_2 \rightarrow N_2^+$                            | (66)              |
| $\rm P75$           | $e + N_2^+ \rightarrow N + N$                                | $1.8 \times 10^{-7} \times (300.0/Te)^{0.39} \times 0.50$ | (7)               |
| P76                 | $e + N_2^+ \rightarrow N + N(^2D)$                           | $1.8 \times 10^{-7} \times (300.0/Te)^{0.39} \times 0.45$ | (7)               |
| P77                 | $e + N_2^+ \to N + N(^2P)$                                   | $1.8 \times 10^{-7} \times (300.0/Te)^{0.39} \times 0.05$ | (7)               |
| P78                 | $e + N_3^+ \rightarrow N_2 + N$                              | $2.0 \times 10^{-7} \times (300.0/T_e)^{0.5}$             | (7)               |
| P79                 | $e + N_4^+ \to N_2 + N_2$                                    | $2.3 \times 10^{-6} \times (300.0/Te)^{0.53}$             | (7)               |
| P80                 | $N_2(A^3) \rightarrow N_2$                                   | 0.5                                                       | (7)               |
| P81                 | $N_2(B^3) \to N_2(A^3)$                                      | $1.34 \times 10^5$                                        | (7)               |
| P82                 | $N_2(a^{\prime 1}) \rightarrow N_2$                          | $1.0 \times 10^{2}$                                       | (7)               |
| P83                 | $N_2(C^3) \to N_2(B^3)$                                      | $2.45 \times 10^7$                                        | (7)               |
| P84                 | $N_2(A^3) + N \rightarrow N_2 + N$                           | $2.0\ \mathrm{x}\ 10^{-12}$                               | $\left( 7\right)$ |
| $\mathcal{P}85$     | $N_2(A^3) + N \to N_2 + N(^2P)$                              | $4.0x10^{-11}x(300.0/Tgas)^{0.667}$                       | $\left( 7\right)$ |
| ${\bf P}86$         | $N_2(A^3) + N_2 \rightarrow N_2 + N_2$                       | $3.0 \times 10^{-16}$                                     | (7)               |
| $\mathcal{P}87$     | $N_2(A^3) + N_2(A^3) \rightarrow N_2 + N_2(B^3)$             | $3.0\ \mathrm{x}\ 10^{-10}$                               | (7)               |
| P88                 | $N_2(A^3) + N_2(A^3) \rightarrow N_2 + N_2(C^3)$             | $1.5\ \mathrm{x}\ 10^{-10}$                               | (7)               |
| P89                 | $N_2(B^3) + N_2 \rightarrow N_2(A^3) + N_2$                  | $3.0\ \mathrm{x}\ 10^{-11}$                               | (7)               |
| P90                 | $N_2(B^3) + N_2 \rightarrow N_2 + N_2$                       | $2.0\ \mathrm{x}\ 10^{-12}$                               | (7)               |
| P91                 | $N_2(C^3) + N_2 \rightarrow N_2(a^{\prime 1}) + N_2$         | $1.0\ \mathrm{x}\ 10^{-11}$                               | (7)               |
| $\mathbf{P}92$      | $N_2(a^{\prime 1}) + N_2 \rightarrow N_2(B^3) + N_2$         | $1.9\ \mathrm{x}\ 10^{-13}$                               | (7)               |
|                     |                                                              |                                                           |                   |

Tabela 8 – Processos Cinéticos utilizados em simulação

Tabela 9 – Continuação

| $n^{\Omega}$      | Processo                                        | Taxa $[k_j(s^{-1}, cm^3s^{-1}, cm^6s^{-1})]$ | Ref.          |
|-------------------|-------------------------------------------------|----------------------------------------------|---------------|
| P93               | $N_2(C^3) \rightarrow N_2(B^3)$                 | 11752661.990735983                           | Este Trabalho |
| P94               | $N_2(C^3, J = 1) \rightarrow N_2(B^3)$          | 11793101.131910548                           | Este Trabalho |
| P95               | $N_2(C^3, J = 2) \rightarrow N_2(B^3, J = 1)$   | 11741166.523067277                           | Este Trabalho |
| P96               | $N_2(C^3, J=3) \rightarrow N_2(B^3, J=2)$       | 11749036.989685629                           | Este Trabalho |
| P97               | $N_2(C^3, J = 4) \rightarrow N_2(B^3, J = 3)$   | 11757308.194405878                           | Este Trabalho |
| P98               | $N_2(C^3, J=5) \rightarrow N_2(B^3, J=4)$       | 11776700.872299222                           | Este Trabalho |
| P99               | $N_2(C^3, J=6) \rightarrow N_2(B^3, J=5)$       | 11775031.556283807                           | Este Trabalho |
| P100              | $N_2(C^3, J = 7) \rightarrow N_2(B^3, J = 6)$   | 11784468.215719773                           | Este Trabalho |
| P <sub>10</sub> 1 | $N_2(C^3, J = 8) \rightarrow N_2(B^3, J = 7)$   | 11794275.992696825                           | Este Trabalho |
| P <sub>102</sub>  | $N_2(C^3, J=9) \rightarrow N_2(B^3, J=8)$       | 11780136.122530768                           | Este Trabalho |
| P <sub>103</sub>  | $N_2(C^3, J = 10) \rightarrow N_2(B^3, J = 9)$  | 11790930.685055073                           | Este Trabalho |
| P <sub>104</sub>  | $N_2(C^3, J = 11) \rightarrow N_2(B^3, J = 10)$ | 11802089.196005970                           | Este Trabalho |
| P <sub>105</sub>  | $N_2(C^3, J = 12) \rightarrow N_2(B^3, J = 11)$ | 11788556.038151024                           | Este Trabalho |
| P <sub>106</sub>  | $N_2(C^3, J = 13) \rightarrow N_2(B^3, J = 12)$ | 11800763.729137871                           | Este Trabalho |
| P107              | $N_2(C^3, J = 14) \rightarrow N_2(B^3, J = 13)$ | 11813315.341555057                           | Este Trabalho |
| P <sub>108</sub>  | $N_2(C^3, J = 15) \rightarrow N_2(B^3, J = 14)$ | 11800699.957296526                           | Este Trabalho |
| P <sub>109</sub>  | $N_2(C^3, J = 16) \rightarrow N_2(B^3, J = 15)$ | 11814336.753545266                           | Este Trabalho |
| P <sub>110</sub>  | $N_2(C^3, J = 17) \rightarrow N_2(B^3, J = 16)$ | 11729557.792765232                           | Este Trabalho |
| P111              | $N_2(C^3, J = 18) \rightarrow N_2(B^3, J = 17)$ | 11744753.340124736                           | Este Trabalho |
| P112              | $N_2(C^3, J = 19) \rightarrow N_2(B^3, J = 18)$ | 11731897.771673497                           | Este Trabalho |
| P113              | $N_2(C^3, J = 20) \rightarrow N_2(B^3, J = 19)$ | 11748274.793467565                           | Este Trabalho |
| P114              | $N_2(C^3, J = 21) \rightarrow N_2(B^3, J = 20)$ | 11736131.944318119                           | Este Trabalho |
| P115              | $N_2(C^3, J = 22) \rightarrow N_2(B^3, J = 21)$ | 11753699.079217223                           | Este Trabalho |
| P116              | $N_2(C^3, J = 23) \rightarrow N_2(B^3, J = 22)$ | 11742390.648832619                           | Este Trabalho |
| P117              | $N_2(C^3, J = 24) \rightarrow N_2(B^3, J = 23)$ | 11655156.083781257                           | Este Trabalho |
| P118              | $N_2(C^3, J = 25) \rightarrow N_2(B^3, J = 24)$ | 11675423.287648378                           | Este Trabalho |
| P119              | $N_2(C^3, J = 26) \rightarrow N_2(B^3, J = 25)$ | 11664240.121451912                           | Este Trabalho |
| P120              | $N_2(C^3, J = 27) \rightarrow N_2(B^3, J = 26)$ | 11653269.957954252                           | Este Trabalho |
| P121              | $N_2(C^3, J = 28) \rightarrow N_2(B^3, J = 27)$ | 11642506.650853850                           | Este Trabalho |
| P122              | $N_2(C^3, J = 29) \rightarrow N_2(B^3, J = 28)$ | 11632014.930703957                           | Este Trabalho |
| P123              | $N_2(C^3, J = 30) \rightarrow N_2(B^3, J = 29)$ | 11542067.817185847                           | Este Trabalho |
| P124              | $N_2(C^3, J = 31) \rightarrow N_2(B^3, J = 30)$ | 11568277.443892572                           | Este Trabalho |
| P125              | $N_2(C^3, J = 32) \rightarrow N_2(B^3, J = 31)$ | 11558876.714504465                           | Este Trabalho |
| P <sub>126</sub>  | $N_2(C^3, J = 33) \rightarrow N_2(B^3, J = 32)$ | 11549932.384744512                           | Este Trabalho |
| P <sub>127</sub>  | $N_2(C^3, J = 34) \rightarrow N_2(B^3, J = 33)$ | 11541497.099730453                           | Este Trabalho |
| P128              | $N_2(C^3, J = 35) \rightarrow N_2(B^3, J = 34)$ | 11411642.004288115                           | Este Trabalho |
| P129              | $N_2(C^3, J = 36) \rightarrow N_2(B^3, J = 35)$ | 11403312.101540498                           | Este Trabalho |
| P <sub>130</sub>  | $N_2(C^3, J = 37) \rightarrow N_2(B^3, J = 36)$ | 11395650.314655250                           | Este Trabalho |
| P131              | $N_2(C^3, J = 38) \rightarrow N_2(B^3, J = 37)$ | 11388705.000627900                           | Este Trabalho |
| P132              | $N_2(C^3, J = 39) \rightarrow N_2(B^3, J = 38)$ | 11297772.317680389                           | Este Trabalho |
| P133              | $N_2(C^3, J = 40) \rightarrow N_2(B^3, J = 39)$ | 11247398.878181854                           | Este Trabalho |
| P134              | $N_2(C^3, J = 41) \rightarrow N_2(B^3, J = 40)$ | 11242063.942462282                           | Este Trabalho |
| P135              | $N_2(C^3, J = 42) \rightarrow N_2(B^3, J = 41)$ | 11151224.514165694                           | Este Trabalho |
| P136              | $N_2(C^3, J = 43) \rightarrow N_2(B^3, J = 42)$ | 11099932.444134563                           | Este Trabalho |
| P137              | $N_2(C^3, J = 44) \rightarrow N_2(B^3, J = 43)$ | 11096782.549315661                           | Este Trabalho |
| P138              | $N_2(C^3) \to N_2(B^3, J = 1)$                  | 11786839.573280422                           | Este Trabalho |
| P <sub>139</sub>  | $N_2(C^3, J = 1) \rightarrow N_2(B^3, J = 2)$   | 11713731.502334408                           | Este Trabalho |
| P <sub>140</sub>  | $N_2(C^3, J = 2) \rightarrow N_2(B^3, J = 3)$   | 11707881.437784281                           | Este Trabalho |

Tabela<br> 10 – Continuação

| $n^{\Omega}$             | Processo                                                                                           | $\text{Taxa } [k_i(s^{-1}, cm^3s^{-1}, cm^6s^{-1})]$ | Ref.                                                          |
|--------------------------|----------------------------------------------------------------------------------------------------|------------------------------------------------------|---------------------------------------------------------------|
| P141                     | $N_2(C^3, J=3) \rightarrow N_2(B^3, J=4)$                                                          | 11713101.898502711                                   | Este Trabalho                                                 |
| P <sub>142</sub>         | $N_2(C^3, J = 4) \rightarrow N_2(B^3, J = 5)$                                                      | 11697366.205575317                                   | Este Trabalho                                                 |
| P143                     | $N_2(C^3, J=5) \rightarrow N_2(B^3, J=6)$                                                          | 11692688.053680940                                   | Este Trabalho                                                 |
| P144                     | $N_2(C^3, J = 6) \rightarrow N_2(B^3, J = 7)$                                                      | 11688383.083806204                                   | Este Trabalho                                                 |
| P <sub>145</sub>         | $N_2(C^3, J = 7) \rightarrow N_2(B^3, J = 8)$                                                      | 11684441.846481258                                   | Este Trabalho                                                 |
| P146                     | $N_2(C^3, J = 8) \rightarrow N_2(B^3, J = 9)$                                                      | 11680851.861871712                                   | Este Trabalho                                                 |
| P147                     | $N_2(C^3, J = 9) \rightarrow N_2(B^3, J = 10)$                                                     | 11653821.595024601                                   | Este Trabalho                                                 |
| P148                     | $N_2(C^3, J = 10) \rightarrow N_2(B^3, J = 11)$                                                    | 11651222.964367904                                   | Este Trabalho                                                 |
| P149                     | $N_2(C^3, J = 11) \rightarrow N_2(B^3, J = 12)$                                                    | 11648959.582502620                                   | Este Trabalho                                                 |
| P150                     | $N_2(C^3, J = 12) \rightarrow N_2(B^3, J = 13)$                                                    | 11622680.334898276                                   | Este Trabalho                                                 |
| P151                     | $N_2(C^3, J = 13) \rightarrow N_2(B^3, J = 14)$                                                    | 11621453.584951108                                   | Este Trabalho                                                 |
| P152                     | $N_2(C^3, J = 14) \rightarrow N_2(B^3, J = 15)$                                                    | 11620533.750064198                                   | Este Trabalho                                                 |
| P <sub>153</sub>         | $N_2(C^3, J = 15) \rightarrow N_2(B^3, J = 16)$                                                    | 11525222.447043628                                   | Este Trabalho                                                 |
| P <sub>154</sub>         | $N_2(C^3, J = 16) \rightarrow N_2(B^3, J = 17)$                                                    | 11525854.214495540                                   | Este Trabalho                                                 |
| P155                     | $N_2(C^3, J = 17) \rightarrow N_2(B^3, J = 18)$                                                    | 11499997.840697547                                   | Este Trabalho                                                 |
| P156                     | $N_2(C^3, J = 18) \rightarrow N_2(B^3, J = 19)$                                                    | 11501750.513143957                                   | Este Trabalho                                                 |
| P157                     | $N_2(C^3, J = 19) \rightarrow N_2(B^3, J = 20)$                                                    | 11476555.791083090                                   | Este Trabalho                                                 |
| P158                     | $N_2(C^3, J = 20) \rightarrow N_2(B^3, J = 21)$                                                    | 11479433.870403722                                   | Este Trabalho                                                 |
| P <sub>159</sub>         | $N_2(C^3, J = 21) \rightarrow N_2(B^3, J = 22)$                                                    | 11455016.326575793                                   | Este Trabalho                                                 |
| P <sub>160</sub>         | $N_2(C^3, J = 22) \rightarrow N_2(B^3, J = 23)$                                                    | 11387418.013121756                                   | Este Trabalho                                                 |
| P <sub>161</sub>         | $N_2(C^3, J = 23) \rightarrow N_2(B^3, J = 24)$                                                    | 11363036.567804143                                   | Este Trabalho                                                 |
| P162                     | $N_2(C^3, J = 24) \rightarrow N_2(B^3, J = 25)$                                                    | 11338756.462121256                                   | Este Trabalho                                                 |
| P163                     | $N_2(C^3, J = 25) \rightarrow N_2(B^3, J = 26)$                                                    | 11345451.822039984                                   | Este Trabalho                                                 |
| P <sub>164</sub>         | $N_2(C^3, J = 26) \rightarrow N_2(B^3, J = 27)$                                                    | 11322278.693997541                                   | Este Trabalho                                                 |
| P <sub>165</sub>         | $N_2(C^3, J = 27) \rightarrow N_2(B^3, J = 28)$                                                    | 11299330.420026084                                   | Este Trabalho                                                 |
| P <sub>166</sub>         | $N_2(C^3, J = 28) \rightarrow N_2(B^3, J = 29)$                                                    | 11201435.855486199                                   | Este Trabalho                                                 |
| P <sub>167</sub>         | $N_2(C^3, J = 29) \rightarrow N_2(B^3, J = 30)$                                                    | 11178456.247122526                                   | Este Trabalho                                                 |
| P <sub>168</sub>         | $N_2(C^3, J = 30) \rightarrow N_2(B^3, J = 31)$                                                    | 11155868.738651821                                   | Este Trabalho                                                 |
| P169                     | $N_2(C^3, J = 31) \rightarrow N_2(B^3, J = 32)$                                                    | 11168344.230730714                                   | Este Trabalho                                                 |
| P170                     | $N_2(C^3, J = 32) \rightarrow N_2(B^3, J = 33)$                                                    | 11147220.258046618                                   | $% \[ \cdot \left( \mathcal{A} \right) \]$ Este $\!$ Trabalho |
| P171                     | $N_2(C^3, J = 33) \rightarrow N_2(B^3, J = 34)$                                                    | 11049550.177905513                                   | Este Trabalho                                                 |
| P172                     | $N_2(C^3, J = 34) \rightarrow N_2(B^3, J = 35)$                                                    | 11028976.413572636                                   | Este Trabalho                                                 |
| P173                     | $N_2(C^3, J = 35) \rightarrow N_2(B^3, J = 36)$                                                    | 10971253.186287418                                   | Este Trabalho                                                 |
| P174                     |                                                                                                    |                                                      |                                                               |
| P175                     | $N_2(C^3, J = 36) \rightarrow N_2(B^3, J = 37)$<br>$N_2(C^3, J = 37) \rightarrow N_2(B^3, J = 38)$ | 10951485.540319098                                   | Este Trabalho<br>Este Trabalho                                |
| P176                     | $N_2(C^3, J = 37) \rightarrow N_2(B^3, J = 38)$                                                    | 10852611.508915896<br>10852611.508915896             | Este Trabalho                                                 |
| P177                     | $N_2(C^3, J = 38) \rightarrow N_2(B^3, J = 39)$                                                    | 10833902.943462394                                   | Este Trabalho                                                 |
| $\mathbf{P}178$          | $N_2(C^3, J = 39) \rightarrow N_2(B^3, J = 40)$                                                    | 10815972.103127310                                   | Este Trabalho                                                 |
|                          | $N_2(C^3, J = 40) \rightarrow N_2(B^3, J = 41)$                                                    |                                                      |                                                               |
| P179<br>P180             | $N_2(C^3, J = 41) \rightarrow N_2(B^3, J = 42)$                                                    | 10675808.182296354<br>10658971.542113170             | Este Trabalho                                                 |
|                          | $N_2(C^3, J = 42) \rightarrow N_2(B^3, J = 43)$                                                    |                                                      | Este Trabalho                                                 |
| P <sub>181</sub><br>P182 | $N_2(C^3, J = 43) \rightarrow N_2(B^3, J = 44)$                                                    | 10643030.128976934<br>10583693.175398212             | Este Trabalho<br>Este Trabalho                                |
|                          | $N_2(C^3, J = 44) \rightarrow N_2(B^3, J = 45)$                                                    |                                                      |                                                               |
| P <sub>183</sub>         | $N_2(C^3, J = 1) \rightarrow N_2(B^3, J = 1)$                                                      | 10486994.997794949<br>11727040.983581774             | Este Trabalho<br>Este Trabalho                                |
| P184                     | $N_2(C^3, J = 2) \rightarrow N_2(B^3, J = 2)$                                                      |                                                      |                                                               |
| P185<br>P186             | $N_2(C^3, J=3) \rightarrow N_2(B^3, J=3)$                                                          | 11727843.737252710                                   | Este Trabalho                                                 |
| P186                     | $N_2(C^3, J = 4) \rightarrow N_2(B^3, J = 4)$                                                      | 11729044.751711298                                   | Este Trabalho                                                 |
|                          | $N_2(C^3, J=5) \rightarrow N_2(B^3, J=5)$                                                          | 11741335.057608437                                   | Este Trabalho                                                 |
| P <sub>187</sub>         |                                                                                                    | 11732620.092057742                                   | Este Trabalho                                                 |

Tabela<br> 11 – Continuação

| $n^{\underline{\mathrm{o}}}$ | Processo                                                                                           | Taxa $[k_j(s^{-1}, cm^3s^{-1}, cm^6s^{-1})]$  | Ref.                           |
|------------------------------|----------------------------------------------------------------------------------------------------|-----------------------------------------------|--------------------------------|
| P188                         | $N_2(C^3, J = 6) \rightarrow N_2(B^3, J = 6)$                                                      | 11734979.695313442                            | Este Trabalho                  |
| P <sub>189</sub>             | $N_2(C^3, J = 7) \rightarrow N_2(B^3, J = 7)$                                                      | 11737708.462315410                            | Este Trabalho                  |
| P <sub>190</sub>             | $N_2(C^3, J = 8) \rightarrow N_2(B^3, J = 8)$                                                      | 11740796.239122182                            | Este Trabalho                  |
| P191                         | $N_2(C^3, J=9) \rightarrow N_2(B^3, J=9)$                                                          | 11720174.205971058                            | Este Trabalho                  |
| P <sub>192</sub>             | $N_2(C^3, J = 10) \rightarrow N_2(B^3, J = 10)$                                                    | 11724245.505281750                            | Este Trabalho                  |
| P <sub>193</sub>             | $N_2(C^3, J = 11) \rightarrow N_2(B^3, J = 11)$                                                    | 11728664.070315456                            | Este Trabalho                  |
| P194                         | $N_2(C^3, J = 12) \rightarrow N_2(B^3, J = 12)$                                                    | 11708713.171497112                            | Este Trabalho                  |
| P195                         | $N_2(C^3, J = 13) \rightarrow N_2(B^3, J = 13)$                                                    | 11714169.261626547                            | Este Trabalho                  |
| P196                         | $N_2(C^3, J = 14) \rightarrow N_2(B^3, J = 14)$                                                    | 11719947.917265931                            | Este Trabalho                  |
| P197                         | $N_2(C^3, J = 15) \rightarrow N_2(B^3, J = 15)$                                                    | 11700967.033904660                            | Este Trabalho                  |
| P <sub>198</sub>             | $N_2(C^3, J = 16) \rightarrow N_2(B^3, J = 16)$                                                    | 11637330.933504004                            | Este Trabalho                  |
| P <sub>199</sub>             | $N_2(C^3, J = 17) \rightarrow N_2(B^3, J = 17)$                                                    | 11617628.531780386                            | Este Trabalho                  |
| P200                         | $N_2(C^3, J = 18) \rightarrow N_2(B^3, J = 18)$                                                    | 11626054.533267988                            | Este Trabalho                  |
| P201                         | $N_2(C^3, J = 19) \rightarrow N_2(B^3, J = 19)$                                                    | 11606968.855444232                            | Este Trabalho                  |
| P202                         | $N_2(C^3, J = 20) \rightarrow N_2(B^3, J = 20)$                                                    | 11616543.836801212                            | Este Trabalho                  |
| P203                         | $N_2(C^3, J = 21) \rightarrow N_2(B^3, J = 21)$                                                    | 11598198.290195361                            | Este Trabalho                  |
| P204                         | $N_2(C^3, J = 22) \rightarrow N_2(B^3, J = 22)$                                                    | 11608923.334127666                            | Este Trabalho                  |
| P205                         | $N_2(C^3, J = 23) \rightarrow N_2(B^3, J = 23)$                                                    | 11517693.256693246                            | Este Trabalho                  |
| P <sub>206</sub>             | $N_2(C^3, J = 24) \rightarrow N_2(B^3, J = 24)$                                                    | 11499361.949684329                            | Este Trabalho                  |
| P207                         | $N_2(C^3, J = 25) \rightarrow N_2(B^3, J = 25)$                                                    | 11512778.207361937                            | Este Trabalho                  |
| P <sub>208</sub>             | $N_2(C^3, J = 26) \rightarrow N_2(B^3, J = 26)$                                                    | 11495533.583849685                            | Este Trabalho                  |
| P <sub>209</sub>             | $N_2(C^3, J = 27) \rightarrow N_2(B^3, J = 27)$<br>$N_2(C^3, J = 28) \rightarrow N_2(B^3, J = 28)$ | 11478486.882003231                            | Este Trabalho                  |
| P <sub>210</sub><br>P211     | $N_2(C^3, J = 29) \rightarrow N_2(B^3, J = 29)$                                                    | 11461687.351805827<br>11367710.951627184      | Este Trabalho<br>Este Trabalho |
| P212                         | $N_2(C^3, J = 30) \rightarrow N_2(B^3, J = 30)$                                                    | 11350925.217799999                            | Este Trabalho                  |
| P213                         | $N_2(C^3, J = 31) \rightarrow N_2(B^3, J = 31)$                                                    | 11370157.004489349                            | Este Trabalho                  |
| P214                         | $N_2(C^3, J = 32) \rightarrow N_2(B^3, J = 32)$                                                    | 11318565.358670780                            | Este Trabalho                  |
| P215                         | $N_2(C^3, J = 33) \rightarrow N_2(B^3, J = 33)$                                                    | 11339924.853603994                            | Este Trabalho                  |
| P216                         | $N_2(C^3, J = 34) \rightarrow N_2(B^3, J = 34)$                                                    | 11246169.703166738                            | Este Trabalho                  |
| P217                         | $N_2(C^3, J = 35) \rightarrow N_2(B^3, J = 35)$                                                    | 11192915.972549465                            | Este Trabalho                  |
| P218                         | $N_2(C^3, J = 36) \rightarrow N_2(B^3, J = 36)$                                                    | 11178773.065956654                            | Este Trabalho                  |
| P219                         | $N_2(C^3, J = 37) \rightarrow N_2(B^3, J = 37)$                                                    | 11165301.360231800                            | Este Trabalho                  |
| P <sub>220</sub>             | $N_2(C^3, J = 38) \rightarrow N_2(B^3, J = 38)$                                                    | 11070321.570964759                            | Este Trabalho                  |
| P221                         | $N_2(C^3, J = 39) \rightarrow N_2(B^3, J = 39)$                                                    | 11057944.424948292                            | Este Trabalho                  |
| P222                         | $N_2(C^3, J = 40) \rightarrow N_2(B^3, J = 40)$                                                    | 11003237.641827656                            | Este Trabalho                  |
| P223                         | $N_2(C^3, J = 41) \rightarrow N_2(B^3, J = 41)$                                                    | 10908362.191548372                            | Este Trabalho                  |
| P224                         | $N_2(C^3, J = 42) \rightarrow N_2(B^3, J = 42)$                                                    | 10897885.329440929                            | Este Trabalho                  |
| $\mathbf{P}225$              | $N_2(C^3, J = 43) \rightarrow N_2(B^3, J = 43)$                                                    | 10842466.608594829                            | Este Trabalho                  |
| P <sub>226</sub>             | $N_2(C^3, J = 44) \rightarrow N_2(B^3, J = 44)$                                                    | 10833661.415427778                            | Este Trabalho                  |
| $\mathbf{P}228$              | $N_2(a^{\prime 1}) + N_2(A^3) \rightarrow N_4^+ + e$                                               | $4.0 \times 10^{-12}$                         | (7)                            |
| P229                         | $N_2(a^{\prime 1}) + N_2(a^{\prime 1}) \rightarrow N_4^+ + e$                                      | $1.0 \times 10^{-11}$                         | (7)                            |
| P <sub>230</sub>             | $N(^{2}D) + N_{2} \rightarrow N + N_{2}$                                                           | $1.0 \times 10^{-13} \times exp(-510.0/Tgas)$ | (67)                           |
| P231                         | $N(^2P) + N \rightarrow N + N$                                                                     | $1.8\ \mathrm{x}\ 10^{-12}$                   | (67)                           |
| P232                         | $N(^2P) + N \rightarrow N(^2D) + N$                                                                | $6.0\ \mathrm{x}\ 10^{-13}$                   | (67)                           |
| P233                         | $N(^{2}P) + N_{2} \rightarrow N + N_{2}$                                                           | $6.0 \times 10^{-13}$                         | (67)                           |
| $\mathbf{P}234$              | $N(^{2}P) + N(^{2}D) \rightarrow N_{2}^{+} + e$                                                    | $1.0\ \mathrm{x}\ 10^{-13}$                   | (67)                           |

Tabela $12$ – Continuação

| $\rm n^{\scriptscriptstyle \Omega}$ | Processo                                    | $\text{Taxa } [k_i(s^{-1}, cm^3s^{-1}, cm^6s^{-1})]$                      | Ref. |
|-------------------------------------|---------------------------------------------|---------------------------------------------------------------------------|------|
| P235                                | $N_4^+ + N_2 \rightarrow N_2^+ + N_2 + N_2$ | min( $2.1 \times 10^{-16} \times exp(TeffN4/121.0), 1.0 \times 10^{-10})$ | (7)  |
| P <sub>236</sub>                    | $N_4^+ + N \to N^+ + N_2 + N_2$             | $1.0 \times 10^{-11}$                                                     | (7)  |
| P237                                | $N^+ + N_2 + N_2 \rightarrow N_3^+ + N_2$   | $1.7 \times 10^{-29} \times (300.0/TeffN)^{2.1}$                          | (7)  |
| P238                                | $N^+ + N + AN \rightarrow N_2^+ + AN$       | $1.0 \times 10^{-29}$                                                     | (7)  |
| P239                                | $N_2^+ + N_2 + N_2 \rightarrow N_4^+ + N_2$ | $5.2 \times 10^{-29} \times (300.0/TeffN_2)^{2.2}$                        | (7)  |
| P240                                | $N_2^+ + N + N_2 \rightarrow N_3^+ + N_2$   | 9.0 x $10^{-30}$ x $exp(400.0/TeffN_2)$                                   | (7)  |
| P241                                | $e + N \rightarrow e + N(^2D)$              | BOLSIG $N \to N(^2D)$                                                     | (66) |
| P <sub>242</sub>                    | $e + N(^2D) \rightarrow e + N$              | BOLSIG $N(^2D) \rightarrow N$                                             | (66) |
| P <sub>243</sub>                    | $e + N \rightarrow e + N(^2P)$              | BOLSIG $N \to N(^2P)$                                                     | (66) |
| P244-250                            | $e + N_2 \rightarrow e + N_2(v_n)$ n=9,,15  | BOLSIG $N_2 \rightarrow N_2(v_n)$                                         | (66) |
| P251-257                            | $e + N_2(v_n) \rightarrow e + N_2$ n=9,,15  | BOLSIG $N_2(v_n) \to N_2$                                                 | (66) |
| P <sub>258</sub>                    | $e + N_2(A^3) \rightarrow e + N_2$          | BOLSIG $N_2(A^3) \rightarrow N_2$                                         | (66) |
| P259                                | $e + N_2(v_9) \rightarrow e + N_2(v_{10})$  | BOLSIG $N_2(v_9) \rightarrow N_2(v_{10})$                                 | (66) |
| P <sub>260</sub>                    | $e + N_2(v_{10}) \rightarrow e + N_2(v_9)$  | BOLSIG $N_2(v_{10}) \rightarrow N_2(v_9)$                                 | (66) |
| P <sub>261</sub>                    | $e + N_2(v_2) \to e + N_2(v_1)$             | BOLSIG $N_2(v_2) \rightarrow N_2(v_1)$                                    | (66) |
| P <sub>262</sub>                    | $e + N_2(v_2) \to e + N_2(v_3)$             | BOLSIG $N_2(v_2) \rightarrow N_2(v_3)$                                    | (66) |
| P <sub>263</sub>                    | $e + N_2(v_3) \to e + N_2(v_2)$             | BOLSIG $N_2(v_3) \rightarrow N_2(v_2)$                                    | (66) |
| P <sub>264</sub>                    | $e + N_2(v_3) \to e + N_2(v_4)$             | BOLSIG $N_2(v_3) \rightarrow N_2(v_4)$                                    | (66) |
| P265                                | $e + N_2(v_4) \to e + N_2(v_3)$             | BOLSIG $N_2(v_4) \rightarrow N_2(v_3)$                                    | (66) |
| P <sub>266</sub>                    | $e + N_2(v_4) \to e + N_2(v_5)$             | BOLSIG $N_2(v_4) \rightarrow N_2(v_5)$                                    | (66) |
| P267                                | $e + N_2(v_5) \to e + N_2(v_4)$             | BOLSIG $N_2(v_5) \rightarrow N_2(v_4)$                                    | (66) |
| P <sub>268</sub>                    | $e + N_2(v_5) \to e + N_2(v_6)$             | BOLSIG $N_2(v_5) \rightarrow N_2(v_6)$                                    | (66) |
| P <sub>269</sub>                    | $e + N_2(v_6) \to e + N_2(v_5)$             | BOLSIG $N_2(v_6) \rightarrow N_2(v_5)$                                    | (66) |
| P <sub>270</sub>                    | $e + N_2(v_6) \to e + N_2(v_7)$             | BOLSIG $N_2(v_6) \rightarrow N_2(v_7)$                                    | (66) |
| $\mathbf{P}271$                     | $e + N_2(v_7) \to e + N_2(v_6)$             | BOLSIG $N_2(v_7) \rightarrow N_2(v_6)$                                    | (66) |
| $\mathbf{P}272$                     | $e + N_2(v_7) \to e + N_2(v_8)$             | BOLSIG $N_2(v_7) \rightarrow N_2(v_8)$                                    | (66) |
| P273                                | $e + N_2(v_8) \to e + N_2(v_7)$             | BOLSIG $N_2(v_8) \rightarrow N_2(v_7)$                                    | (66) |
| P274                                | $e + N_2(v_8) \to e + N_2(v_9)$             | BOLSIG $N_2(v_8) \rightarrow N_2(v_9)$                                    | (66) |
| $\mathbf{P}275$                     | $e + N_2(v_9) \to e + N_2(v_8)$             | BOLSIG $N_2(v_9) \rightarrow N_2(v_8)$                                    | (66) |
| P276                                | $e + N_2(v_2) \to e + N_2(v_4)$             | BOLSIG $N_2(v_2) \rightarrow N_2(v_4)$                                    | (66) |
| P277                                | $e + N_2(v_4) \to e + N_2(v_2)$             | BOLSIG $N_2(v_4) \rightarrow N_2(v_2)$                                    | (66) |
| P278                                | $e + N_2(v_6) \to e + N_2(v_8)$             | BOLSIG $N_2(v_6) \rightarrow N_2(v_8)$                                    | (66) |
| P279                                | $e + N_2(v_8) \to e + N_2(v_6)$             | BOLSIG $N_2(v_8) \rightarrow N_2(v_6)$                                    | (66) |
| P280                                | $e + N_2(v_7) \to e + N_2(v_9)$             | BOLSIG $N_2(v_7) \rightarrow N_2(v_9)$                                    | (66) |
| $\mathbf{P}281$                     | $e + N_2(v_9) \to e + N_2(v_7)$             | BOLSIG $N_2(v_9) \rightarrow N_2(v_7)$                                    | (66) |
| $\mathbf{P}282$                     | $e + N_2(v_8) \rightarrow e + N_2(v_{10})$  | BOLSIG $N_2(v_8) \rightarrow N_2(v_{10})$                                 | (66) |
| P <sub>283</sub>                    | $e + N_2(v_{10}) \rightarrow e + N_2(v_8)$  | BOLSIG $N_2(v_{10}) \rightarrow N_2(v_8)$                                 | (66) |
| $\mathbf{P}284$                     | $e + N_2(v_1) \to e + N_2(v_3)$             | BOLSIG $N_2(v_1) \rightarrow N_2(v_3)$                                    | (66) |
| P <sub>285</sub>                    | $e + N_2(v_3) \to e + N_2(v_1)$             | BOLSIG $N_2(v_3) \rightarrow N_2(v_1)$                                    | (66) |
| P <sub>286</sub>                    | $e + N_2(v_4) \to e + N_2(v_6)$             | BOLSIG $N_2(v_4) \rightarrow N_2(v_6)$                                    | (66) |
| P <sub>287</sub>                    | $e + N_2(v_6) \rightarrow e + N_2(v_7)$     | BOLSIG $N_2(v_4) \rightarrow N_2(v_7)$                                    | (66) |
| $\mathbf{P}288$                     | $e + N_2(v_5) \to e + N_2(v_7)$             | BOLSIG $N_2(v_5) \rightarrow N_2(v_7)$                                    | (66) |
| P <sub>289</sub>                    | $e + N_2(v_7) \rightarrow e + N_2(v_5)$     | BOLSIG $N_2(v_7) \rightarrow N_2(v_5)$                                    | (66) |
| P <sub>290</sub>                    | $e + N_2(v_7) \rightarrow e + N_2(v_{10})$  | BOLSIG $N_2(v_7) \rightarrow N_2(v_{10})$                                 | (66) |
| P <sub>291</sub>                    | $e + N_2(v_{10}) \rightarrow e + N_2(v_7)$  | BOLSIG $N_2(v_{10}) \rightarrow N_2(v_7)$                                 | (66) |
| P <sub>292</sub>                    | $e + N_2(v_1) \to e + N_2(v_4)$             | BOLSIG $N_2(v_1) \rightarrow N_2(v_4)$                                    | (66) |
| P <sub>293</sub>                    | $e + N_2(v_4) \to e + N_2(v_1)$             | BOLSIG $N_2(v_4) \rightarrow N_2(v_1)$                                    | (66) |

Tabela<br> 13 – Continuação

| $n^{\underline{\mathrm{o}}}$ | Processo                                   | Taxa $[k_j(s^{-1}, cm^3s^{-1}, cm^6s^{-1})]$ | Ref. |
|------------------------------|--------------------------------------------|----------------------------------------------|------|
| P294                         | $e + N_2(v_2) \to e + N_2(v_5)$            | BOLSIG $N_2(v_2) \rightarrow N_2(v_5)$       | (66) |
| P295                         | $e + N_2(v_5) \to e + N_2(v_2)$            | BOLSIG $N_2(v_5) \rightarrow N_2(v_2)$       | (66) |
| P <sub>296</sub>             | $e + N_2(v_3) \to e + N_2(v_6)$            | BOLSIG $N_2(v_3) \rightarrow N_2(v_6)$       | (66) |
| P297                         | $e + N_2(v_6) \to e + N_2(v_3)$            | BOLSIG $N_2(v_6) \rightarrow N_2(v_3)$       | (66) |
| P <sub>298</sub>             | $e + N_2(v_5) \to e + N_2(v_8)$            | BOLSIG $N_2(v_5) \rightarrow N_2(v_8)$       | (66) |
| P <sub>299</sub>             | $e + N_2(v_8) \to e + N_2(v_5)$            | BOLSIG $N_2(v_8) \rightarrow N_2(v_5)$       | (66) |
| P300                         | $e + N_2(v_6) \to e + N_2(v_9)$            | BOLSIG $N_2(v_6) \rightarrow N_2(v_9)$       | (66) |
| P301                         | $e + N_2(v_9) \to e + N_2(v_6)$            | BOLSIG $N_2(v_9) \rightarrow N_2(v_6)$       | (66) |
| P302                         | $e + N_2(v_4) \to e + N_2(v_7)$            | BOLSIG $N_2(v_4) \rightarrow N_2(v_7)$       | (66) |
| P303                         | $e + N_2(v_7) \to e + N_2(v_4)$            | BOLSIG $N_2(v_7) \rightarrow N_2(v_4)$       | (66) |
| P304                         | $e + N_2(v_6) \rightarrow e + N_2(v_{10})$ | BOLSIG $N_2(v_6) \rightarrow N_2(v_{10})$    | (66) |
| P305                         | $e + N_2(v_{10}) \rightarrow e + N_2(v_6)$ | BOLSIG $N_2(v_{10}) \rightarrow N_2(v_6)$    | (66) |
| P306                         | $e + N_2(v_1) \to e + N_2(v_5)$            | BOLSIG $N_2(v_1) \rightarrow N_2(v_5)$       | (66) |
| P <sub>30</sub> 7            | $e + N_2(v_5) \to e + N_2(v_1)$            | BOLSIG $N_2(v_5) \rightarrow N_2(v_1)$       | (66) |
| P308                         | $e + N_2(v_2) \to e + N_2(v_6)$            | BOLSIG $N_2(v_2) \rightarrow N_2(v_6)$       | (66) |
| $\mathbf{P}309$              | $e + N_2(v_6) \to e + N_2(v_2)$            | BOLSIG $N_2(v_6) \rightarrow N_2(v_2)$       | (66) |
| P310                         | $e + N_2(v_3) \to e + N_2(v_7)$            | BOLSIG $N_2(v_3) \rightarrow N_2(v_7)$       | (66) |
| P311                         | $e + N_2(v_7) \to e + N_2(v_3)$            | BOLSIG $N_2(v_7) \rightarrow N_2(v_3)$       | (66) |
| P312                         | $e + N_2(v_4) \to e + N_2(v_8)$            | BOLSIG $N_2(v_4) \rightarrow N_2(v_8)$       | (66) |
| P313                         | $e + N_2(v_8) \to e + N_2(v_4)$            | BOLSIG $N_2(v_8) \rightarrow N_2(v_4)$       | (66) |
| P314                         | $e + N_2(v_5) \to e + N_2(v_9)$            | BOLSIG $N_2(v_5) \rightarrow N_2(v_9)$       | (66) |
| P315                         | $e + N_2(v_9) \to e + N_2(v_5)$            | BOLSIG $N_2(v_9) \rightarrow N_2(v_5)$       | (66) |
| P316                         | $e + N_2(v_3) \to e + N_2(v_8)$            | BOLSIG $N_2(v_3) \rightarrow N_2(v_8)$       | (66) |
| P317                         | $e + N_2(v_8) \to e + N_2(v_3)$            | BOLSIG $N_2(v_8) \rightarrow N_2(v_3)$       | (66) |
| P318                         | $e + N_2(v_5) \rightarrow e + N_2(v_{10})$ | BOLSIG $N_2(v_5) \rightarrow N_2(v_{10})$    | (66) |
| P319                         | $e + N_2(v_{10}) \rightarrow e + N_2(v_5)$ | BOLSIG $N_2(v_{10}) \rightarrow N_2(v_5)$    | (66) |
| P320                         | $e + N_2(v_1) \to e + N_2(v_6)$            | BOLSIG $N_2(v_1) \rightarrow N_2(v_6)$       | (66) |
| P321                         | $e + N_2(v_6) \to e + N_2(v_1)$            | BOLSIG $N_2(v_6) \rightarrow N_2(v_1)$       | (66) |
| P322                         | $e + N_2(v_2) \to e + N_2(v_7)$            | BOLSIG $N_2(v_2) \rightarrow N_2(v_7)$       | (66) |
| P323                         | $e + N_2(v_7) \to e + N_2(v_2)$            | BOLSIG $N_2(v_7) \rightarrow N_2(v_2)$       | (66) |
| P324                         | $e + N_2(v_4) \to e + N_2(v_9)$            | BOLSIG $N_2(v_4) \rightarrow N_2(v_9)$       | (66) |
| P325                         | $e + N_2(v_9) \to e + N_2(v_4)$            | BOLSIG $N_2(v_9) \rightarrow N_2(v_4)$       | (66) |
| P326                         | $e + N_2(v_2) \to e + N_2(v_8)$            | BOLSIG $N_2(v_2) \rightarrow N_2(v_8)$       | (66) |
| P327                         | $e + N_2(v_8) \to e + N_2(v_2)$            | BOLSIG $N_2(v_8) \rightarrow N_2(v_2)$       | (66) |
| P328                         | $e + N_2(v_3) \to e + N_2(v_9)$            | BOLSIG $N_2(v_3) \rightarrow N_2(v_9)$       | (66) |
| P329                         | $e + N_2(v_9) \to e + N_2(v_3)$            | BOLSIG $N_2(v_9) \rightarrow N_2(v_3)$       | (66) |
| P330                         | $e + N_2(v_4) \rightarrow e + N_2(v_{10})$ | BOLSIG $N_2(v_4) \rightarrow N_2(v_{10})$    | (66) |
| P331                         | $e + N_2(v_{10}) \rightarrow e + N_2(v_4)$ | BOLSIG $N_2(v_{10}) \rightarrow N_2(v_4)$    | (66) |
| P332                         | $e + N_2(v_1) \to e + N_2(v_7)$            | BOLSIG $N_2(v_1) \rightarrow N_2(v_7)$       | (66) |
| P333                         | $e + N_2(v_7) \to e + N_2(v_1)$            | BOLSIG $N_2(v_7) \rightarrow N_2(v_1)$       | (66) |
| P334                         | $e + N_2(v_3) \rightarrow e + N_2(v_{10})$ | BOLSIG $N_2(v_3) \rightarrow N_2(v_{10})$    | (66) |
| P335                         | $e + N_2(v_{10}) \rightarrow e + N_2(v_3)$ | BOLSIG $N_2(v_{10}) \rightarrow N_2(v_3)$    | (66) |
| P336                         | $e + N_2(v_1) \to e + N_2(v_8)$            | BOLSIG $N_2(v_1) \rightarrow N_2(v_8)$       | (66) |
| P337                         | $e + N_2(v_8) \to e + N_2(v_1)$            | BOLSIG $N_2(v_8) \rightarrow N_2(v_1)$       | (66) |
| P338                         | $e + N_2(v_2) \to e + N_2(v_9)$            | BOLSIG $N_2(v_2) \rightarrow N_2(v_9)$       | (66) |
| P339                         | $e + N_2(v_9) \to e + N_2(v_2)$            | BOLSIG $N_2(v_9) \rightarrow N_2(v_2)$       | (66) |
| P340                         | $e + N_2(v_2) \rightarrow e + N_2(v_{10})$ | BOLSIG $N_2(v_2) \rightarrow N_2(v_{10})$    | (66) |
| P341                         | $e + N_2(v_{10}) \rightarrow e + N_2(v_2)$ | BOLSIG $N_2(v_{10}) \rightarrow N_2(v_2)$    | (66) |

Tabela<br> 14 – Continuação

| Taxa $[k_j(s^{-1}, cm^3s^{-1}, cm^6s^{-1})]$<br>$n^{\Omega}$<br>Processo                                                                                                    |              |
|----------------------------------------------------------------------------------------------------|--------------|
| P342<br>$e + N_2(v_1) \to e + N_2(v_9)$<br>BOLSIG $N_2(v_1) \rightarrow N_2(v_9)$                                                                                                    | Ref.<br>(66) |
| P343<br>$e + N_2(v_9) \to e + N_2(v_1)$<br>BOLSIG $N_2(v_9) \rightarrow N_2(v_1)$                                                                                                    | (66)         |
| P344<br>$e + N_2(v_1) \rightarrow e + N_2(v_{10})$<br>BOLSIG $N_2(v_1) \rightarrow N_2(v_{10})$                                                                                                    | (66)         |
| P345<br>$e + N_2(v_{10}) \rightarrow e + N_2(v_1)$<br>BOLSIG $N_2(v_{10}) \rightarrow N_2(v_1)$                                                                                                    | (66)         |
| $e + N_2(C^3, J = 1) \rightarrow e + N_2(C^3, J = 1)$<br>BOLSIG $N_2(C^3, J = 1) \to N_2(C^3, J = 1)$<br>P346                                                                                                    | (66)         |
| P347<br>$e + N_2(C^3, J = 2) \rightarrow e + N_2(C^3, J = 2)$<br>BOLSIG $N_2(C^3, J = 1) \to N_2(C^3, J = 2)$                                                                                                    | (66)         |
| P348<br>$e + N_2(J = 1) \rightarrow e + N_2(C^3, J = 3)$<br>BOLSIG $N_2(J = 1) \to N_2(C^3, J = 3)$                                                                                                    | (66)         |
| P349<br>$e + N_2(J = 2) \rightarrow e + N_2(C^3, J = 4)$<br>BOLSIG $N_2(J = 2) \to N_2(C^3, J = 4)$                                                                                                    | (66)         |
| P350<br>$e + N_2(J = 3) \rightarrow e + N_2(C^3, J = 5)$<br>BOLSIG $N_2(J = 3) \to N_2(C^3, J = 5)$                                                                                                    | (66)         |
| P351<br>$e + N_2(J = 4) \rightarrow e + N_2(C^3, J = 6)$<br>BOLSIG $N_2(J = 4) \to N_2(C^3, J = 6)$                                                                                                    | (66)         |
| $e + N_2(J = 5) \rightarrow e + N_2(C^3, J = 7)$<br>BOLSIG $N_2(J=5) \to N_2(C^3, J=7)$<br>P352                                                                                                    | (66)         |
| $e + N_2(J = 6) \rightarrow e + N_2(C^3, J = 8)$<br>BOLSIG $N_2(J = 6) \to N_2(C^3, J = 8)$<br>P353                                                                                                    | (66)         |
| $e + N_2(J = 7) \rightarrow e + N_2(C^3, J = 9)$<br>BOLSIG $N_2(J=7) \rightarrow N_2(C^3, J=9)$<br>$\mathbf{P}354$                                                                                                    | (66)         |
| $e + N_2(J = 8) \rightarrow e + N_2(C^3, J = 10)$<br>BOLSIG $N_2(J = 8) \to N_2(C^3, J = 10)$<br>P355                                                                                                    | (66)         |
| BOLSIG $N_2(J = 9) \to N_2(C^3, J = 11)$<br>$e + N_2(J = 9) \rightarrow e + N_2(C^3, J = 11)$<br>P356                                                                                                    | (66)         |
| $e + N_2(J = 10) \rightarrow e + N_2(C^3, J = 12)$<br>BOLSIG $N_2(J = 10) \rightarrow N_2(C^3, J = 12)$<br>P357                                                                                                    | (66)         |
| $e + N_2(J = 11) \rightarrow e + N_2(C^3, J = 13)$<br>BOLSIG $N_2(J = 11) \rightarrow N_2(C^3, J = 13)$<br>P358                                                                                                    | (66)         |
| $e + N_2(J = 12) \rightarrow e + N_2(C^3, J = 14)$<br>BOLSIG $N_2(J = 12) \rightarrow N_2(C^3, J = 14)$<br>P359                                                                                                    | (66)         |
| P360<br>$e + N_2(J = 13) \rightarrow e + N_2(C^3, J = 15)$<br>BOLSIG $N_2(J = 13) \rightarrow N_2(C^3, J = 15)$                                                                                                    | (66)         |
| P361<br>$e + N_2(J = 14) \rightarrow e + N_2(C^3, J = 16)$<br>BOLSIG $N_2(J = 14) \rightarrow N_2(C^3, J = 16)$                                                                                                    | (66)         |
| BOLSIG $N_2(J = 15) \to N_2(C^3, J = 17)$<br>P362<br>$e + N_2(J = 15) \rightarrow e + N_2(C^3, J = 17)$                                                                                                    | (66)         |
| BOLSIG $N_2(J = 16) \to N_2(C^3, J = 18)$<br>P363<br>$e + N_2(J = 16) \rightarrow e + N_2(C^3, J = 18)$                                                                                                    | (66)         |
| $e + N_2(J = 17) \rightarrow e + N_2(C^3, J = 19)$<br>BOLSIG $N_2(J = 17) \to N_2(C^3, J = 19)$<br>P364                                                                                                    | (66)         |
| $e + N_2(J = 18) \rightarrow e + N_2(C^3, J = 20)$<br>BOLSIG $N_2(J = 18) \rightarrow N_2(C^3, J = 20)$<br>P365                                                                                                    | (66)         |
| $e + N_2(J = 19) \rightarrow e + N_2(C^3, J = 21)$<br>BOLSIG $N_2(J = 19) \rightarrow N_2(C^3, J = 21)$<br>P366                                                                                                    | (66)         |
| $e + N_2(J = 20) \rightarrow e + N_2(C^3, J = 22)$<br>BOLSIG $N_2(J = 20) \rightarrow N_2(C^3, J = 22)$<br>P367                                                                                                    | (66)         |
| $e + N_2(J = 21) \rightarrow e + N_2(C^3, J = 23)$<br>BOLSIG $N_2(J = 21) \rightarrow N_2(C^3, J = 23)$<br>P368                                                                                                    | (66)         |
| $e + N_2(J = 22) \rightarrow e + N_2(C^3, J = 24)$<br>BOLSIG $N_2(J = 22) \rightarrow N_2(C^3, J = 24)$<br>P369                                                                                                    | (66)         |
| $e + N_2(J = 23) \rightarrow e + N_2(C^3, J = 25)$<br>BOLSIG $N_2(J = 23) \to N_2(C^3, J = 25)$<br>P370                                                                                                    | (66)         |
| $e + N_2(J = 24) \rightarrow e + N_2(C^3, J = 26)$<br>BOLSIG $N_2(J = 24) \rightarrow N_2(C^3, J = 26)$<br>P371                                                                                                    | (66)         |
| P372<br>$e + N_2(J = 25) \rightarrow e + N_2(C^3, J = 27)$<br>BOLSIG $N_2(J = 25) \rightarrow N_2(C^3, J = 27)$                                                                                                    | (66)         |
| P373<br>$e + N_2(J = 26) \rightarrow e + N_2(C^3, J = 28)$<br>BOLSIG $N_2(J = 26) \rightarrow N_2(C^3, J = 28)$                                                                                                    | (66)         |
| P374<br>$e + N_2(J = 27) \rightarrow e + N_2(C^3, J = 29)$<br>BOLSIG $N_2(J = 27) \to N_2(C^3, J = 29)$                                                                                                    | (66)         |
| P375<br>$e + N_2(J = 28) \rightarrow e + N_2(C^3, J = 30)$<br>BOLSIG $N_2(J = 28) \to N_2(C^3, J = 30)$                                                                                                    | (66)         |
| BOLSIG $N_2(J = 29) \rightarrow N_2(C^3, J = 31)$<br>$e + N_2(J = 29) \rightarrow e + N_2(C^3, J = 31)$<br>P376                                                                                                    | (66)         |
| BOLSIG $N_2(J = 30) \rightarrow N_2(C^3, J = 32)$<br>P377<br>$e + N_2(J = 30) \rightarrow e + N_2(C^3, J = 32)$                                                                                                    | (66)         |
| $e + N_2(J = 31) \rightarrow e + N_2(C^3, J = 33)$<br>BOLSIG $N_2(J = 31) \rightarrow N_2(C^3, J = 33)$<br>P378                                                                                                    | (66)         |
| BOLSIG $N_2(J = 32) \rightarrow N_2(C^3, J = 34)$<br>$e + N_2(J = 32) \rightarrow e + N_2(C^3, J = 34)$<br>P379                                                                                                    | (66)         |
| $e + N_2(J = 33) \rightarrow e + N_2(C^3, J = 35)$<br>BOLSIG $N_2(J = 33) \rightarrow N_2(C^3, J = 35)$<br>P380<br>$e + N_2(J = 34) \rightarrow e + N_2(C^3, J = 36)$<br>BOLSIG $N_2(J = 34) \rightarrow N_2(C^3, J = 36)$ | (66)         |
| P381<br>BOLSIG $N_2(J=35) \to N_2(C^3, J=37)$<br>$e + N_2(J = 35) \rightarrow e + N_2(C^3, J = 37)$                                                                                                    | (66)         |
| P382<br>BOLSIG $N_2(J = 36) \rightarrow N_2(C^3, J = 38)$<br>$e + N_2(J = 36) \rightarrow e + N_2(C^3, J = 38)$<br>P383                                                                                                    | (66)<br>(66) |
| $e + N_2(J = 37) \rightarrow e + N_2(C^3, J = 39)$<br>BOLSIG $N_2(J = 37) \rightarrow N_2(C^3, J = 39)$<br>P384                                                                                                    | (66)         |
| $e + N_2(J = 38) \rightarrow e + N_2(C^3, J = 40)$<br>BOLSIG $N_2(J = 37) \rightarrow N_2(C^3, J = 39)$<br>P385                                                                                                    | (66)         |
| $e + N_2(J = 39) \rightarrow e + N_2(C^3, J = 41)$<br>BOLSIG $N_2(J = 37) \rightarrow N_2(C^3, J = 39)$<br>P386                                                                                                    | (66)         |
| $e + N_2(J = 40) \rightarrow e + N_2(C^3, J = 42)$<br>BOLSIG $N_2(J = 37) \rightarrow N_2(C^3, J = 39)$<br>P387                                                                                                    | (66)         |
| $e + N_2(J = 41) \rightarrow e + N_2(C^3, J = 43)$<br>BOLSIG $N_2(J = 37) \to N_2(C^3, J = 39)$<br>P388                                                                                                    | (66)         |
| P389<br>$e + N_2(J = 42) \rightarrow e + N_2(C^3, J = 44)$<br>BOLSIG $N_2(J = 37) \rightarrow N_2(C^3, J = 39)$                                                                                                    | (66)         |

Tabela $15$  – Continuação

| $n^{\overline{0}}$ | Processo                                              | $\overline{\text{Taxa } [k_j(s^{-1}, cm^3s^{-1}, cm^6s^{-1})]}$ | Ref. |
|--------------------|-------------------------------------------------------|-----------------------------------------------------------------|------|
| P390               | $e + N_2(J = 43) \rightarrow e + N_2(C^3, J = 36)$    | BOLSIG $N_2(J = 37) \rightarrow N_2(C^3, J = 39)$               | (66) |
| P391               | $e + N_2(J = 44) \rightarrow e + N_2(C^3, J = 36)$    | BOLSIG $N_2(J = 37) \rightarrow N_2(C^3, J = 39)$               | (66) |
| P392               | $e + N_2(B^3, J = 1) \rightarrow e + N_2(B^3, J = 1)$ | BOLSIG $N_2(B^3, J = 1) \to N_2(B^3, J = 1)$                    | (66) |
| P393               | $e + N_2(B^3, J = 2) \rightarrow e + N_2(B^3, J = 2)$ | BOLSIG $N_2(B^3, J = 1) \to N_2(B^3, J = 2)$                    | (66) |
| P394               | $e + N_2(J = 1) \rightarrow e + N_2(B^3, J = 3)$      | BOLSIG $N_2(J = 1) \to N_2(B^3, J = 3)$                         | (66) |
| P395               | $e + N_2(J = 2) \rightarrow e + N_2(B^3, J = 4)$      | BOLSIG $N_2(J = 2) \to N_2(B^3, J = 4)$                         | (66) |
| P396               | $e + N_2(J = 3) \rightarrow e + N_2(B^3, J = 5)$      | BOLSIG $N_2(J=3) \rightarrow N_2(B^3, J=5)$                     | (66) |
| P397               | $e + N_2(J = 4) \rightarrow e + N_2(BC^3, J = 6)$     | BOLSIG $N_2(J = 4) \rightarrow N_2(B^3, J = 6)$                 | (66) |
| P398               | $e + N_2(J=5) \rightarrow e + N_2(BC^3, J=7)$         | BOLSIG $N_2(J = 5) \to N_2(B^3, J = 7)$                         | (66) |
| P399               | $e + N_2(J = 6) \rightarrow e + N_2(B^3, J = 8)$      | BOLSIG $N_2(J = 6) \to N_2(B^3, J = 8)$                         | (66) |
| P <sub>400</sub>   | $e + N_2(J = 7) \rightarrow e + N_2(B^3, J = 9)$      | BOLSIG $N_2(J=7) \rightarrow N_2(B^3, J=9)$                     | (66) |
| P <sub>401</sub>   | $e + N_2(J = 8) \rightarrow e + N_2(B^3, J = 10)$     | BOLSIG $N_2(J = 8) \to N_2(B^3, J = 10)$                        | (66) |
| P <sub>402</sub>   | $e + N_2(J = 9) \rightarrow e + N_2(B^3, J = 11)$     | BOLSIG $N_2(J = 9) \to N_2(B^3, J = 11)$                        | (66) |
| P <sub>403</sub>   | $e + N_2(J = 10) \rightarrow e + N_2(B^3, J = 12)$    | BOLSIG $N_2(J = 10) \rightarrow N_2(B^3, J = 12)$               | (66) |
| P404               | $e + N_2(J = 11) \rightarrow e + N_2(B^3, J = 13)$    | BOLSIG $N_2(J = 11) \rightarrow N_2(B^3, J = 13)$               | (66) |
| P <sub>405</sub>   | $e + N_2(J = 12) \rightarrow e + N_2(B^3, J = 14)$    | BOLSIG $N_2(J = 12) \rightarrow N_2(B^3, J = 14)$               | (66) |
| P406               | $e + N_2(J = 13) \rightarrow e + N_2(B^3, J = 15)$    | BOLSIG $N_2(J = 13) \rightarrow N_2(B^3, J = 15)$               | (66) |
| P <sub>40</sub> 7  | $e + N_2(J = 14) \rightarrow e + N_2(B^3, J = 16)$    | BOLSIG $N_2(J = 14) \rightarrow N_2(B^3, J = 16)$               | (66) |
| P <sub>408</sub>   | $e + N_2(J = 15) \rightarrow e + N_2(B^3, J = 17)$    | BOLSIG $N_2(J=15) \to N_2(B^3, J=17)$                           | (66) |
| P <sub>409</sub>   | $e + N_2(J = 16) \rightarrow e + N_2(B^3, J = 18)$    | BOLSIG $N_2(J = 16) \rightarrow N_2(B^3, J = 18)$               | (66) |
| P410               | $e + N_2(J = 17) \rightarrow e + N_2(B^3, J = 19)$    | BOLSIG $N_2(J = 17) \rightarrow N_2(B^3, J = 19)$               | (66) |
| P411               | $e + N_2(J = 18) \rightarrow e + N_2(B^3, J = 20)$    | BOLSIG $N_2(J = 18) \rightarrow N_2(B^3, J = 20)$               | (66) |
| P412               | $e + N_2(J = 19) \rightarrow e + N_2(B^3, J = 21)$    | BOLSIG $N_2(J = 19) \rightarrow N_2(B^3, J = 21)$               | (66) |
| P413               | $e + N_2(J = 20) \rightarrow e + N_2(B^3, J = 22)$    | BOLSIG $N_2(J = 20) \rightarrow N_2(B^3, J = 22)$               | (66) |
| P414               | $e + N_2(J = 21) \rightarrow e + N_2(B^3, J = 23)$    | BOLSIG $N_2(J = 21) \rightarrow N_2(B^3, J = 23)$               | (66) |
| P415               | $e + N_2(J = 22) \rightarrow e + N_2(B^3, J = 24)$    | BOLSIG $N_2(J = 22) \rightarrow N_2(B^3, J = 24)$               | (66) |
| P416               | $e + N_2(J = 23) \rightarrow e + N_2(B^3, J = 25)$    | BOLSIG $N_2(J = 23) \rightarrow N_2(B^3, J = 25)$               | (66) |
| P417               | $e + N_2(J = 24) \rightarrow e + N_2(B^3, J = 26)$    | BOLSIG $N_2(J = 24) \rightarrow N_2(B^3, J = 26)$               | (66) |
| P418               | $e + N_2(J = 25) \rightarrow e + N_2(B^3, J = 27)$    | BOLSIG $N_2(J = 25) \rightarrow N_2(B^3, J = 27)$               | (66) |
| P419               | $e + N_2(J = 26) \rightarrow e + N_2(B^3, J = 28)$    | BOLSIG $N_2(J = 26) \rightarrow N_2(B^3, J = 28)$               | (66) |
| P <sub>420</sub>   | $e + N_2(J = 27) \rightarrow e + N_2(B^3, J = 29)$    | BOLSIG $N_2(J = 27) \rightarrow N_2(B^3, J = 29)$               | (66) |
| P421               | $e + N_2(J = 28) \rightarrow e + N_2(B^3, J = 30)$    | BOLSIG $N_2(J = 28) \rightarrow N_2(B^3, J = 30)$               | (66) |
| P422               | $e + N_2(J = 29) \rightarrow e + N_2(B^3, J = 31)$    | BOLSIG $N_2(J = 29) \rightarrow N_2(B^3, J = 31)$               | (66) |
| P423               | $e + N_2(J = 30) \rightarrow e + N_2(B^3, J = 32)$    | BOLSIG $N_2(J = 30) \rightarrow N_2(B^3, J = 32)$               | (66) |
| P424               | $e + N_2(J = 31) \rightarrow e + N_2(B^3, J = 33)$    | BOLSIG $N_2(J = 31) \rightarrow N_2(B^3, J = 33)$               | (66) |
| P425               | $e + N_2(J = 32) \rightarrow e + N_2(B^3, J = 34)$    | BOLSIG $N_2(J = 32) \rightarrow N_2(B^3, J = 34)$               | (66) |
| P426               | $e + N_2(J = 33) \rightarrow e + N_2(B^3, J = 35)$    | BOLSIG $N_2(J = 33) \rightarrow N_2(B^3, J = 35)$               | (66) |
| P427               | $e + N_2(J = 34) \rightarrow e + N_2(B^3, J = 36)$    | BOLSIG $N_2(J = 34) \rightarrow N_2(B^3, J = 36)$               | (66) |
| P428               | $e + N_2(J = 35) \rightarrow e + N_2(B^3, J = 37)$    | BOLSIG $N_2(J=35) \to N_2(B^3, J=37)$                           | (66) |
| $\rm P429$         | $e + N_2(J = 36) \rightarrow e + N_2(B^3, J = 38)$    | BOLSIG $N_2(J = 36) \rightarrow N_2(B^3, J = 38)$               | (66) |
| P430               | $e + N_2(J = 37) \rightarrow e + N_2(B^3, J = 39)$    | BOLSIG $N_2(J = 37) \to N_2(B^3, J = 39)$                       | (66) |
| P431               | $e + N_2(J = 38) \rightarrow e + N_2(B^3, J = 40)$    | BOLSIG $N_2(J = 38) \rightarrow N_2(B^3, J = 40)$               | (66) |
| P432               | $e + N_2(J = 39) \rightarrow e + N_2(B^3, J = 41)$    | BOLSIG $N_2(J = 38) \rightarrow N_2(B^3, J = 40)$               | (66) |
| P433               | $e + N_2(J = 40) \rightarrow e + N_2(B^3, J = 42)$    | BOLSIG $N_2(J = 38) \rightarrow N_2(B^3, J = 40)$               | (66) |
| P434               | $e + N_2(J = 41) \rightarrow e + N_2(B^3, J = 43)$    | BOLSIG $N_2(J = 38) \rightarrow N_2(B^3, J = 40)$               | (66) |
| P435               | $e + N_2(J = 42) \rightarrow e + N_2(B^3, J = 44)$    | BOLSIG $N_2(J = 38) \rightarrow N_2(B^3, J = 40)$               | (66) |
| P436               | $e + N_2(J = 43) \rightarrow e + N_2(B^3, J = 45)$    | BOLSIG $N_2(J = 38) \to N_2(B^3, J = 40)$                       | (66) |

Tabela<br> 16 – Continuação

| $n^{\Omega}$     | Processo                                      | $\text{Taxa } [k_j(s^{-1}, cm^3s^{-1}, cm^6s^{-1})]$ | Ref. |
|------------------|-----------------------------------------------|------------------------------------------------------|------|
| P437             | $e + N_2 \rightarrow e + N_2(rot)$            | BOLSIG $N_2 \rightarrow N_2(rot)$                    | (66) |
| P438             | $e + N_2 \to e + N_2(J = 2)$                  | BOLSIG $N_2 \rightarrow N_2(J=2)$                    | (66) |
| P439             | $e + N_2(J = 1) \rightarrow e + N_2(J = 3)$   | BOLSIG $N_2(J=1) \rightarrow N_2(J=3)$               | (66) |
| P440             | $e + N_2(J = 2) \rightarrow e + N_2(J = 4)$   | BOLSIG $N_2(J=2) \rightarrow N_2(J=4)$               | (66) |
| P441             | $e + N_2(J = 3) \rightarrow e + N_2(J = 5)$   | BOLSIG $N_2(J=3) \rightarrow N_2(J=5)$               | (66) |
| P442             | $e + N_2(J = 4) \rightarrow e + N_2(J = 6)$   | BOLSIG $N_2(J=4) \rightarrow N_2(J=6)$               | (66) |
| P443             | $e + N_2(J = 5) \rightarrow e + N_2(J = 7)$   | BOLSIG $N_2(J=5) \rightarrow N_2(J=7)$               | (66) |
| P444             | $e + N_2(J = 6) \rightarrow e + N_2(J = 8)$   | BOLSIG $N_2(J=6) \rightarrow N_2(J=8)$               | (66) |
| P445             | $e + N_2(J = 7) \rightarrow e + N_2(J = 9)$   | BOLSIG $N_2(J=7) \rightarrow N_2(J=9)$               | (66) |
| P446             | $e + N_2(J = 8) \rightarrow e + N_2(J = 10)$  | BOLSIG $N_2(J=8) \rightarrow N_2(J=10)$              | (66) |
| P447             | $e + N_2(J = 9) \rightarrow e + N_2(J = 11)$  | BOLSIG $N_2(J=9) \rightarrow N_2(J=11)$              | (66) |
| P448             | $e + N_2(J = 10) \rightarrow e + N_2(J = 12)$ | BOLSIG $N_2(J=10) \rightarrow N_2(J=12)$             | (66) |
| P449             | $e + N_2(J = 11) \rightarrow e + N_2(J = 13)$ | BOLSIG $N_2(J = 11) \to N_2(J = 13)$                 | (66) |
| P <sub>450</sub> | $e + N_2(J = 12) \rightarrow e + N_2(J = 14)$ | BOLSIG $N_2(J = 12) \rightarrow N_2(J = 14)$         | (66) |
| P <sub>451</sub> | $e + N_2(J = 13) \rightarrow e + N_2(J = 15)$ | BOLSIG $N_2(J = 13) \to N_2(J = 15)$                 | (66) |
| P <sub>452</sub> | $e + N_2(J = 14) \rightarrow e + N_2(J = 16)$ | BOLSIG $N_2(J = 14) \to N_2(J = 16)$                 | (66) |
| P <sub>453</sub> | $e + N_2(J = 15) \rightarrow e + N_2(J = 17)$ | BOLSIG $N_2(J = 15) \to N_2(J = 17)$                 | (66) |
| P454             | $e + N_2(J = 16) \rightarrow e + N_2(J = 18)$ | BOLSIG $N_2(J = 16) \to N_2(J = 18)$                 | (66) |
| P <sub>455</sub> | $e + N_2(J = 17) \rightarrow e + N_2(J = 19)$ | BOLSIG $N_2(J=17) \rightarrow N_2(J=19)$             | (66) |
| P456             | $e + N_2(J = 18) \rightarrow e + N_2(J = 20)$ | BOLSIG $N_2(J = 18) \to N_2(J = 20)$                 | (66) |
| P457             | $e + N_2(J = 19) \rightarrow e + N_2(J = 21)$ | BOLSIG $N_2(J = 19) \to N_2(J = 21)$                 | (66) |
| P <sub>458</sub> | $e + N_2(J = 20) \rightarrow e + N_2(J = 22)$ | BOLSIG $N_2(J = 20) \to N_2(J = 22)$                 | (66) |
| P <sub>459</sub> | $e + N_2(J = 21) \rightarrow e + N_2(J = 23)$ | BOLSIG $N_2(J=21) \rightarrow N_2(J=23)$             | (66) |
| P <sub>460</sub> | $e + N_2(J = 22) \rightarrow e + N_2(J = 24)$ | BOLSIG $N_2(J = 22) \to N_2(J = 24)$                 | (66) |
| P <sub>461</sub> | $e + N_2(J = 23) \rightarrow e + N_2(J = 25)$ | BOLSIG $N_2(J=23) \rightarrow N_2(J=25)$             | (66) |
| P <sub>462</sub> | $e + N_2(J = 24) \rightarrow e + N_2(J = 26)$ | BOLSIG $N_2(J = 24) \to N_2(J = 26)$                 | (66) |
| P <sub>463</sub> | $e + N_2(J = 25) \rightarrow e + N_2(J = 27)$ | BOLSIG $N_2(J = 25) \to N_2(J = 27)$                 | (66) |
| P464             | $e + N_2(J = 26) \rightarrow e + N_2(J = 28)$ | BOLSIG $N_2(J = 26) \to N_2(J = 28)$                 | (66) |
| P <sub>465</sub> | $e + N_2(J = 27) \rightarrow e + N_2(J = 29)$ | BOLSIG $N_2(J = 27) \to N_2(J = 29)$                 | (66) |
| P <sub>466</sub> | $e + N_2(J = 28) \rightarrow e + N_2(J = 30)$ | BOLSIG $N_2(J = 28) \to N_2(J = 30)$                 | (66) |
| P <sub>467</sub> | $e + N_2(J = 29) \rightarrow e + N_2(J = 31)$ | BOLSIG $N_2(J = 29) \to N_2(J = 31)$                 | (66) |
| P <sub>468</sub> | $e + N_2(J = 30) \rightarrow e + N_2(J = 32)$ | BOLSIG $N_2(J = 30) \to N_2(J = 32)$                 | (66) |
| P <sub>469</sub> | $e + N_2(J = 2) \to e + N_2$                  | BOLSIG $N_2(J=2) \rightarrow N_2$                    | (66) |
| P <sub>470</sub> | $e + N_2(J = 3) \rightarrow e + N_2(J = 1)$   | BOLSIG $N_2(J=3) \rightarrow N_2(J=1)$               | (66) |
| P471             | $e + N_2(J = 4) \rightarrow e + N_2(J = 2)$   | BOLSIG $N_2(J=4) \rightarrow N_2(J=2)$               | (66) |
| P472             | $e + N_2(J = 5) \rightarrow e + N_2(J = 3)$   | BOLSIG $N_2(J=5) \rightarrow N_2(J=3)$               | (66) |
| P473             | $e + N_2(J = 6) \rightarrow e + N_2(J = 4)$   | BOLSIG $N_2(J=6) \rightarrow N_2(J=4)$               | (66) |
| $\rm P474$       | $e + N_2(J = 7) \rightarrow e + N_2(J = 5)$   | BOLSIG $N_2(J=7) \rightarrow N_2(J=5)$               | (66) |
| P475             | $e + N_2(J = 8) \rightarrow e + N_2(J = 6)$   | BOLSIG $N_2(J=8) \rightarrow N_2(J=6)$               | (66) |
| P476             | $e + N_2(J = 9) \rightarrow e + N_2(J = 7)$   | BOLSIG $N_2(J=9) \rightarrow N_2(J=7)$               | (66) |
| P477             | $e + N_2(J = 10) \rightarrow e + N_2(J = 8)$  | BOLSIG $N_2(J=10) \rightarrow N_2(J=8)$              | (66) |
| P478             | $e + N_2(J = 11) \rightarrow e + N_2(J = 9)$  | BOLSIG $N_2(J=11) \rightarrow N_2(J=9)$              | (66) |
| P479             | $e + N_2(J = 12) \rightarrow e + N_2(J = 10)$ | BOLSIG $N_2(J=12) \rightarrow N_2(J=10)$             | (66) |
| P <sub>480</sub> | $e + N_2(J = 13) \rightarrow e + N_2(J = 11)$ | BOLSIG $N_2(J=13) \rightarrow N_2(J=11)$             | (66) |
| P481             | $e + N_2(J = 14) \rightarrow e + N_2(J = 12)$ | BOLSIG $N_2(J = 14) \to N_2(J = 12)$                 | (66) |

Tabela<br> 17 – Continuação

| $n^{\Omega}$     | Processo                                               | Taxa $[k_j(s^{-1}, cm^3s^{-1}, cm^6s^{-1})]$   | Ref. |
|------------------|--------------------------------------------------------|------------------------------------------------|------|
| P <sub>482</sub> | $e + N_2(J = 15) \rightarrow e + N_2(J = 13)$          | BOLSIG $N_2(J=15) \rightarrow N_2(J=13)$       | (66) |
| P <sub>483</sub> | $e + N_2(J = 16) \rightarrow e + N_2(J = 14)$          | BOLSIG $N_2(J = 16) \to N_2(J = 14)$           | (66) |
| P <sub>484</sub> | $e + N_2(J = 17) \rightarrow e + N_2(J = 15)$          | BOLSIG $N_2(J = 17) \to N_2(J = 15)$           | (66) |
| P <sub>485</sub> | $e + N_2(J = 18) \rightarrow e + N_2(J = 16)$          | BOLSIG $N_2(J = 18) \to N_2(J = 16)$           | (66) |
| P486             | $e + N_2(J = 19) \rightarrow e + N_2(J = 17)$          | BOLSIG $N_2(J = 19) \to N_2(J = 17)$           | (66) |
| P <sub>487</sub> | $e + N_2(J = 20) \rightarrow e + N_2(J = 18)$          | BOLSIG $N_2(J = 20) \to N_2(J = 18)$           | (66) |
| P <sub>488</sub> | $e + N_2(J = 21) \rightarrow e + N_2(J = 19)$          | BOLSIG $N_2(J = 21) \to N_2(J = 19)$           | (66) |
| P <sub>489</sub> | $e + N_2(J = 22) \rightarrow e + N_2(J = 20)$          | BOLSIG $N_2(J = 22) \to N_2(J = 20)$           | (66) |
| P <sub>490</sub> | $e + N_2(J = 23) \rightarrow e + N_2(J = 21)$          | BOLSIG $N_2(J=23) \rightarrow N_2(J=21)$       | (66) |
| P491             | $e + N_2(J = 24) \rightarrow e + N_2(J = 22)$          | BOLSIG $N_2(J = 24) \to N_2(J = 22)$           | (66) |
| P492             | $e + N_2(J = 25) \rightarrow e + N_2(J = 23)$          | BOLSIG $N_2(J = 25) \to N_2(J = 23)$           | (66) |
| P <sub>493</sub> | $e + N_2(J = 26) \rightarrow e + N_2(J = 24)$          | BOLSIG $N_2(J = 26) \to N_2(J = 24)$           | (66) |
| P494             | $e + N_2(J = 27) \rightarrow e + N_2(J = 25)$          | BOLSIG $N_2(J=27) \rightarrow N_2(J=25)$       | (66) |
| P495             | $e + N_2(J = 28) \rightarrow e + N_2(J = 26)$          | BOLSIG $N_2(J = 28) \to N_2(J = 26)$           | (66) |
| P496             | $e + N_2(J = 29) \rightarrow e + N_2(J = 27)$          | BOLSIG $N_2(J = 29) \to N_2(J = 27)$           | (66) |
| P497             | $e + N_2(J = 30) \rightarrow e + N_2(J = 28)$          | BOLSIG $N_2(J = 30) \to N_2(J = 28)$           | (66) |
| P <sub>498</sub> | $e + N_2(J = 31) \rightarrow e + N_2(J = 29)$          | BOLSIG $N_2(J=31) \rightarrow N_2(J=29)$       | (66) |
| P <sub>499</sub> | $e + N_2(J = 32) \rightarrow e + N_2(J = 30)$          | BOLSIG $N_2(J=32) \rightarrow N_2(J=30)$       | (66) |
| P <sub>500</sub> | $N(^{2}D) + N_{2}(J = 1) \rightarrow N_{2} + N(^{2}D)$ | $(2.15d - 9/Tgas) \times exp(-1750/Tgas)$      | (68) |
| <b>P501</b>      | $N(^{2}D) + N_{2}(J = 2) \rightarrow N_{2} + N(^{2}D)$ | $(2.42d - 9/Tgas) \times exp(-1750/Tgas)$      | (68) |
| P <sub>502</sub> | $N(^{2}D) + N_{2}(J = 3) \rightarrow N_{2} + N(^{2}D)$ | $(2.62d - 9/Tgas) \times exp(-1750/Tgas)$      | (68) |
| P <sub>503</sub> | $N(^{2}D) + N_{2}(J = 4) \rightarrow N_{2} + N(^{2}D)$ | $(2.695d - 9/Tgas) \times exp(-1625/Tgas)$     | (68) |
| P <sub>504</sub> | $N(^{2}D) + N_{2}(J = 5) \rightarrow N_{2} + N(^{2}D)$ | $(2.97d - 9/Tgas) \times exp(-1562.5/Tgas)$    | (68) |
| P <sub>505</sub> | $N(^{2}D) + N_{2}(J = 6) \rightarrow N_{2} + N(^{2}D)$ | $(3.33d - 9/Tgas) \times exp(-1531.25/Tgas)$   | (68) |
| P <sub>506</sub> | $N(^2D) + N_2(J = 7) \rightarrow N_2 + N(^2D)$         | $(6.37d - 9/Tgas) \times exp(-1531.25/Tgas)$   | (68) |
| P <sub>507</sub> | $N(^{2}D) + N_{2}(J = 8) \rightarrow N_{2} + N(^{2}D)$ | $(6.388d - 9/Tgas) \times exp(-1516.125/Tgas)$ | (68) |
| P <sub>508</sub> | $N(^{2}D) + N_{2}(J = 9) \rightarrow N_{2} + N(^{2}D)$ | $(8.155d - 9/Tgas) \times exp(-1500/Tgas)$     | (68) |
| P <sub>509</sub> | $N(^2D) + N_2(J = 10) \rightarrow N_2 + N(^2D)$        | $(1.019d - 8/Tgas) \times exp(-1500/Tgas)$     | (68) |